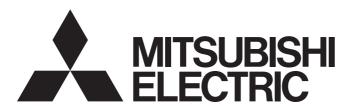

**Programmable Controller** 

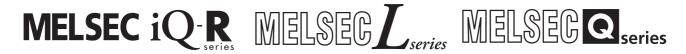

Predefined Protocol Support For Positioning Function Block Library Reference (SMC Corporation)

# **SAFETY PRECAUTIONS**

(Read these precautions before using this product.)

Before using this product, please read this reference carefully and pay full attention to safety to handle the product correctly. The precautions given in this reference are concerned with this product only. For the safety precautions for the programmable controller system, refer to the user's manual for the CPU module used and MELSEC iQ-R Module Configuration Manual. In this reference, the safety precautions are classified into two levels: " WARNING" and " CAUTION".

| <b>⚠ WARNING</b> | Indicates that incorrect handling may cause hazardous conditions, resulting in death or severe injury.                      |
|------------------|----------------------------------------------------------------------------------------------------|
|                  |                                                                                                    |
| <b>⚠</b> CAUTION | Indicates that incorrect handling may cause hazardous conditions, resulting in minor or moderate injury or property damage. |

Under some circumstances, failure to observe the precautions given under "ACAUTION" may lead to serious consequences.

Observe the precautions of both levels because they are important for personal and system safety.

Make sure that the end users read this reference and then keep the reference in a safe place for future reference.

# **CONDITIONS OF USE FOR THE PRODUCT**

- (1) MELSEC programmable controller ("the PRODUCT") shall be used in conditions;
  - i) where any problem, fault or failure occurring in the PRODUCT, if any, shall not lead to any major or serious accident; and
  - ii) where the backup and fail-safe function are systematically or automatically provided outside of the PRODUCT for the case of any problem, fault or failure occurring in the PRODUCT.
- (2) The PRODUCT has been designed and manufactured for the purpose of being used in general industries.

  MITSUBISHI ELECTRIC SHALL HAVE NO RESPONSIBILITY OR LIABILITY (INCLUDING, BUT NOT LIMITED TO ANY AND ALL RESPONSIBILITY OR LIABILITY BASED ON CONTRACT, WARRANTY, TORT, PRODUCT LIABILITY) FOR ANY INJURY OR DEATH TO PERSONS OR LOSS OR DAMAGE TO PROPERTY CAUSED BY the PRODUCT THAT ARE OPERATED OR USED IN APPLICATION NOT INTENDED OR EXCLUDED BY INSTRUCTIONS, PRECAUTIONS, OR WARNING CONTAINED IN MITSUBISHI ELECTRIC USER'S, INSTRUCTION AND/OR SAFETY MANUALS, TECHNICAL BULLETINS AND GUIDELINES FOR the PRODUCT. ("Prohibited Application")

Prohibited Applications include, but not limited to, the use of the PRODUCT in;

- Nuclear Power Plants and any other power plants operated by Power companies, and/or any other cases in which the public could be affected if any problem or fault occurs in the PRODUCT.
- Railway companies or Public service purposes, and/or any other cases in which establishment of a special quality assurance system is required by the Purchaser or End User.
- Aircraft or Aerospace, Medical applications, Train equipment, transport equipment such as Elevator and Escalator, Incineration and Fuel devices, Vehicles, Manned transportation, Equipment for Recreation and Amusement, and Safety devices, handling of Nuclear or Hazardous Materials or Chemicals, Mining and Drilling, and/or other applications where there is a significant risk of injury to the public or property.
- Notwithstanding the above restrictions, Mitsubishi Electric may in its sole discretion, authorize use of the PRODUCT in one or more of the Prohibited Applications, provided that the usage of the PRODUCT is limited only for the specific applications agreed to by Mitsubishi Electric and provided further that no special quality assurance or fail-safe, redundant or other safety features which exceed the general specifications of the PRODUCTs are required. For details, please contact the Mitsubishi Electric representative in your region.
- (3) Mitsubishi Electric shall have no responsibility or liability for any problems involving programmable controller trouble and system trouble caused by DoS attacks, unauthorized access, computer viruses, and other cyberattacks.

# **INTRODUCTION**

Thank you for purchasing the Mitsubishi Electric MELSEC iQ-R series, MELSEC-Q series, and MELSEC-L series programmable controllers.

This reference describes function blocks which execute positioning control by connecting the MELSEC iQ-R series, MELSEC-Q series, or MELSEC-L series programmable controller to SMC controllers.

Before using this product, please read this reference carefully and develop familiarity with the functions and performance of the MELSEC iQ-R series, MELSEC-Q series, and MELSEC-L series programmable controllers to handle the product correctly.

When applying the program examples provided in this reference to an actual system, ensure the applicability and confirm that they will not cause system control problems.

Please make sure that the end users read this reference.

# **CONTENTS**

| SAF  | ETY PRECAUTIONS                                        |    |
|------|--------------------------------------------------------|----|
|      | IDITIONS OF USE FOR THE PRODUCT                        |    |
| INTR | RODUCTION                                              | 3  |
| RELE | EVANT MANUALS                                          |    |
| TERI | MS                                                     |    |
| GEN  | ERIC TERM AND ABBREVIATION                             |    |
| CHA  | APTER 1 OVERVIEW                                       | 8  |
| 1.1  | FB List                                                |    |
| 1.2  | Acquisition Method                                     |    |
| 1.3  | System Configuration                                   |    |
|      | CPU module                                             |    |
|      | Serial communication module                            |    |
|      | Supported models                                       |    |
|      | •                                                      |    |
| CHA  | APTER 2 DETAILS OF THE FB LIBRARY (MELSEC iQ-R SERIES) | 11 |
| 2.1  | M+SMCStartHomePositioning_R                            | 11 |
|      | Overview                                               | 11 |
|      | Labels                                                 |    |
|      | FB details                                             |    |
|      | Performance value                                      |    |
|      | Error code                                             |    |
| 2.2  | M+SMCJogInching_R                                      |    |
|      | Overview                                               |    |
|      | Labels                                                 |    |
|      | FB details                                             |    |
|      | Performance value                                      |    |
|      | Error code                                             |    |
| 2.3  | M+SMCReadStepData_R                                    |    |
|      | Overview                                               |    |
|      | Labels                                                 |    |
|      | FB details                                             |    |
|      | Performance value                                      |    |
|      | Error code                                             |    |
| 2.4  | M+SMCTeachingPosition_R                                |    |
|      | Overview                                               |    |
|      | Labels                                                 |    |
|      | FB details                                             |    |
|      | Performance value                                      |    |
|      | Error code                                             |    |
| 2.5  | M+SMCStartPositioning_R                                |    |
|      | Overview                                               |    |
|      | Labels                                                 |    |
|      | FB details.                                            |    |
|      | Performance value                                      |    |
| 2 6  | Error code                                             |    |
| 2.6  | W+SMCMonitoring_R                                      | 44 |
|      | 1 / V 1 / I V II / V V                                 | 44 |

|     | Labels                                                | 44 |
|-----|-------------------------------------------------------|----|
|     | FB details                                            | 45 |
|     | Performance value                                     | 48 |
|     | Error code                                            | 49 |
| 2.7 | M+SMCServoControl_R                                   | 50 |
|     | Overview                                              | 50 |
|     | Labels                                                | 50 |
|     | FB details.                                           | 51 |
|     | Performance value                                     |    |
|     | Error code                                            |    |
|     | <u> </u>                                              |    |
| CHA | APTER 3 DETAILS OF THE FB LIBRARY (MELSEC-Q/L SERIES) | 57 |
| 3.1 | Preparation for Using FB Library                      | 57 |
| •   | Importing M+CPU-SMCPosiSp_CPRTCL-ST                   |    |
|     | Checking the start I/O number.                        |    |
| 3.2 | M+CPU-SMCPosiSp_StartHomePosi-ST.                     |    |
| J.Z | Overview                                              |    |
|     | Labels                                                |    |
|     |                                                       |    |
|     | FB details                                            |    |
|     | Performance value                                     |    |
|     | Error code                                            |    |
| 3.3 | M+CPU-SMCPosiSp_JogInching-ST                         |    |
|     | Overview                                              |    |
|     | Labels                                                |    |
|     | FB details                                            |    |
|     | Performance value                                     |    |
|     | Error code                                            |    |
| 3.4 | M+CPU-SMCPosiSp_ReadStepData-ST                       | 72 |
|     | Overview                                              | 72 |
|     | Labels                                                | 72 |
|     | FB details                                            | 73 |
|     | Performance value                                     | 76 |
|     | Error code                                            | 77 |
| 3.5 | M+CPU-SMCPosiSp_Teaching-ST                           | 78 |
|     | Overview                                              | 78 |
|     | Labels                                                | 78 |
|     | FB details                                            | 79 |
|     | Performance value                                     | 82 |
|     | Error code                                            | 83 |
| 3.6 | M+CPU-SMCPosiSp_StartPosi-ST                          |    |
|     | Overview                                              |    |
|     | Labels                                                |    |
|     | FB details.                                           |    |
|     | Performance value                                     |    |
|     | Error code                                            |    |
| 3.7 | M+CPU-SMCPosiSp_Monitoring-ST                         |    |
| J.1 | Overview                                              |    |
|     | Labels                                                |    |
|     |                                                       |    |
|     | FB details                                            |    |
|     | Performance value                                     | 95 |

|      | Error code                                        | 96   |
|------|---------------------------------------------------|------|
| 3.8  | M+CPU-SMCPosiSp_ServoControl-ST                   | 97   |
|      | Overview                                          | 97   |
|      | Labels                                            | 97   |
|      | FB details                                        | 98   |
|      | Performance value                                 |      |
|      | Error code                                        | 102  |
| 3.9  | M+CPU-SMCPosiSp_CPRTCL-ST                         | 103  |
|      | Overview                                          | 103  |
|      | FB details                                        | 103  |
| APF  | PENDIX                                            | 105  |
| Арре | endix 1 Table Information (MELSEC iQ-R Series)    | 105  |
|      | Step data structure (stSMCStepData)               |      |
|      | Monitoring table structure (stSMCMonitoringTable) |      |
| Appe | endix 2 Table Information (MELSEC-Q/L Series)     | 108  |
|      | Step data                                         |      |
|      | Monitoring table                                  | 108  |
| INS  | TRUCTION INDEX                                    | 111  |
| RFV  | ISIONS                                            | 113  |
|      | DEMARKS                                           | 11.1 |

# **RELEVANT MANUALS**

| Manual name [manual number]                                                                                                    | Description                                                                          | Available form  |
|----------------------------------------------------------------------------------------------------|--------------------------------------------------------------------------------------|-----------------|
| Predefined Protocol Support For Positioning Function Block Library Reference (SMC Corporation) [BCN-P5999-1373] (this reference) | Specifications, functions, and input/output labels of SMC controller function blocks | e-Manual<br>PDF |

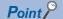

e-Manual refers to the Mitsubishi Electric FA electronic book manuals that can be browsed using a dedicated tool.

e-Manual has the following features:

- Required information can be cross-searched in multiple manuals.
- Other manuals can be accessed from the links in the manual.
- Hardware specifications of each part can be found from the product figures.
- Pages that users often browse can be bookmarked.
- Sample programs can be copied to an engineering tool.

# **TERMS**

Unless otherwise specified, this reference uses the following terms.

| Term                        | Description                                                                                                    |  |
|-----------------------------|----------------------------------------------------------------------------------------------------|--|
| Buffer memory               | Memory in an intelligent function module to store data such as setting values and monitor values.  For CPU modules, it refers to memory to store data such as setting values and monitor values of the Ethernet function or data used for data communication of the multiple CPU system function. |  |
| Device                      | A memory of a CPU module to store data. Devices such as X, Y, M, D, and others are provided depending on the intended use.                                                                                                    |  |
| Engineering tool            | A tool used for setting up programmable controllers, programming, debugging, and maintenance.                                                                                                    |  |
| Intelligent function module | A module that has functions other than an input or output, such as an A/D converter module and D/A converter module.                                                                                                    |  |
| Process CPU                 | A CPU module that performs process control and sequence control. Process control function blocks and the online module change function can be executed.  This module is also used with a redundant function module as a pair and configures a redundant system.                                   |  |

# **GENERIC TERM AND ABBREVIATION**

Unless otherwise specified, this reference uses the following generic terms and abbreviations.

| Generic term/abbreviation                | Description |
|------------------------------------------|-------------|
| SMC An abbreviation for SMC Corporation. |             |

# 1 OVERVIEW

A function block (FB) in this reference is for connecting the MELSEC iQ-R, MELSEC-Q, or MELSEC-L series programmable controller to SMC controllers via serial communication (MODBUS) and executing motor positioning control.

# 1.1 FB List

This section shows the FB list of this reference.

Note that this reference does not describe the FB version information which is indicated such as "\_00A" at the end of an FB name.

#### **MELSEC iQ-R series**

| FB name                     | Description                                                                                        |
|-----------------------------|----------------------------------------------------------------------------------------------------|
| M+SMCStartHomePositioning_R | To move a motor to the initial position (return to origin).                                        |
| M+SMCJogInching_R           | To perform JOG or inching operation.                                                               |
| M+SMCReadStepData_R         | To read the step data of the specified step data number.                                           |
| M+SMCTeachingPosition_R     | To set a designated position to the step data (target position) of the specified step data number. |
| M+SMCStartPositioning_R     | To start positioning operation based on the step data of the specified step data number.           |
| M+SMCMonitoring_R           | To monitor a current position and alarms, and reset alarms.                                        |
| M+SMCServoControl_R         | To request a servo to turn ON or OFF.                                                              |

#### **MELSEC-Q/L series**

| FB name                          | Description                                                                                                    |
|----------------------------------|----------------------------------------------------------------------------------------------------|
| M+CPU-SMCPosiSp_StartHomePosi-ST | To move a motor to the initial position (return to origin).                                                                                                    |
| M+CPU-SMCPosiSp_JogInching-ST    | To perform JOG or inching operation.                                                                                                    |
| M+CPU-SMCPosiSp_ReadStepData-ST  | To read the step data of the specified step data number.                                                                                                    |
| M+CPU-SMCPosiSp_Teaching-ST      | To set a designated position to the step data (target position) of the specified step data number.                                                                                                    |
| M+CPU-SMCPosiSp_StartPosi-ST     | To start positioning operation based on the step data of the specified step data number.                                                                                                    |
| M+CPU-SMCPosiSp_Monitoring-ST    | To monitor a current position and alarms, and reset alarms.                                                                                                    |
| M+CPU-SMCPosiSp_ServoControl-ST  | To request a servo to turn ON or OFF.                                                                                                    |
| M+CPU-SMCPosiSp_CPRTCL-ST        | To execute an instruction for predefined protocol communication (G_CPRTCL) by using this FB in other MELSEC-Q/L series FBs.  Do not use this FB in a user-created program as this is used only internally in other FBs. |

#### Considerations

- To use FBs in this reference, it is necessary to write protocol setting data for a predefined protocol in advance by using the predefined protocol information write function of Predefined Protocol Support Tool For Positioning. ( Predefined Protocol Support Tool For Positioning Operating Manual)
- When an execution command of an FB is turned ON, do not use the same channel of a serial communication module to communicate with a controller.
- All FBs use serial communication module buffer memories (user setting area); therefore, do not access to the following buffer memories:

Un\G3072 to 5520

# 1.2 Acquisition Method

Please contact your local Mitsubishi Electric sales office or representative.

# 1.3 System Configuration

The following shows the system configuration for using the FBs in this reference.

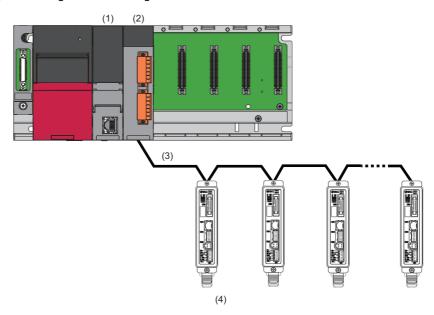

| No. | Device name                                | Description                                                         |
|-----|--------------------------------------------|---------------------------------------------------------------------|
| (1) | MELSEC iQ-R series programmable controller | Use a base unit, a power supply module, and a CPU module.           |
|     | MELSEC-Q series programmable controller    |                                                                     |
|     | MELSEC-L series programmable controller    |                                                                     |
| (2) | Serial communication module                | Use a serial communication module which has an RS-485 interface(s). |
| (3) | Serial communication (RS-485 connection)   | Connect controllers.                                                |
|     |                                            | Maximum number of connectable controllers: 32                       |
| (4) | SMC controller                             | ☐ Page 10 Supported models                                          |

For the specifications of modules to be used, refer to the user's manual of each module.

# **CPU** module

| Series          | Generic | term                 | Model                                                                                                    |
|-----------------|---------|----------------------|----------------------------------------------------------------------------------------------------|
| MELSEC iQ-<br>R | RCPU    |                      | R00CPU, R01CPU, R02CPU, R04CPU, R04ENCPU, R08CPU, R08ENCPU, R08PCPU, R16CPU, R16ENCPU, R16PCPU, R32CPU, R32ENCPU, R32PCPU, R120CPU, R120ENCPU, R120PCPU                                                                                                    |
| MELSEC-Q        | QCPU    | Universal model QCPU | Q00UJCPU, Q00UCPU, Q01UCPU, Q02UCPU, Q03UDCPU, Q03UDECPU, Q03UDVCPU, Q04UDHCPU, Q04UDHCPU, Q04UDPVCPU, Q06UDHCPU, Q06UDHCPU, Q06UDPVCPU, Q10UDHCPU, Q10UDHCPU, Q13UDHCPU, Q13UDHCPU, Q13UDPVCPU, Q20UDHCPU, Q20UDHCPU, Q26UDHCPU, Q26UDHCPU, Q26UDPVCPU, Q50UDHCPU, Q100UDHCPU |
|                 |         | Process CPU          | Q02PHCPU, Q06PHCPU, Q12PHCPU, Q25PHCPU                                                                                                    |
| MELSEC-L        | LCPU    |                      | L02SCPU, L02SCPU-P, L02CPU, L02CPU-P, L06CPU, L06CPU-P, L26CPU, L26CPU-P, L26CPU-BT, L26CPU-PBT                                                                                                    |

# Serial communication module

| Series      | Model                     | Available channel |
|-------------|---------------------------|-------------------|
| MELSEC iQ-R | RJ71C24                   | CH2               |
|             | RJ71C24-R4                | CH1, CH2          |
| MELSEC-Q    | QJ71C24N*1                | CH2               |
|             | QJ71C24N-R4 <sup>*1</sup> | CH2               |
| MELSEC-L    | LJ71C24                   | CH2               |

<sup>\*1</sup> The first five digits of the serial number are '11062' or higher.

# **Supported models**

| Manufacturer    | Туре                            | Series | Type and model |
|-----------------|---------------------------------|--------|----------------|
| SMC Corporation | Controller/Step Data Input Type | LECP6  | LECP6/LECA6    |
|                 |                                 | LECA6  |                |

# 2 DETAILS OF THE FB LIBRARY (MELSEC iQ-R SERIES)

# 2.1 M+SMCStartHomePositioning\_R

### **Overview**

Moves a motor to the initial position (return to origin).

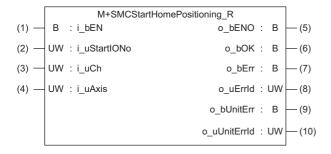

#### Labels

#### Input label

| No. | Label        | Name              | Data type       | Range      | Description                                                                                                    |
|-----|--------------|-------------------|-----------------|------------|----------------------------------------------------------------------------------------------------|
| (1) | i_bEN        | Execution command | Bit             | ON, OFF    | ON: The FB is activated. OFF: The FB is not activated.                                                              |
| (2) | i_uStartIONo | Start I/O No.     | Word [unsigned] | 00H to FEH | Specify the value obtained by dividing the start input/output number of a target serial communication module by 16. |
| (3) | i_uCh        | Target channel    | Word [unsigned] | 1, 2       | Specify the channel of a serial communication module.                                                               |
| (4) | i_uAxis      | Target axis       | Word [unsigned] | 1 to 32    | Specify the controller ID.                                                                                          |

### **Output label**

| No.  | Label        | Name                  | Data type       | Initial value | Description                                                         |
|------|--------------|-----------------------|-----------------|---------------|---------------------------------------------------------------------|
| (5)  | o_bENO       | Execution status      | Bit             | OFF           | ON: The execution command is ON. OFF: The execution command is OFF. |
| (6)  | o_bOK        | Normal completion     | Bit             | OFF           | The ON state indicates that a return to origin is completed.        |
| (7)  | o_bErr       | Error completion      | Bit             | OFF           | The ON state indicates that an error has occurred in the FB.        |
| (8)  | o_uErrld     | Error code            | Word [unsigned] | 0             | The error code of an error occurred in the FB is stored.            |
| (9)  | o_bUnitErr   | Unit error completion | Bit             | OFF           | The ON state indicates that an error has occurred in the module.    |
| (10) | o_uUnitErrld | Unit error code       | Word [unsigned] | 0             | The error code of an error occurred in the module is stored.        |

# FB details

# Available device

#### ■ Serial communication module

| Target module Firmware version |   | Engineering tool                  |  |
|--------------------------------|---|-----------------------------------|--|
| RJ71C24                        | _ | GX Works3 Version 1.055H or later |  |
| RJ71C24-R4                     | _ | GX Works3 Version 1.055H or later |  |

#### **■ CPU module**

**RCPU** 

### **Basic specifications**

| Item                             | Description                                                                                                    |
|----------------------------------|----------------------------------------------------------------------------------------------------|
| Language                         | Structured Text                                                                                                    |
| Number of basic steps            | 2478 steps  The number of steps of the FB embedded in a program varies depending on a CPU module used, the input and output definitions, and the option settings of GX Works3. For the option settings of GX Works3 operating Manual.                                                                |
| Number of points of a label used | Label: 52 points (Word)     Latch label: 0 point (Word) The number of points of a label used that is embedded in a program varies depending on a device specified for an argument and the option settings of GX Works3. For the option settings of GX Works3, refer to □□GX Works3 Operating Manual. |
| Index register                   | Index register: 1 point (Z9)                                                                                                    |
| FB dependence                    | No dependence                                                                                                    |
| FB compilation method            | Subroutine type                                                                                                    |
| FB operation                     | Pulse execution (multiple scan execution type)                                                                                                    |

#### **Processing**

- Specify the start I/O number (a value obtained by dividing the start input/output number by 16) and channel of a serial communication module in i\_uStartIONo (start I/O No.) and i\_uCh (target channel) respectively.
- Specify the axis number (controller ID) of the operation target in i uAxis (target axis).
- This FB executes a return to origin via Modbus communication at the rise of i\_bEN (execution command). When the return to origin is completed, o bOK (normal completion) is turned ON.
- When a value out of the range is set for the start I/O number, o\_bErr (error completion) is turned ON and the processing of the FB is interrupted. In addition, the error code '100H' is stored in o uErrId (error code).
- When a value out of the range is set for the target channel, o\_bErr (error completion) is turned ON and the processing of the FB is interrupted. In addition, the error code '101H' is stored in o uErrId (error code).
- When a value out of the range is set for the target axis, o\_bErr (error completion) is turned ON and the processing of the FB is interrupted. In addition, the error code '102H' is stored in o uErrId (error code).
- When the connected device is not the operation target, o\_bErr (error completion) is turned ON and the processing of the FB is interrupted. In addition, the error code '200H' is stored in o uErrId (error code).
- When turning OFF i\_bEN (execution command) before o\_bOK (normal completion), o\_bErr (error completion), or o\_bUnitErr (unit error completion) is turned ON, o\_bErr (error completion) is turned ON for one scan only and the processing of the FB is interrupted. In addition, the error code '201H' is stored in o\_uErrId (error code) for one scan.
- When turning ON i\_bEN (execution command) of this FB while executing any of the following FBs, o\_bErr (error completion) is turned ON and the processing of this FB is interrupted. In addition, the error code '202H' is stored in o\_uErrId (error code).

M+SMCStartHomePositioning R

M+SMCJogInching R

M+SMCStartPositioning\_R

- When turning ON an alarm signal of a controller, o\_bErr (error completion) is turned ON and the processing of the FB is interrupted. In addition, the error code '203H' is stored in o\_uErrId (error code). Check the status of the controller in M+SMCMonitoring R.
- When turning ON i\_bEN (execution command) of this FB while a servo of a target controller is OFF, o\_bErr (error completion) is turned ON and the processing of the FB is interrupted. In addition, the error code '204H' is stored in o\_uErrId (error code).
- When an error occurs while sending/receiving a message to/from the predefined protocol, o\_bErr (error completion) is turned ON and the processing of the FB is interrupted. An error code is stored in o\_uErrId (error code). For details on the error code, refer to MELSEC iQ-R Serial Communication Module User's Manual(Application).
- When this FB receives an error code due to an error occurred in a controller, o\_bUnitErr (unit error completion) is turned ON and the processing of the FB is interrupted. In addition, the received error code is stored in o\_uUnitErrId (unit error code).

# Timing chart of I/O signals

#### ■ In normal completion

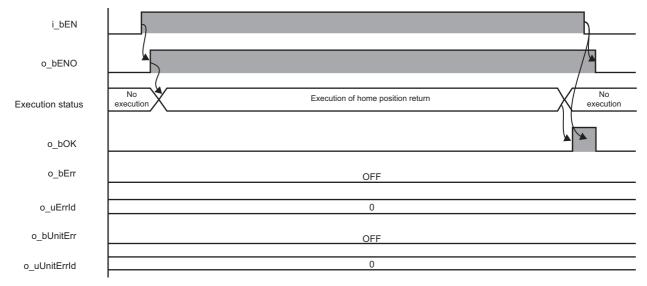

#### ■ In error completion

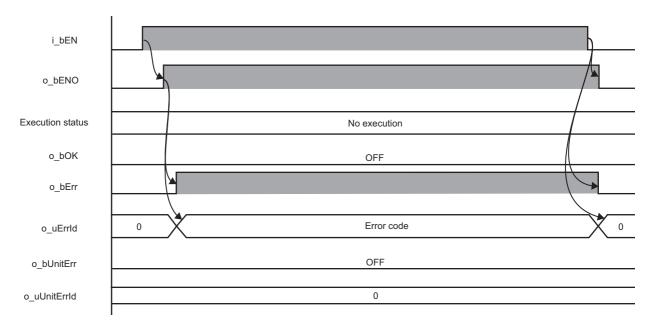

#### Restrictions or precautions

- This FB does not include error recovery processing. Program the error recovery processing separately in accordance with the required system operation.
- This FB cannot be used in an interrupt program.
- Do not use this FB in programs that are executed only once, such as a subroutine program or FOR-NEXT loop, because i\_bEN (execution command) cannot be turned OFF and the normal operation cannot be performed. Always use this FB in programs that can turn OFF i\_bEN (execution command).
- This FB requires the configuration of the ladder for every input label.
- Change the memory/device setting in the CPU parameter so that the capacity required to use this FB is secured. Otherwise, a compiling error may occur in GX Works3.
- After a return to origin is started by using this FB, when turning OFF i\_bEN (execution command) before o\_bOK (normal completion), o\_bErr (error completion), or o\_bUnitErr (unit error completion) is turned ON, a motor continues to operate until a return to origin is completed.
- This FB uses the CPRTCL instruction. For details, refer to MELSEC iQ-R Programming Manual (Module Dedicated Instructions).
- Specify a value obtained by dividing the start input/output number, which is assigned to a serial communication module, by 16 in i\_uStartIONo (start I/O No.). If the start input/output number is not assigned to the module, the stop error of the CPU (2820H) occurs.
- This FB uses the index register Z9. Do not use the Z9 in an interrupt program.
- Before operating an SMC controller, write the following parameters (module parameters of a serial communication module) to a module by using GX Works3.

| Item                                |                                         | Setting value                                                       |  |
|-------------------------------------|-----------------------------------------|---------------------------------------------------------------------|--|
| Communication protocol setting      |                                         | Predefined protocol                                                 |  |
| Communication speed setting         |                                         | Set the value according to the setting of a device to be connected. |  |
| Transmission                        | Data bit                                | 8                                                                   |  |
| setting                             | Parity bit                              | None                                                                |  |
|                                     | Stop bit                                | 1                                                                   |  |
| Communication control specification | Echo back enable/prohibit specification | Echo back prohibit                                                  |  |

• Use the protocol send/receive setting of Predefined Protocol Support Tool For Positioning to change a communication timeout or the number of retries. ( Predefined Protocol Support Tool For Positioning Operating Manual)

### Performance value

The following table lists the performance values of this FB under the following conditions.

- FB compilation method: Subroutine type
- CPU module: R120CPU
- Serial communication module: RJ71C24-R4
- Controller (manufactured by SMC): LEY16AC-30-R16N
- Electric actuator (manufactured by SMC): LECA6N-LEY16AC-30
- Initial position: Home position (0.00 mm)

| Time required for the processing*1 | Maximum scan time | Number of scans required for the processing |
|------------------------------------|-------------------|---------------------------------------------|
| 564.000 ms                         | 0.574 ms          | 1784 scans                                  |

<sup>\*1</sup> The time required from start to end of the processing.

# **Error code**

| Error code                                         | Description                                                        | Corrective action                                                                                                    |  |
|----------------------------------------------------|--------------------------------------------------------------------|----------------------------------------------------------------------------------------------------|--|
| 100H                                               | The value set for the start I/O number is out of the range.        | Set a value within the range from 00H to FEH for the start I/O number and execute the FB again.                                                                                                    |  |
| 101H                                               | The value set for the target channel is out of the range.          | Set 1 or 2 for the target channel and execute the FB again.                                                                                                    |  |
| 102H                                               | The value set for the target axis is out of the range.             | Set a value within the range from 1 to 32 for the target axis and execute the FB again.                                                                                                    |  |
| 200H                                               | An unsupported device is connected.                                | Review and correct the connected device and execute the FB again.                                                                                                    |  |
| 201H                                               | The execution command turned OFF during the processing.            | Do not turn OFF i_bEN (execution command) until o_bOK (normal completion), o_bErr (error completion), or o_bUnitErr (unit error completion) is turned ON.  (This error code is output for one scan only.)                                                                |  |
| 202Н                                               | Another FB which may affect the operation of a motor is executing. | Stop the FB and execute this FB again. Target FB:  • M+SMCStartHomePositioning_R  • M+SMCJogInching_R  • M+SMCStartPositioning_R  For M+SMCJogInching_R, check that o_bParamOK (parameter setting completion flag) is turned ON and o_bBusy (busy signal) is turned OFF. |  |
| 203H Emergency stop or major failure is occurring. |                                                                    | Check the status of a controller in M+SMCMonitoring_R. After checking the status, remove the cause of the error and execute the FB again.                                                                                                    |  |
| 204H                                               | Movement commands are executed while a servo is OFF.               | Check the status of a controller in M+SMCMonitoring_R. To turn ON a servo, turn it ON with M+SMCServoControl_R.                                                                                                    |  |
| Predefined protocol error code                     | An error code that occurs during communication.                    | For details, refer to the following:  MELSEC iQ-R Serial Communication Module User's  Manual(Application)                                                                                                    |  |

# 2.2 M+SMCJogInching\_R

# **Overview**

Performs JOG or inching operation.

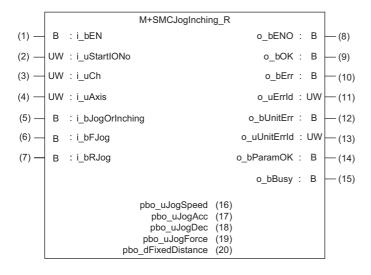

# Labels

| Inpu | Input label     |                         |                 |            |                                                                                                    |  |
|------|-----------------|-------------------------|-----------------|------------|----------------------------------------------------------------------------------------------------|--|
| No.  | Label           | Name                    | Data type       | Range      | Description                                                                                                    |  |
| (1)  | i_bEN           | Execution command       | Bit             | ON, OFF    | ON: The FB is activated. OFF: The FB is not activated.                                                              |  |
| (2)  | i_uStartIONo    | Start I/O No.           | Word [unsigned] | 00H to FEH | Specify the value obtained by dividing the start input/output number of a target serial communication module by 16. |  |
| (3)  | i_uCh           | Target channel          | Word [unsigned] | 1, 2       | Specify the channel of a serial communication module.                                                               |  |
| (4)  | i_uAxis         | Target axis             | Word [unsigned] | 1 to 32    | Specify the controller ID.                                                                                          |  |
| (5)  | i_bJogOrInching | JOG/Inching replacement | Bit             | ON, OFF    | ON: Inching operation OFF: JOG operation                                                                            |  |
| (6)  | i_bFJog         | JOG + command           | Bit             | ON, OFF    | Turn ON this label to perform the forward JOG or inching operation.                                                 |  |
| (7)  | i_bRJog         | JOG - command           | Bit             | ON, OFF    | Turn ON this label to perform the reverse JOG or                                                                    |  |

inching operation.

# Output label

| No.  | Label        | Name                              | Data type       | Initial value | Description                                                                                                |
|------|--------------|-----------------------------------|-----------------|---------------|----------------------------------------------------------------------------------------------------|
| (8)  | o_bENO       | Execution status                  | Bit             | OFF           | ON: The execution command is ON. OFF: The execution command is OFF.                                        |
| (9)  | o_bOK        | Normal completion                 | Bit             | OFF           | The ON state indicates that the JOG operation is started, and the inching operation is completed normally. |
| (10) | o_bErr       | Error completion                  | Bit             | OFF           | The ON state indicates that an error has occurred in the FB.                                               |
| (11) | o_uErrld     | Error code                        | Word [unsigned] | 0             | The error code of an error occurred in the FB is stored.                                                   |
| (12) | o_bUnitErr   | Unit error completion             | Bit             | OFF           | The ON state indicates that an error has occurred in the module.                                           |
| (13) | o_uUnitErrld | Unit error code                   | Word [unsigned] | 0             | The error code of an error occurred in the module is stored.                                               |
| (14) | o_bParamOK   | Parameter setting completion flag | Bit             | OFF           | The ON state indicates that the initial settings until a motor is ready to operate is completed.           |
| (15) | o_bBusy      | Busy signal                       | Bit             | OFF           | The ON state indicates that a motor is operating.                                                          |

# Public variable

| No.  | Label              | Name           | Data type               | Initial value   | Description                                                                                                    |
|------|--------------------|----------------|-------------------------|-----------------|----------------------------------------------------------------------------------------------------|
| (16) | pbo_uJogSpeed      | JOG speed      | Word [unsigned]         | 0*1             | Set the JOG speed. For the inching operation, the specified speed is ignored. (Unit: mm/s)                        |
| (17) | pbo_uJogAcc        | JOG ACC        | Word [unsigned]         | 0 <sup>*1</sup> | Set acceleration of the JOG or inching operation. (Unit: mm/s³)                                                   |
| (18) | pbo_uJogDec        | JOG DEC        | Word [unsigned]         | 0*1             | Set deceleration of the JOG or inching operation. (Unit: mm/s³)                                                   |
| (19) | pbo_uJogForce      | JOG Force      | Word [unsigned]         | 0*1             | Set force of the JOG or inching operation. (Unit: %)                                                              |
| (20) | pbo_dFixedDistance | Fixed distance | Double Word<br>[signed] | 0*1             | Set the inching amount of movement. For the JOG operation, the set movement amount is ignored.  (Unit: 0.01 mm/s) |

<sup>\*1</sup> The actual initial value is the one acquired from a controller via communication.

# **FB** details

#### Available device

#### ■ Serial communication module

| Target module | Firmware version | Engineering tool                  |
|---------------|------------------|-----------------------------------|
| RJ71C24       | _                | GX Works3 Version 1.055H or later |
| RJ71C24-R4    | _                | GX Works3 Version 1.055H or later |

#### **■** CPU module

**RCPU** 

# **Basic specifications**

| Item                             | Description                                                                                                    |
|----------------------------------|----------------------------------------------------------------------------------------------------|
| Language                         | Structured Text                                                                                                    |
| Number of basic steps            | 3591 steps  The number of steps of the FB embedded in a program varies depending on a CPU module used, the input and output definitions, and the option settings of GX Works3. For the option settings of GX Works3, refer to LaGX Works3 Operating Manual.                                       |
| Number of points of a label used | Label: 68 points (Word)  Latch label: 0 point (Word)  The number of points of a label used that is embedded in a program varies depending on a device specified for an argument and the option settings of GX Works3. For the option settings of GX Works3, refer to GAX Works3 Operating Manual. |
| Index register                   | Index register: 1 point (Z9)                                                                                                    |
| FB dependence                    | No dependence                                                                                                    |
| FB compilation method            | Subroutine type                                                                                                    |
| FB operation                     | Real-time execution                                                                                                    |

#### **Processing**

- Specify the start I/O number (a value obtained by dividing the start input/output number by 16) and channel of a serial communication module in i\_uStartIONo (start I/O No.) and i\_uCh (target channel) respectively.
- Specify the axis number (controller ID) of the operation target in i\_uAxis (target axis).
- Set the following public variables to set parameters for the JOG or inching operation.

| Label              | Setting content  |  |
|--------------------|------------------|--|
| pbo_uJogSpeed      | JOG speed        |  |
| pbo_uJogAcc        | JOG acceleration |  |
| pbo_uJogDec        | JOG deceleration |  |
| pbo_uJogForce      | JOG force        |  |
| pbo_dFixedDistance | Fixed distance   |  |

- This FB reads JOG parameters at the rise of i\_bEN (execution command). When the JOG or inching operation is ready,
   o\_bParamOK (parameter setting completion flag) is turned ON.
- The inching operation command is executed until the operation is completed by turning ON i\_bJogOrlnching (JOG/Inching replacement) and at the rise of i\_bFJog (JOG + command) or i\_bRJog (JOG command). When the operation is completed, o bOK (normal completion) is turned ON.
- The JOG operation command is executed while i\_bJogOrInching (JOG/Inching replacement) is turned OFF and i\_bFJog (JOG + command) or i\_bRJog (JOG command) is turned ON. o\_bOK (normal completion) is turned ON at the start of the operation. When i\_bFJog (JOG + command) or i\_bRJog (JOG command) is turned OFF, the operation decelerates to stop and o\_bOK (normal completion) is turned OFF.
- o\_bBusy (busy signal) is turned ON while a controller is operating (during the inching or JOG operation).
- The operation stops when both i\_bFJog (JOG + command) and i\_bRJog (JOG command) are turned ON.
- The operation stops when i\_bJogOrInching (JOG/Inching replacement) is turned ON during the JOG operation.
- When a value out of the range is set for the start I/O number, o\_bErr (error completion) is turned ON and the processing of the FB is interrupted. In addition, the error code '100H' is stored in o uErrId (error code).
- When a value out of the range is set for the target channel, o\_bErr (error completion) is turned ON and the processing of the FB is interrupted. In addition, the error code '101H' is stored in o uErrId (error code).
- When a value out of the range is set for the target axis, o\_bErr (error completion) is turned ON and the processing of the FB is interrupted. In addition, the error code '102H' is stored in o\_uErrld (error code).
- When the connected device is not the operation target, o\_bErr (error completion) is turned ON and the processing of the FB is interrupted. In addition, the error code '200H' is stored in o uErrId (error code).
- When turning ON i\_bEN (execution command) of this FB while executing any of the following FBs, o\_bErr (error completion) is turned ON and the processing of this FB is interrupted. In addition, the error code '202H' is stored in o\_uErrId (error code).

M+SMCStartHomePositioning\_R

M+SMCJogInching R

M+SMCStartPositioning R

- When turning ON an alarm signal of a controller, o\_bErr (error completion) is turned ON and the processing of the FB is interrupted. In addition, the error code '203H' is stored in o\_uErrId (error code). Check the status of the controller in M+SMCMonitoring\_R.
- When turning ON i\_bEN (execution command) of this FB while a servo of a target controller is OFF, o\_bErr (error completion) is turned ON and the processing of the FB is interrupted. In addition, the error code '204H' is stored in o\_uErrId (error code).
- When an error occurs while sending/receiving a message to/from the predefined protocol, o\_bErr (error completion) is turned ON and the processing of the FB is interrupted. An error code is stored in o\_uErrld (error code). For details on the error code, refer to MELSEC iQ-R Serial Communication Module User's Manual(Application).
- When this FB receives an error code due to an error occurred in a controller, o\_bUnitErr (unit error completion) is turned ON and the processing of the FB is interrupted. In addition, the received error code is stored in o\_uUnitErrId (unit error code).

# Timing chart of I/O signals

### ■ In normal completion

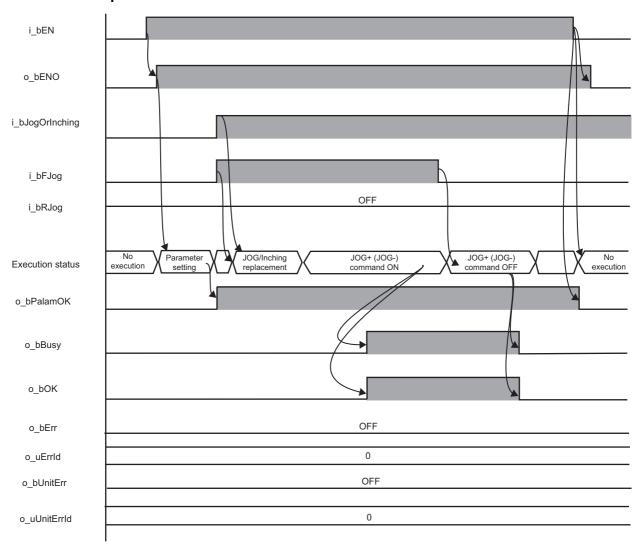

#### ■ In error completion

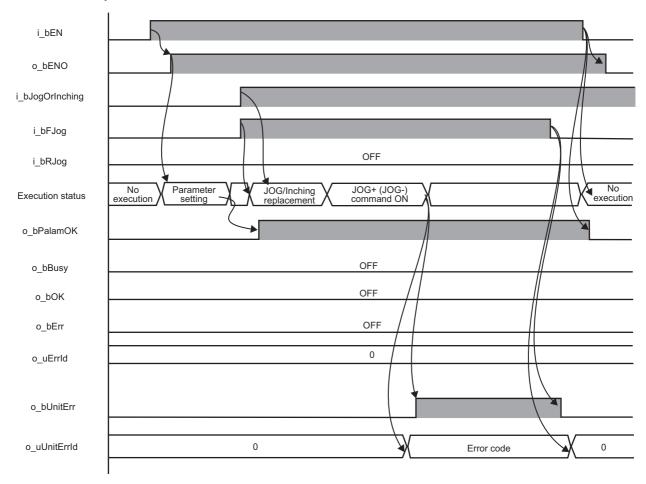

#### Restrictions or precautions

- This FB does not include error recovery processing. Program the error recovery processing separately in accordance with the required system operation.
- This FB cannot be used in an interrupt program.
- Do not use this FB in programs that are executed only once, such as a subroutine program or FOR-NEXT loop, because i\_bEN (execution command) cannot be turned OFF and the normal operation cannot be performed. Always use this FB in programs that can turn OFF i\_bEN (execution command).
- This FB requires the configuration of the ladder for every input label.
- Change the memory/device setting in the CPU parameter so that the capacity required to use this FB is secured. Otherwise, a compiling error may occur in GX Works3.
- Perform the JOG or inching operation after o\_bParamOK (parameter setting completion flag) is turned ON.
- When a controller stops at the operation limit value, an error will not occur in this FB.
- When i\_bFJog (JOG + command) or i\_bRJog (JOG command) is turned ON before o\_bParamOK (parameter setting completion flag) is turned ON, JOG + (-) command is ignored. Turn ON the JOG + (-) command again.
- When i\_bEN (execution command) is turned OFF during the JOG operation, o\_bENO (execution status) is turned OFF after the operation stops. To turn ON i\_bEN (execution command) again, check that o\_bENO (execution status) is turned OFF in advance.
- This FB uses the CPRTCL instruction. For details, refer to MELSEC iQ-R Programming Manual (Module Dedicated Instructions).
- Specify a value obtained by dividing the start input/output number, which is assigned to a serial communication module, by 16 in i\_uStartIONo (start I/O No.). If the start input/output number is not assigned to the module, the stop error of the CPU (2820H) occurs.
- This FB uses the index register Z9. Do not use the Z9 in an interrupt program.
- Before operating an SMC controller, write the following parameters (module parameters of a serial communication module) to a module by using GX Works3.

| Item             |                | Setting value                                                       |  |
|------------------|----------------|---------------------------------------------------------------------|--|
| Communication pr | otocol setting | Predefined protocol                                                 |  |
| Communication sp | peed setting   | Set the value according to the setting of a device to be connected. |  |
| Transmission     | Data bit       | 8                                                                   |  |
| setting          | Parity bit     | None                                                                |  |
|                  | Stop bit       | 1                                                                   |  |
| Communication    |                | Echo back prohibit                                                  |  |

• Use the protocol send/receive setting of Predefined Protocol Support Tool For Positioning to change a communication timeout or the number of retries. ( Predefined Protocol Support Tool For Positioning Operating Manual)

# Performance value

The following table lists the performance values of this FB under the following conditions.

• FB compilation method: Subroutine type

• CPU module: R120CPU

· Serial communication module: RJ71C24-R4

• Controller (manufactured by SMC): LEY16AC-30-R16N

• Electric actuator (manufactured by SMC): LECA6N-LEY16AC-30

• JOG speed: 10.00 mm/s

• Inching amount of movement: 0.10 mm

| Measuring range                                                                                                    | Time required for the processing*1 | Maximum scan time | Number of scans required for the processing |
|----------------------------------------------------------------------------------------------------|------------------------------------|-------------------|---------------------------------------------|
| From when i_bEN (execution command) is turned ON to when o_bParamOK (parameter setting completion flag) is turned ON | 67.700 ms                          | 0.471 ms          | 212 scans                                   |
| From when i_bFJog (JOG + command) or i_bRJog (JOG - command) is turned ON to when JOG operation starts               | 61.400 ms                          | 0.619 ms          | 191 scans                                   |
| From when i_bFJog (JOG + command) or i_bRJog (JOG - command) is turned ON to when inching movement completes         | 61.600 ms                          | 0.536 ms          | 191 scans                                   |

<sup>\*1</sup> The time required from start to end of the processing.

### **Error code**

| Error code                     | Description                                                        | Corrective action                                                                                                    |
|--------------------------------|--------------------------------------------------------------------|----------------------------------------------------------------------------------------------------|
| 100H                           | The value set for the start I/O number is out of the range.        | Set a value within the range from 00H to FEH for the start I/O number and execute the FB again.                                                                                                    |
| 101H                           | The value set for the target channel is out of the range.          | Set 1 or 2 for the target channel and execute the FB again.                                                                                                    |
| 102H                           | The value set for the target axis is out of the range.             | Set a value within the range from 1 to 32 for the target axis and execute the FB again.                                                                                                    |
| 200H                           | An unsupported device is connected.                                | Review and correct the connected device and execute the FB again.                                                                                                    |
| 202Н                           | Another FB which may affect the operation of a motor is executing. | Stop the FB and execute this FB again. Target FB:  • M+SMCStartHomePositioning_R  • M+SMCJogInching_R  • M+SMCStartPositioning_R  For M+SMCJogInching_R, check that o_bParamOK (parameter setting completion flag) is turned ON and o_bBusy (busy signal) is turned OFF. |
| 203H                           | Emergency stop or major failure is occurring.                      | Check the status of a controller in M+SMCMonitoring_R.  After checking the status, remove the cause of the error and execute the FB again.                                                                                                    |
| 204H                           | Movement commands are executed while a servo is OFF.               | Check the status of a controller in M+SMCMonitoring_R.  To turn ON a servo, turn it ON with M+SMCServoControl_R.                                                                                                    |
| Predefined protocol error code | An error code that occurs during communication.                    | For details, refer to the following:  MELSEC iQ-R Serial Communication Module User's  Manual(Application)                                                                                                    |

# 2.3 M+SMCReadStepData\_R

# **Overview**

Reads the step data of the specified step data number.

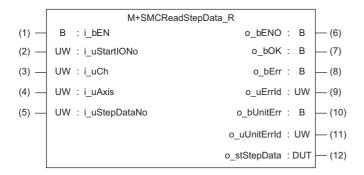

### Labels

### Input label

| No. | Label         | Name              | Data type       | Range      | Description                                                                                                    |
|-----|---------------|-------------------|-----------------|------------|----------------------------------------------------------------------------------------------------|
| (1) | i_bEN         | Execution command | Bit             | ON, OFF    | ON: The FB is activated.  OFF: The FB is not activated.                                                             |
| (2) | i_uStartIONo  | Start I/O No.     | Word [unsigned] | 00H to FEH | Specify the value obtained by dividing the start input/output number of a target serial communication module by 16. |
| (3) | i_uCh         | Target channel    | Word [unsigned] | 1, 2       | Specify the channel of a serial communication module.                                                               |
| (4) | i_uAxis       | Target axis       | Word [unsigned] | 1 to 32    | Specify the controller ID.                                                                                          |
| (5) | i_uStepDataNo | Step data No.     | Word [unsigned] | 0 to 63    | Specify the step data number of step data from which the setting value is to be read.                               |

# **Output label**

| No.  | Label        | Name                  | Data type                    | Initial value | Description                                                                             |
|------|--------------|-----------------------|------------------------------|---------------|-----------------------------------------------------------------------------------------|
| (6)  | o_bENO       | Execution status      | Bit                          | OFF           | ON: The execution command is ON. OFF: The execution command is OFF.                     |
| (7)  | o_bOK        | Normal completion     | Bit                          | OFF           | The ON state indicates that reading step data is completed.                             |
| (8)  | o_bErr       | Error completion      | Bit                          | OFF           | The ON state indicates that an error has occurred in the FB.                            |
| (9)  | o_uErrld     | Error code            | Word [unsigned]              | 0             | The error code of an error occurred in the FB is stored.                                |
| (10) | o_bUnitErr   | Unit error completion | Bit                          | OFF           | The ON state indicates that an error has occurred in the module.                        |
| (11) | o_uUnitErrld | Unit error code       | Word [unsigned]              | 0             | The error code of an error occurred in the module is stored.                            |
| (12) | o_stStepData | Step data             | Structure<br>(stSMCStepData) | _             | For details, refer to the following:  For Page 105 Step data structure  (stSMCStepData) |

# FB details

# Available device

### ■ Serial communication module

| Target module | Firmware version | Engineering tool                  |
|---------------|------------------|-----------------------------------|
| RJ71C24       | _                | GX Works3 Version 1.055H or later |
| RJ71C24-R4    | _                | GX Works3 Version 1.055H or later |

#### **■ CPU module**

**RCPU** 

# **Basic specifications**

| Item                                                                                                    | Description                                                                                                    |  |  |
|----------------------------------------------------------------------------------------------------|----------------------------------------------------------------------------------------------------|--|--|
| Language                                                                                                    | Structured Text                                                                                                    |  |  |
| Number of basic steps  1877 steps  The number of steps of the FB embedded in a program varies depending on a CPU module used, the input and output defined and the option settings of GX Works3. For the option settings of GX Works3, refer to CIGX Works3 Operating Manual. |                                                                                                    |  |  |
| Number of points of a label used                                                                                                    | <ul> <li>Label: 52 points (Word)</li> <li>Latch label: 0 point (Word)</li> <li>The number of points of a label used that is embedded in a program varies depending on a device specified for an argument and the option settings of GX Works3. For the option settings of GX Works3 Operating Manual.</li> </ul> |  |  |
| Index register                                                                                                    | Index register: 1 point (Z9)                                                                                                    |  |  |
| FB dependence                                                                                                    | No dependence                                                                                                    |  |  |
| FB compilation method                                                                                                    | Subroutine type                                                                                                    |  |  |
| FB operation                                                                                                    | Pulse execution (multiple scan execution type)                                                                                                    |  |  |

#### **Processing**

- Specify the start I/O number (a value obtained by dividing the start input/output number by 16) and channel of a serial communication module in i\_uStartIONo (start I/O No.) and i\_uCh (target channel) respectively.
- Specify the axis number (controller ID) of the operation target in i uAxis (target axis).
- Specify the target step data number in i uStepDataNo (step data No.).
- This FB reads step data of the specified step data number via Modbus communication at the rise of i\_bEN (execution command). When the data reading is completed, o\_bOK (normal completion) is turned ON.
- When a value out of the range is set for the start I/O number, o\_bErr (error completion) is turned ON and the processing of the FB is interrupted. In addition, the error code '100H' is stored in o uErrld (error code).
- When a value out of the range is set for the target channel, o\_bErr (error completion) is turned ON and the processing of the FB is interrupted. In addition, the error code '101H' is stored in o\_uErrId (error code).
- When a value out of the range is set for the target axis, o\_bErr (error completion) is turned ON and the processing of the FB is interrupted. In addition, the error code '102H' is stored in o uErrId (error code).
- When a value out of the range is set for the step data number, o\_bErr (error completion) is turned ON and the processing of the FB is interrupted. In addition, the error code '105H' is stored in o uErrld (error code).
- When the connected device is not the operation target, o\_bErr (error completion) is turned ON and the processing of the FB is interrupted. In addition, the error code '200H' is stored in o uErrId (error code).
- When turning OFF i\_bEN (execution command) before o\_bOK (normal completion), o\_bErr (error completion), or o\_bUnitErr (unit error completion) is turned ON, o\_bErr (error completion) is turned ON for one scan only and the processing of the FB is interrupted. In addition, the error code '201H' is stored in o\_uErrId (error code) for one scan.
- When turning ON i\_bEN (execution command) of this FB while executing the following FB, o\_bErr (error completion) is turned ON and the processing of this FB is interrupted. In addition, the error code '202H' is stored in o\_uErrId (error code).
   M+SMCReadStepData R
- When an error occurs while sending/receiving a message to/from the predefined protocol, o\_bErr (error completion) is turned ON and the processing of the FB is interrupted. An error code is stored in o\_uErrld (error code). For details on the error code, refer to MELSEC iQ-R Serial Communication Module User's Manual(Application).
- When this FB receives an error code due to an error occurred in a controller, o\_bUnitErr (unit error completion) is turned ON and the processing of the FB is interrupted. In addition, the received error code is stored in o\_uUnitErrId (unit error code).

# Timing chart of I/O signals

#### ■ In normal completion

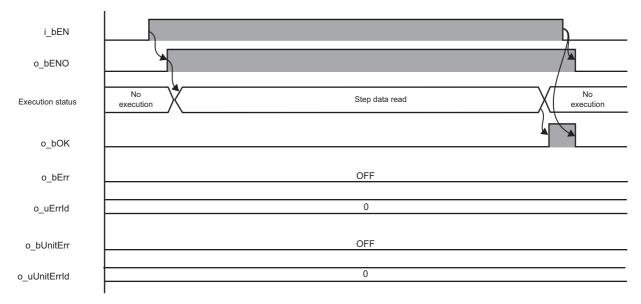

#### **■** In error completion

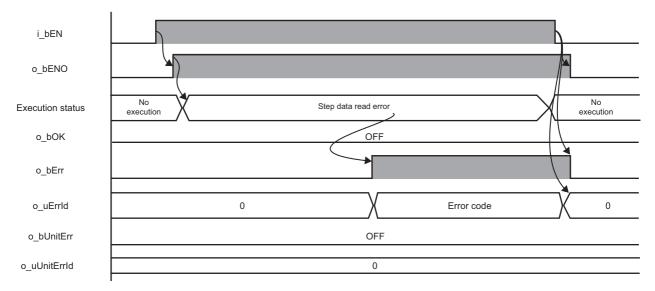

#### Restrictions or precautions

- This FB does not include error recovery processing. Program the error recovery processing separately in accordance with the required system operation.
- This FB cannot be used in an interrupt program.
- Do not use this FB in programs that are executed only once, such as a subroutine program or FOR-NEXT loop, because i\_bEN (execution command) cannot be turned OFF and the normal operation cannot be performed. Always use this FB in programs that can turn OFF i\_bEN (execution command).
- This FB requires the configuration of the ladder for every input label.
- Change the memory/device setting in the CPU parameter so that the capacity required to use this FB is secured. Otherwise, a compiling error may occur in GX Works3.
- This FB uses the CPRTCL instruction. For details, refer to MELSEC iQ-R Programming Manual (Module Dedicated Instructions).
- Specify a value obtained by dividing the start input/output number, which is assigned to a serial communication module, by 16 in i\_uStartIONo (start I/O No.). If the start input/output number is not assigned to the module, the stop error of the CPU (2820H) occurs.
- This FB uses the index register Z9. Do not use the Z9 in an interrupt program.
- Before operating an SMC controller, write the following parameters (module parameters of a serial communication module) to a module by using GX Works3.

| Item                                |                | Setting value                                                       |
|-------------------------------------|----------------|---------------------------------------------------------------------|
| Communication pr                    | otocol setting | Predefined protocol                                                 |
| Communication sp                    | peed setting   | Set the value according to the setting of a device to be connected. |
| Transmission                        | Data bit       | 8                                                                   |
| setting                             | Parity bit     | None                                                                |
|                                     | Stop bit       | 1                                                                   |
| Communication control specification |                | Echo back prohibit                                                  |

• Use the protocol send/receive setting of Predefined Protocol Support Tool For Positioning to change a communication timeout or the number of retries. ( Predefined Protocol Support Tool For Positioning Operating Manual)

#### Performance value

The following table lists the performance values of this FB under the following conditions.

• FB compilation method: Subroutine type

• CPU module: R120CPU

Serial communication module: RJ71C24-R4

· Controller (manufactured by SMC): LEY16AC-30-R16N

• Electric actuator (manufactured by SMC): LECA6N-LEY16AC-30

| Time required for the processing*1 | Maximum scan time | Number of scans required for the processing |
|------------------------------------|-------------------|---------------------------------------------|
| 42.900 ms                          | 0.491 ms          | 132 scans                                   |

<sup>\*1</sup> The time required from start to end of the processing.

# **Error code**

| Error code                     | Description                                                        | Corrective action                                                                                                    |  |
|--------------------------------|--------------------------------------------------------------------|----------------------------------------------------------------------------------------------------|--|
| 100H                           | The value set for the start I/O number is out of the range.        | Set a value within the range from 00H to FEH for the start I/O number and execute the FB again.                                                                                                    |  |
| 101H                           | The value set for the target channel is out of the range.          | Set 1 or 2 for the target channel and execute the FB again.                                                                                                    |  |
| 102H                           | The value set for the target axis is out of the range.             | Set a value within the range from 1 to 32 for the target axis and execute the FB again.                                                                                                    |  |
| 105H                           | The value set for the step data number is out of the range.        | Set a value within the range from 0 to 63 for the step data number and execute the FB again.                                                                                                    |  |
| 200H                           | An unsupported device is connected.                                | Review and correct the connected device and execute the FB again.                                                                                                    |  |
| 201H                           | The execution command turned OFF during the processing.            | Do not turn OFF i_bEN (execution command) until o_bOK (normal completion), o_bErr (error completion), or o_bUnitErr (unit error completion) is turned ON.  (This error code is output for one scan only.) |  |
| 202H                           | Another FB which may affect the operation of this FB is executing. | Stop the FB and execute this FB again. Target FB: • M+SMCReadStepData_R                                                                                                    |  |
| Predefined protocol error code | An error code that occurs during communication.                    | For details, refer to the following:  MELSEC iQ-R Serial Communication Module User's  Manual(Application)                                                                                                 |  |

# 2.4 M+SMCTeachingPosition\_R

# **Overview**

Sets the designated position to the step data (target position) of the specified step data number.

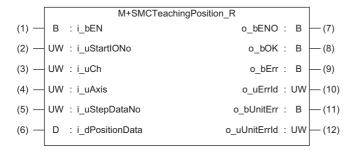

# Labels

| Input label |                 |                   |                 |                   |                                                                                                    |
|-------------|-----------------|-------------------|-----------------|-------------------|----------------------------------------------------------------------------------------------------|
| No.         | Label           | Name              | Data type       | Range             | Description                                                                                                    |
| (1)         | i_bEN           | Execution command | Bit             | ON, OFF           | ON: The FB is activated. OFF: The FB is not activated.                                                              |
| (2)         | i_uStartIONo    | Start I/O No.     | Word [unsigned] | 00H to FEH        | Specify the value obtained by dividing the start input/output number of a target serial communication module by 16. |
| (3)         | i_uCh           | Target channel    | Word [unsigned] | 1, 2              | Specify the channel of a serial communication module.                                                               |
| (4)         | i_uAxis         | Target axis       | Word [unsigned] | 1 to 32           | Specify the controller ID.                                                                                          |
| (5)         | i_uStepDataNo   | Step data No.     | Word [unsigned] | 0 to 63           | Specify the step data number of step data to which the setting value is to be written.                              |
| (6)         | i_dPositionData | Position data     | Double Word     | -999999 to 999999 | Specify the target position data to be set.                                                                         |

[signed]

# **Output label**

| No.  | Label        | Name                  | Data type       | Initial value | Description                                                         |
|------|--------------|-----------------------|-----------------|---------------|---------------------------------------------------------------------|
| (7)  | o_bENO       | Execution status      | Bit             | OFF           | ON: The execution command is ON. OFF: The execution command is OFF. |
| (8)  | o_bOK        | Normal completion     | Bit             | OFF           | The ON state indicates that the step data setting is completed.     |
| (9)  | o_bErr       | Error completion      | Bit             | OFF           | The ON state indicates that an error has occurred in the FB.        |
| (10) | o_uErrld     | Error code            | Word [unsigned] | 0             | The error code of an error occurred in the FB is stored.            |
| (11) | o_bUnitErr   | Unit error completion | Bit             | OFF           | The ON state indicates that an error has occurred in the module.    |
| (12) | o_uUnitErrld | Unit error code       | Word [unsigned] | 0             | The error code of an error occurred in the module is stored.        |

# FB details

# Available device

### ■ Serial communication module

| Target module | Firmware version | Engineering tool                  |
|---------------|------------------|-----------------------------------|
| RJ71C24       | _                | GX Works3 Version 1.055H or later |
| RJ71C24-R4    | _                | GX Works3 Version 1.055H or later |

#### **■ CPU module**

**RCPU** 

# **Basic specifications**

| Item                             | Description                                                                                                    |  |  |
|----------------------------------|----------------------------------------------------------------------------------------------------|--|--|
| Language                         | Structured Text                                                                                                    |  |  |
| Number of basic steps            | 1723 steps  The number of steps of the FB embedded in a program varies depending on a CPU module used, the input and output definitions, and the option settings of GX Works3. For the option settings of GX Works3, refer to GAS Works3 Operating Manual.                                                                            |  |  |
| Number of points of a label used | <ul> <li>Label: 64 points (Word)</li> <li>Latch label: 0 point (Word)</li> <li>The number of points of a label used that is embedded in a program varies depending on a device specified for an argument and the option settings of GX Works3. For the option settings of GX Works3, refer to QGX Works3 Operating Manual.</li> </ul> |  |  |
| Index register                   | Index register: 1 point (Z9)                                                                                                    |  |  |
| FB dependence                    | No dependence                                                                                                    |  |  |
| FB compilation method            | Subroutine type                                                                                                    |  |  |
| FB operation                     | Pulse execution (multiple scan execution type)                                                                                                    |  |  |

#### **Processing**

- Specify the start I/O number (a value obtained by dividing the start input/output number by 16) and channel of a serial communication module in i\_uStartIONo (start I/O No.) and i\_uCh (target channel) respectively.
- Specify the axis number (controller ID) of the operation target in i\_uAxis (target axis).
- Specify the step data number of step data to be set in i uStepDataNo (step data No.).
- Set data (position information) in i dPositionData (position data).
- This FB rewrites position data of the specified step data number via Modbus communication at the rise of i\_bEN (execution command). When the data rewriting is completed, o\_bOK (normal completion) is turned ON.
- When a value out of the range is set for the start I/O number, o\_bErr (error completion) is turned ON and the processing of the FB is interrupted. In addition, the error code '100H' is stored in o uErrId (error code).
- When a value out of the range is set for the target channel, o\_bErr (error completion) is turned ON and the processing of the FB is interrupted. In addition, the error code '101H' is stored in o uErrId (error code).
- When a value out of the range is set for the target axis, o\_bErr (error completion) is turned ON and the processing of the FB is interrupted. In addition, the error code '102H' is stored in o uErrId (error code).
- When a value out of the range is set for the step data number, o\_bErr (error completion) is turned ON and the processing of the FB is interrupted. In addition, the error code '105H' is stored in o uErrld (error code).
- When a value out of the range is set for the position data, o\_bErr (error completion) is turned ON and the processing of the FB is interrupted. In addition, the error code '106H' is stored in o\_uErrld (error code).
- When the connected device is not the operation target, o\_bErr (error completion) is turned ON and the processing of the FB is interrupted. In addition, the error code '200H' is stored in o\_uErrId (error code).
- When turning OFF i\_bEN (execution command) before o\_bOK (normal completion), o\_bErr (error completion), or o\_bUnitErr (unit error completion) is turned ON, o\_bErr (error completion) is turned ON for one scan only and the processing of the FB is interrupted. In addition, the error code '201H' is stored in o\_uErrId (error code) for one scan.
- When turning ON i\_bEN (execution command) of this FB while executing the following FB, o\_bErr (error completion) is turned ON and the processing of this FB is interrupted. In addition, the error code '202H' is stored in o\_uErrld (error code). M+SMCTeachingPosition R
- When an error occurs while sending/receiving a message to/from the predefined protocol, o\_bErr (error completion) is turned ON and the processing of the FB is interrupted. An error code is stored in o\_uErrId (error code). For details on the error code, refer to MELSEC iQ-R Serial Communication Module User's Manual(Application).
- When this FB receives an error code due to an error occurred in a controller, o\_bUnitErr (unit error completion) is turned ON and the processing of the FB is interrupted. In addition, the received error code is stored in o\_uUnitErrId (unit error code).

# Timing chart of I/O signals

#### ■ In normal completion

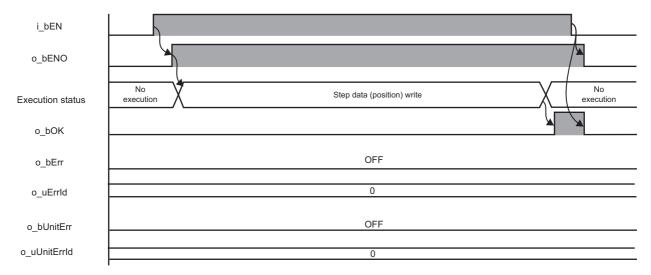

#### ■ In error completion

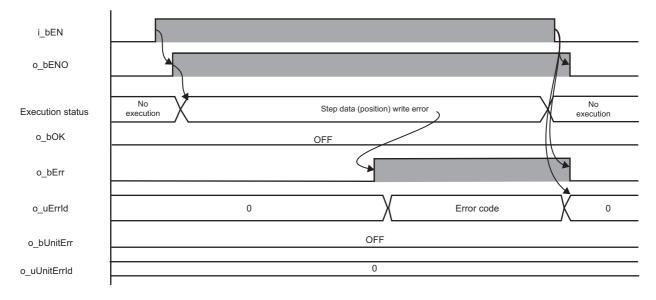

#### Restrictions or precautions

- This FB does not include error recovery processing. Program the error recovery processing separately in accordance with the required system operation.
- This FB cannot be used in an interrupt program.
- Do not use this FB in programs that are executed only once, such as a subroutine program or FOR-NEXT loop, because i\_bEN (execution command) cannot be turned OFF and the normal operation cannot be performed. Always use this FB in programs that can turn OFF i\_bEN (execution command).
- This FB requires the configuration of the ladder for every input label.
- Change the memory/device setting in the CPU parameter so that the capacity required to use this FB is secured. Otherwise, a compiling error may occur in GX Works3.
- This FB uses the CPRTCL instruction. For details, refer to MELSEC iQ-R Programming Manual (Module Dedicated Instructions).
- Specify a value obtained by dividing the start input/output number, which is assigned to a serial communication module, by 16 in i\_uStartIONo (start I/O No.). If the start input/output number is not assigned to the module, the stop error of the CPU (2820H) occurs.
- This FB uses the index register Z9. Do not use the Z9 in an interrupt program.
- Before operating an SMC controller, write the following parameters (module parameters of a serial communication module) to a module by using GX Works3.

| Item                                |                                         | Setting value                                                       |  |  |
|-------------------------------------|-----------------------------------------|---------------------------------------------------------------------|--|--|
| Communication protocol setting      |                                         | Predefined protocol                                                 |  |  |
| Communication sp                    | peed setting                            | Set the value according to the setting of a device to be connected. |  |  |
| Transmission                        | Data bit                                | 8                                                                   |  |  |
| setting                             | Parity bit                              | None                                                                |  |  |
|                                     | Stop bit                                | 1                                                                   |  |  |
| Communication control specification | Echo back enable/prohibit specification | Echo back prohibit                                                  |  |  |

• Use the protocol send/receive setting of Predefined Protocol Support Tool For Positioning to change a communication timeout or the number of retries. ( Predefined Protocol Support Tool For Positioning Operating Manual)

#### Performance value

The following table lists the performance values of this FB under the following conditions.

- FB compilation method: Subroutine type
- CPU module: R120CPU
- Serial communication module: RJ71C24-R4
- · Controller (manufactured by SMC): LEY16AC-30-R16N
- Electric actuator (manufactured by SMC): LECA6N-LEY16AC-30

| Time required for the processing*1 | Maximum scan time | Number of scans required for the processing |
|------------------------------------|-------------------|---------------------------------------------|
| 36.300 ms                          | 0.480 ms          | 114 scans                                   |

<sup>\*1</sup> The time required from start to end of the processing.

# **Error code**

| Error code                                                         | Description                                                 | Corrective action                                                                                                    |  |
|--------------------------------------------------------------------|-------------------------------------------------------------|----------------------------------------------------------------------------------------------------|--|
| 100H                                                               | The value set for the start I/O number is out of the range. | Set a value within the range from 00H to FEH for the start I/O number and execute the FB again.                                                                                                    |  |
| 101H                                                               | The value set for the target channel is out of the range.   | Set 1 or 2 for the target channel and execute the FB again.                                                                                                    |  |
| 102H                                                               | The value set for the target axis is out of the range.      | Set a value within the range from 1 to 32 for the target axis and execute the FB again.                                                                                                    |  |
| 105H                                                               | The value set for the step data number is out of the range. | Set a value within the range from 0 to 63 for the step data number and execute the FB again.                                                                                                    |  |
| 106H                                                               | The value set for the position data is out of the range.    | Set a value within the range from -999999 to 999999 for the position data and execute the FB again.                                                                                                    |  |
| 200H                                                               | An unsupported device is connected.                         | Review and correct the connected device and execute the FB again.                                                                                                    |  |
| 201H The execution command turned OFF during the processing.       |                                                             | Do not turn OFF i_bEN (execution command) until o_bOK (normal completion), o_bErr (error completion), or o_bUnitErr (unit error completion) is turned ON.  (This error code is output for one scan only.) |  |
| Another FB which may affect the operation of this FB is executing. |                                                             | Stop the FB and execute this FB again. Target FB: • M+SMCTeachingPosition_R                                                                                                    |  |
| Predefined protocol error code                                     | An error code that occurs during communication.             | For details, refer to the following:  MELSEC iQ-R Serial Communication Module User's  Manual(Application)                                                                                                 |  |

# 2.5 M+SMCStartPositioning\_R

# **Overview**

Starts positioning operation based on the step data of the specified step data number.

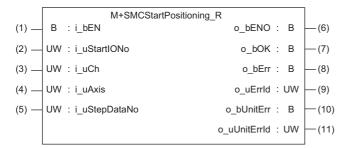

## Labels

## Input label

| No. | Label         | Name              | Data type       | Range      | Description                                                                                                    |
|-----|---------------|-------------------|-----------------|------------|----------------------------------------------------------------------------------------------------|
| (1) | i_bEN         | Execution command | Bit             | ON, OFF    | ON: The FB is activated. OFF: The FB is not activated.                                                              |
| (2) | i_uStartIONo  | Start I/O No.     | Word [unsigned] | 00H to FEH | Specify the value obtained by dividing the start input/output number of a target serial communication module by 16. |
| (3) | i_uCh         | Target channel    | Word [unsigned] | 1, 2       | Specify the channel of a serial communication module.                                                               |
| (4) | i_uAxis       | Target axis       | Word [unsigned] | 1 to 32    | Specify the controller ID.                                                                                          |
| (5) | i_uStepDataNo | Step data No.     | Word [unsigned] | 0 to 63    | Specify the step data number of step data whose positioning operation is to be executed.                            |

## **Output label**

| No.  | Label        | Name                  | Data type       | Initial value | Description                                                         |
|------|--------------|-----------------------|-----------------|---------------|---------------------------------------------------------------------|
| (6)  | o_bENO       | Execution status      | Bit             | OFF           | ON: The execution command is ON. OFF: The execution command is OFF. |
| (7)  | o_bOK        | Normal completion     | Bit             | OFF           | The ON state indicates that positioning operation is completed.     |
| (8)  | o_bErr       | Error completion      | Bit             | OFF           | The ON state indicates that an error has occurred in the FB.        |
| (9)  | o_uErrld     | Error code            | Word [unsigned] | 0             | The error code of an error occurred in the FB is stored.            |
| (10) | o_bUnitErr   | Unit error completion | Bit             | OFF           | The ON state indicates that an error has occurred in the module.    |
| (11) | o_uUnitErrld | Unit error code       | Word [unsigned] | 0             | The error code of an error occurred in the module is stored.        |

# FB details

# Available device

#### ■ Serial communication module

| Target module | Firmware version | Engineering tool                  |
|---------------|------------------|-----------------------------------|
| RJ71C24       | _                | GX Works3 Version 1.055H or later |
| RJ71C24-R4    | _                | GX Works3 Version 1.055H or later |

#### **■ CPU module**

**RCPU** 

# **Basic specifications**

| -                                |                                                                                                    |
|----------------------------------|----------------------------------------------------------------------------------------------------|
| Item                             | Description                                                                                                    |
| Language                         | Structured Text                                                                                                    |
| Number of basic steps            | 2728 steps  The number of steps of the FB embedded in a program varies depending on a CPU module used, the input and output definitions, and the option settings of GX Works3. For the option settings of GX Works3, refer to CIGX Works3 Operating Manual.                                                                           |
| Number of points of a label used | <ul> <li>Label: 56 points (Word)</li> <li>Latch label: 0 point (Word)</li> <li>The number of points of a label used that is embedded in a program varies depending on a device specified for an argument and the option settings of GX Works3. For the option settings of GX Works3, refer to QGX Works3 Operating Manual.</li> </ul> |
| Index register                   | Index register: 1 point (Z9)                                                                                                    |
| FB dependence                    | No dependence                                                                                                    |
| FB compilation method            | Subroutine type                                                                                                    |
| FB operation                     | Pulse execution (multiple scan execution type)                                                                                                    |
|                                  |                                                                                                    |

#### **Processing**

- Specify the start I/O number (a value obtained by dividing the start input/output number by 16) and channel of a serial communication module in i\_uStartIONo (start I/O No.) and i\_uCh (target channel) respectively.
- Specify the axis number (controller ID) of the operation target in i uAxis (target axis).
- Set the step data number of step data to be executed in i uStepDataNo (step data No.).
- This FB starts positioning operation of the specified step data number via Modbus communication at the rise of i\_bEN (execution command). When the positioning operation is completed, o\_bOK (normal completion) is turned ON.
- When a value out of the range is set for the start I/O number, o\_bErr (error completion) is turned ON and the processing of the FB is interrupted. In addition, the error code '100H' is stored in o uErrId (error code).
- When a value out of the range is set for the target channel, o\_bErr (error completion) is turned ON and the processing of the FB is interrupted. In addition, the error code '101H' is stored in o uErrId (error code).
- When a value out of the range is set for the target axis, o\_bErr (error completion) is turned ON and the processing of the FB is interrupted. In addition, the error code '102H' is stored in o uErrId (error code).
- When a value out of the range is set for the step data number, o\_bErr (error completion) is turned ON and the processing of the FB is interrupted. In addition, the error code '105H' is stored in o uErrld (error code).
- When the connected device is not the operation target, o\_bErr (error completion) is turned ON and the processing of the FB is interrupted. In addition, the error code '200H' is stored in o uErrId (error code).
- When turning OFF i\_bEN (execution command) before o\_bOK (normal completion), o\_bErr (error completion), or o\_bUnitErr (unit error completion) is turned ON, o\_bErr (error completion) is turned ON for one scan only and the processing of the FB is interrupted. In addition, the error code '201H' is stored in o\_uErrId (error code) for one scan.
- When turning ON i\_bEN (execution command) of this FB while executing any of the following FBs, o\_bErr (error completion) is turned ON and the processing of this FB is interrupted. In addition, the error code '202H' is stored in o\_uErrId (error code).

M+SMCStartHomePositioning\_R

M+SMCJogInching R

M+SMCStartPositioning R

- When turning ON an alarm signal of a controller, o\_bErr (error completion) is turned ON and the processing of the FB is interrupted. In addition, the error code '203H' is stored in o\_uErrId (error code). Check the status of the controller in M+SMCMonitoring R.
- When turning ON i\_bEN (execution command) of this FB while a servo of a target controller is OFF, o\_bErr (error completion) is turned ON and the processing of the FB is interrupted. In addition, the error code '204H' is stored in o\_uErrId (error code).
- When an error occurs while sending/receiving a message to/from the predefined protocol, o\_bErr (error completion) is turned ON and the processing of the FB is interrupted. An error code is stored in o\_uErrId (error code). For details on the error code, refer to MELSEC iQ-R Serial Communication Module User's Manual(Application).
- When this FB receives an error code due to an error occurred in a controller, o\_bUnitErr (unit error completion) is turned ON and the processing of the FB is interrupted. In addition, the received error code is stored in o\_uUnitErrId (unit error code).

# Timing chart of I/O signals

#### ■ In normal completion

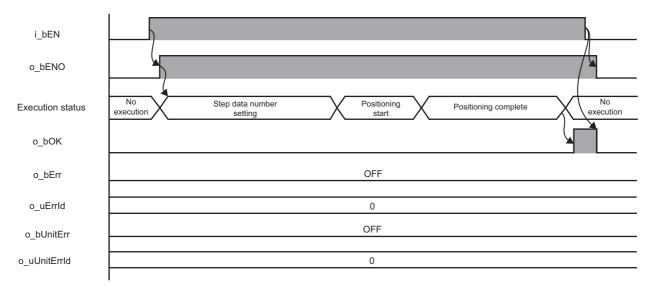

#### **■** In error completion

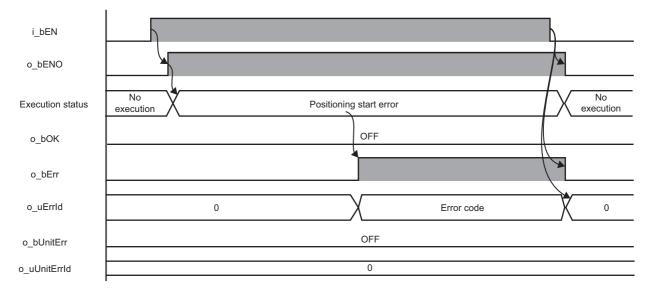

#### Restrictions or precautions

- This FB does not include error recovery processing. Program the error recovery processing separately in accordance with the required system operation.
- This FB cannot be used in an interrupt program.
- Do not use this FB in programs that are executed only once, such as a subroutine program or FOR-NEXT loop, because i\_bEN (execution command) cannot be turned OFF and the normal operation cannot be performed. Always use this FB in programs that can turn OFF i\_bEN (execution command).
- This FB requires the configuration of the ladder for every input label.
- Change the memory/device setting in the CPU parameter so that the capacity required to use this FB is secured. Otherwise, a compiling error may occur in GX Works3.
- After this FB starts positioning operation, when turning OFF i\_bEN (execution command) before o\_bOK (normal completion), o\_bErr (error completion), or o\_bUnitErr (unit error completion) is turned ON, a motor continues to operate until a home position return is completed.
- This FB uses the CPRTCL instruction. For details, refer to MELSEC iQ-R Programming Manual (Module Dedicated Instructions).
- Specify a value obtained by dividing the start input/output number, which is assigned to a serial communication module, by 16 in i\_uStartIONo (start I/O No.). If the start input/output number is not assigned to the module, the stop error of the CPU (2820H) occurs.
- This FB uses the index register Z9. Do not use the Z9 in an interrupt program.
- Before operating an SMC controller, write the following parameters (module parameters of a serial communication module) to a module by using GX Works3.

| Item                                |                                         | Setting value                                                       |  |  |
|-------------------------------------|-----------------------------------------|---------------------------------------------------------------------|--|--|
| Communication protocol setting      |                                         | Predefined protocol                                                 |  |  |
| Communication sp                    | peed setting                            | Set the value according to the setting of a device to be connected. |  |  |
| Transmission                        | Data bit                                | 8                                                                   |  |  |
| setting                             | Parity bit                              | None                                                                |  |  |
|                                     | Stop bit                                | 1                                                                   |  |  |
| Communication control specification | Echo back enable/prohibit specification | Echo back prohibit                                                  |  |  |

• Use the protocol send/receive setting of Predefined Protocol Support Tool For Positioning to change a communication timeout or the number of retries. ( Predefined Protocol Support Tool For Positioning Operating Manual)

# Performance value

The following table lists the performance values of this FB under the following conditions.

• FB compilation method: Subroutine type

• CPU module: R120CPU

· Serial communication module: RJ71C24-R4

• Controller (manufactured by SMC): LEY16AC-30-R16N

• Electric actuator (manufactured by SMC): LECA6N-LEY16AC-30

• Initial position: Home position (0.00 mm)

 Step data execution setting: Target position: 0.00 mm
 Speed: 10.00 mm/s
 Acceleration: 0.1 G
 Deceleration: 0.1 G
 Other setting value: 0

| Timing for turning execution command ON | Time required for the processing*1 | Maximum scan time | Number of scans required for the processing |
|-----------------------------------------|------------------------------------|-------------------|---------------------------------------------|
| After executing a return to origin      | 156.000 ms                         | 0.547 ms          | 489 scans                                   |

<sup>\*1</sup> The time required from start to end of the processing.

# **Error code**

| Error code                                                         | Description                                                 | Corrective action                                                                                                    |  |
|--------------------------------------------------------------------|-------------------------------------------------------------|----------------------------------------------------------------------------------------------------|--|
| 100H                                                               | The value set for the start I/O number is out of the range. | Set a value within the range from 00H to FEH for the start I/O number and execute the FB again.                                                                                                    |  |
| 101H                                                               | The value set for the target channel is out of the range.   | Set 1 or 2 for the target channel and execute the FB again.                                                                                                    |  |
| 102H                                                               | The value set for the target axis is out of the range.      | Set a value within the range from 1 to 32 for the target axis and execute the FB again.                                                                                                    |  |
| 105H                                                               | The value set for the step data number is out of the range. | Set a value within the range from 0 to 63 for the step data number and execute the FB again.                                                                                                    |  |
| 200H                                                               | An unsupported device is connected.                         | Review and correct the connected device and execute the FB again.                                                                                                    |  |
| 201H                                                               | The execution command turned OFF during the processing.     | Do not turn OFF i_bEN (execution command) until o_bOK (normal completion), o_bErr (error completion), or o_bUnitErr (unit error completion) is turned ON.  (This error code is output for one scan only.)                                                                |  |
| Another FB which may affect the operation of a motor is executing. |                                                             | Stop the FB and execute this FB again. Target FB:  • M+SMCStartHomePositioning_R  • M+SMCJogInching_R  • M+SMCStartPositioning_R  For M+SMCJogInching_R, check that o_bParamOK (parameter setting completion flag) is turned ON and o_bBusy (busy signal) is turned OFF. |  |
| 203H Emergency stop or major failure is occurring.                 |                                                             | Check the status of a controller in M+SMCMonitoring_R. After checking the status, remove the cause of the error and execute the FB again.                                                                                                    |  |
| 204H                                                               | Movement commands are executed while a servo is OFF.        | Check the status of a controller in M+SMCMonitoring_R.  To turn ON a servo, turn it ON with M+SMCServoControl_R.                                                                                                    |  |
| Predefined protocol error code                                     | An error code that occurs during communication.             | For details, refer to the following:  MELSEC iQ-R Serial Communication Module User's  Manual(Application)                                                                                                    |  |

# 2.6 M+SMCMonitoring\_R

# **Overview**

Monitors a current position and alarms, and resets the alarms.

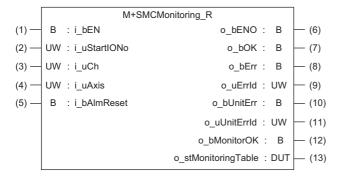

## Labels

| Inpu | Input label  |                   |                 |            |                                                                                                    |  |
|------|--------------|-------------------|-----------------|------------|----------------------------------------------------------------------------------------------------|--|
| No.  | Label        | Name              | Data type       | Range      | Description                                                                                                    |  |
| (1)  | i_bEN        | Execution command | Bit             | ON, OFF    | ON: The FB is activated. OFF: The FB is not activated.                                                              |  |
| (2)  | i_uStartIONo | Start I/O No.     | Word [unsigned] | 00H to FEH | Specify the value obtained by dividing the start input/output number of a target serial communication module by 16. |  |
| (3)  | i_uCh        | Target channel    | Word [unsigned] | 1, 2       | Specify the channel of a serial communication module.                                                               |  |
| (4)  | i_uAxis      | Target axis       | Word [unsigned] | 1 to 32    | Specify the controller ID.                                                                                          |  |
| (5)  | i_bAlmReset  | Reset alarm       | Bit             | ON, OFF    | ON: An alarm is reset. OFF: An alarm does not operate.                                                              |  |

#### **Output label**

| No.  | Label               | Name                  | Data type                               | Initial value | Description                                                                                      |  |
|------|---------------------|-----------------------|-----------------------------------------|---------------|--------------------------------------------------------------------------------------------------|--|
| (6)  | o_bENO              | Execution status      | Bit                                     | OFF           | ON: The execution command is ON. OFF: The execution command is OFF.                              |  |
| (7)  | o_bOK               | Normal completion     | Bit                                     | OFF           | The ON state indicates that an alarm is cleared normally.                                        |  |
| (8)  | o_bErr              | Error completion      | Bit                                     | OFF           | The ON state indicates that an error has occurred in the FB.                                     |  |
| (9)  | o_uErrld            | Error code            | Word [unsigned]                         | 0             | The error code of an error occurred in the FB is stored.                                         |  |
| (10) | o_bUnitErr          | Unit error completion | Bit                                     | OFF           | The ON state indicates that an error has occurred in the module.                                 |  |
| (11) | o_uUnitErrld        | Unit error code       | Word [unsigned]                         | 0             | The error code of an error occurred in the module is stored.                                     |  |
| (12) | o_bMonitorOK        | Monitoring status     | Bit                                     | OFF           | The ON state indicates that a current position and alarms are monitored normally.                |  |
| (13) | o_stMonitoringTable | Monitoring table      | Structure<br>(stSMCMonitoringTa<br>ble) | _             | For details, refer to the following:  Page 106 Monitoring table structure (stSMCMonitoringTable) |  |

# FB details

# Available device

#### ■ Serial communication module

| Target module | Firmware version | Engineering tool                  |
|---------------|------------------|-----------------------------------|
| RJ71C24       | _                | GX Works3 Version 1.055H or later |
| RJ71C24-R4    | _                | GX Works3 Version 1.055H or later |

#### **■ CPU module**

**RCPU** 

## **Basic specifications**

| Item                             | Description                                                                                                    |  |  |
|----------------------------------|----------------------------------------------------------------------------------------------------|--|--|
| Language                         | Structured Text                                                                                                    |  |  |
| Number of basic steps            | 3746 steps  The number of steps of the FB embedded in a program varies depending on a CPU module used, the input and output definitions, and the option settings of GX Works3. For the option settings of GX Works3 Operating Manual.                                                                |  |  |
| Number of points of a label used | Label: 84 points (Word)     Latch label: 0 point (Word) The number of points of a label used that is embedded in a program varies depending on a device specified for an argument and the option settings of GX Works3. For the option settings of GX Works3, refer to □□GX Works3 Operating Manual. |  |  |
| Index register                   | Index register: 1 point (Z9)                                                                                                    |  |  |
| FB dependence                    | No dependence                                                                                                    |  |  |
| FB compilation method            | Subroutine type                                                                                                    |  |  |
| FB operation                     | Real-time execution                                                                                                    |  |  |

#### **Processing**

- Specify the start I/O number (a value obtained by dividing the start input/output number by 16) and channel of a serial communication module in i\_uStartIONo (start I/O No.) and i\_uCh (target channel) respectively.
- Specify the axis number (controller ID) of the operation target in i uAxis (target axis).
- This FB starts monitoring the status of a target axis via Modbus communication at the rise of i\_bEN (execution command). The monitoring data (such as a current position and alarm codes) is stored in o stMonitoringTable (monitoring table).
- o bMonitorOK (monitoring status) is turned ON while monitoring the target axis.
- The alarm is reset by turning ON i\_bEN (execution command), and then turning ON i\_bAlmReset (reset alarm) while the alarm is occurring. (Request signals of the JOG + and JOG commands are also turned OFF when the alarm is reset.)
- o bOK (normal completion) is turned ON when the alarm reset is completed.
- When a value out of the range is set for the start I/O number, o\_bErr (error completion) is turned ON and the processing of the FB is interrupted. In addition, the error code '100H' is stored in o uErrId (error code).
- When a value out of the range is set for the target channel, o\_bErr (error completion) is turned ON and the processing of the FB is interrupted. In addition, the error code '101H' is stored in o uErrId (error code).
- When a value out of the range is set for the target axis, o\_bErr (error completion) is turned ON and the processing of the FB is interrupted. In addition, the error code '102H' is stored in o\_uErrId (error code).
- When the connected device is not the operation target, o\_bErr (error completion) is turned ON and the processing of the FB is interrupted. In addition, the error code '200H' is stored in o\_uErrld (error code).
- When turning ON i\_bEN (execution command) of this FB while executing the following FB, o\_bErr (error completion) is turned ON and the processing of this FB is interrupted. In addition, the error code '202H' is stored in o\_uErrId (error code). M+SMCMonitoring R
- When an error occurs while sending/receiving a message to/from the predefined protocol, o\_bErr (error completion) is turned ON and the processing of the FB is interrupted. An error code is stored in o\_uErrId (error code). For details on the error code, refer to MELSEC iQ-R Serial Communication Module User's Manual(Application).
- When this FB receives an error code due to an error occurred in a controller, o\_bUnitErr (unit error completion) is turned ON and the processing of the FB is interrupted. In addition, the received error code is stored in o\_uUnitErrId (unit error code).

# Timing chart of I/O signals

#### ■ In normal completion

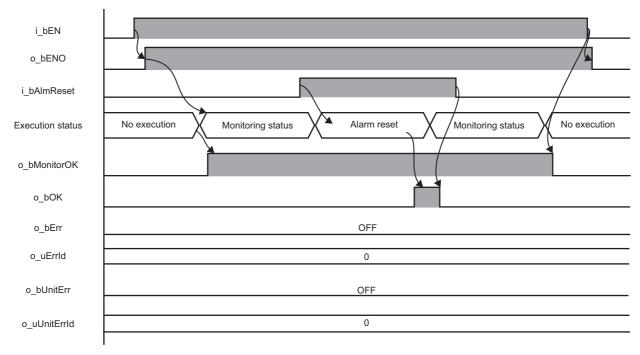

#### **■** In error completion

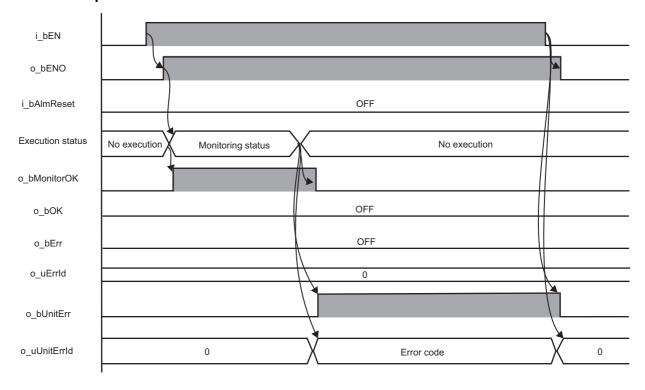

#### Restrictions or precautions

- This FB does not include error recovery processing. Program the error recovery processing separately in accordance with the required system operation.
- This FB cannot be used in an interrupt program.
- Do not use this FB in programs that are executed only once, such as a subroutine program or FOR-NEXT loop, because i\_bEN (execution command) cannot be turned OFF and the normal operation cannot be performed. Always use this FB in programs that can turn OFF i\_bEN (execution command).
- This FB requires the configuration of the ladder for every input label.
- Change the memory/device setting in the CPU parameter so that the capacity required to use this FB is secured. Otherwise, a compiling error may occur in GX Works3.
- If i\_bEN (execution command) is turned OFF during monitoring, o\_bENO (execution status) is turned OFF after monitoring stops. To turn ON i\_bEN (execution command) again, check that o\_bENO (execution status) is turned OFF, then execute the FB.
- This FB uses the CPRTCL instruction. For details, refer to MELSEC iQ-R Programming Manual (Module Dedicated Instructions).
- Specify a value obtained by dividing the start input/output number, which is assigned to a serial communication module, by 16 in i\_uStartIONo (start I/O No.). If the start input/output number is not assigned to the module, the stop error of the CPU (2820H) occurs.
- This FB uses the index register Z9. Do not use the Z9 in an interrupt program.
- Before operating an SMC controller, write the following parameters (module parameters of a serial communication module) to a module by using GX Works3.

| Item                                |              | Setting value                                                       |
|-------------------------------------|--------------|---------------------------------------------------------------------|
| Communication protocol setting      |              | Predefined protocol                                                 |
| Communication s                     | peed setting | Set the value according to the setting of a device to be connected. |
| Transmission setting                | Data bit     | 8                                                                   |
|                                     | Parity bit   | None                                                                |
|                                     | Stop bit     | 1                                                                   |
| Communication control specification |              | Echo back prohibit                                                  |

• Use the protocol send/receive setting of Predefined Protocol Support Tool For Positioning to change a communication timeout or the number of retries. ( Predefined Protocol Support Tool For Positioning Operating Manual)

## Performance value

The following table lists the performance values of this FB under the following conditions.

• FB compilation method: Subroutine type

• CPU module: R120CPU

Serial communication module: RJ71C24-R4

Controller (manufactured by SMC): LEY16AC-30-R16N

• Electric actuator (manufactured by SMC): LECA6N-LEY16AC-30

| Measuring range                                                                                | Time required for the processing*1 | Maximum scan time | Number of scans required for the processing |
|------------------------------------------------------------------------------------------------|------------------------------------|-------------------|---------------------------------------------|
| From when i_bEN (execution command) turns ON to when o_bMonitorOK (monitoring status) turns ON | 83.800 ms                          | 0.576 ms          | 258 scans                                   |
| From when i_bAlmReset (reset alarm) turns ON to when an alarm reset is completed               | 148.000 ms                         | 0.601 ms          | 234 scans                                   |

<sup>\*1</sup> The time required from start to end of the processing.

# **Error code**

| Error code                     | Description                                                        | Corrective action                                                                                         |  |
|--------------------------------|--------------------------------------------------------------------|----------------------------------------------------------------------------------------------------|--|
| 100H                           | The value set for the start I/O number is out of the range.        | Set a value within the range from 00H to FEH for the start I/O number and execute the FB again.           |  |
| 101H                           | The value set for the target channel is out of the range.          | Set 1 or 2 for the target channel and execute the FB again.                                               |  |
| 102H                           | The value set for the target axis is out of the range.             | Set a value within the range from 1 to 32 for the target axis and execute the FB again.                   |  |
| 200H                           | An unsupported device is connected.                                | Review and correct the connected device and execute the FB again.                                         |  |
| 202H                           | Another FB which may affect the operation of this FB is executing. | Stop the FB and execute this FB again. Target FB: • M+SMCMonitoring_R                                     |  |
| Predefined protocol error code | An error code that occurs during communication.                    | For details, refer to the following:  MELSEC iQ-R Serial Communication Module User's  Manual(Application) |  |

# 2.7 M+SMCServoControl\_R

# **Overview**

Requests a servo to turn ON or OFF.

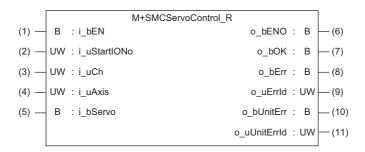

# Labels

| Inpu | Input label  |                          |                 |            |                                                                                                    |
|------|--------------|--------------------------|-----------------|------------|----------------------------------------------------------------------------------------------------|
| No.  | Label        | Name                     | Data type       | Range      | Description                                                                                                    |
| (1)  | i_bEN        | Execution command        | Bit             | ON, OFF    | ON: The FB is activated. OFF: The FB is not activated.                                                              |
| (2)  | i_uStartIONo | Start I/O No.            | Word [unsigned] | 00H to FEH | Specify the value obtained by dividing the start input/output number of a target serial communication module by 16. |
| (3)  | i_uCh        | Target channel           | Word [unsigned] | 1, 2       | Specify the channel of a serial communication module.                                                               |
| (4)  | i_uAxis      | Target axis              | Word [unsigned] | 1 to 32    | Specify the controller ID.                                                                                          |
| (5)  | i_bServo     | Servo ON/OFF replacement | Bit             | ON, OFF    | ON: Servo ON<br>OFF: Servo OFF                                                                                      |

# **Output label**

| No.  | Label        | Name                  | Data type       | Initial value | Description                                                                        |
|------|--------------|-----------------------|-----------------|---------------|------------------------------------------------------------------------------------|
| (6)  | o_bENO       | Execution status      | Bit             | OFF           | ON: The execution command is ON. OFF: The execution command is OFF.                |
| (7)  | o_bOK        | Normal completion     | Bit             | OFF           | The ON state indicates that the execution of servo ON or OFF command is completed. |
| (8)  | o_bErr       | Error completion      | Bit             | OFF           | The ON state indicates that an error has occurred in the FB.                       |
| (9)  | o_uErrld     | Error code            | Word [unsigned] | 0             | The error code of an error occurred in the FB is stored.                           |
| (10) | o_bUnitErr   | Unit error completion | Bit             | OFF           | The ON state indicates that an error has occurred in the module.                   |
| (11) | o_uUnitErrld | Unit error code       | Word [unsigned] | 0             | The error code of an error occurred in the module is stored.                       |

# FB details

# Available device

#### ■ Serial communication module

| Target module | Firmware version | Engineering tool                  |
|---------------|------------------|-----------------------------------|
| RJ71C24       | _                | GX Works3 Version 1.055H or later |
| RJ71C24-R4    | _                | GX Works3 Version 1.055H or later |

#### **■ CPU module**

**RCPU** 

# **Basic specifications**

| Item                             | Description                                                                                                    |  |  |
|----------------------------------|----------------------------------------------------------------------------------------------------|--|--|
| Language                         | Structured Text                                                                                                    |  |  |
| Number of basic steps            | 1837 steps  The number of steps of the FB embedded in a program varies depending on a CPU module used, the input and output definitions, and the option settings of GX Works3. For the option settings of GX Works3 operating Manual.                                                                |  |  |
| Number of points of a label used | Label: 52 points (Word)     Latch label: 0 point (Word) The number of points of a label used that is embedded in a program varies depending on a device specified for an argument and the option settings of GX Works3. For the option settings of GX Works3, refer to □□GX Works3 Operating Manual. |  |  |
| Index register                   | Index register: 1 point (Z9)                                                                                                    |  |  |
| FB dependence                    | No dependence                                                                                                    |  |  |
| FB compilation method            | Subroutine type                                                                                                    |  |  |
| FB operation                     | Pulse execution (multiple scan execution type)                                                                                                    |  |  |

#### **Processing**

- Specify the start I/O number (a value obtained by dividing the start input/output number by 16) and channel of a serial communication module in i\_uStartIONo (start I/O No.) and i\_uCh (target channel) respectively.
- Specify the axis number (controller ID) of the operation target in i uAxis (target axis).
- Set either to turn a servo ON or OFF in i\_bServo (servo ON/OFF replacement).
- This FB turns ON or OFF a servo via Modbus communication at the rise of i\_bEN (execution command). When the servo ON/OFF replacement is completed, o bOK (normal completion) is turned ON.
- When a value out of the range is set for the start I/O number, o\_bErr (error completion) is turned ON and the processing of the FB is interrupted. In addition, the error code '100H' is stored in o uErrId (error code).
- When a value out of the range is set for the target channel, o\_bErr (error completion) is turned ON and the processing of the FB is interrupted. In addition, the error code '101H' is stored in o uErrId (error code).
- When a value out of the range is set for the target axis, o\_bErr (error completion) is turned ON and the processing of the FB is interrupted. In addition, the error code '102H' is stored in o uErrld (error code).
- When the connected device is not the operation target, o\_bErr (error completion) is turned ON and the processing of the FB is interrupted. In addition, the error code '200H' is stored in o uErrld (error code).
- When turning OFF i\_bEN (execution command) before o\_bOK (normal completion), o\_bErr (error completion), or o\_bUnitErr (unit error completion) is turned ON, o\_bErr (error completion) is turned ON for one scan only and the processing of the FB is interrupted. In addition, the error code '201H' is stored in o\_uErrld (error code) for one scan.
- When turning ON i\_bEN (execution command) of this FB while executing the following FB, o\_bErr (error completion) is turned ON and the processing of this FB is interrupted. In addition, the error code '202H' is stored in o\_uErrId (error code). M+SMCServoControl R
- When turning ON an alarm signal of a controller, o\_bErr (error completion) is turned ON and the processing of the FB is interrupted. In addition, the error code '203H' is stored in o\_uErrId (error code). Check the status of the controller in M+SMCMonitoring\_R.
- When an error occurs while sending/receiving a message to/from the predefined protocol, o\_bErr (error completion) is turned ON and the processing of the FB is interrupted. An error code is stored in o\_uErrId (error code). For details on the error code, refer to MELSEC iQ-R Serial Communication Module User's Manual(Application).
- When this FB receives an error code due to an error occurred in a controller, o\_bUnitErr (unit error completion) is turned
  ON and the processing of the FB is interrupted. In addition, the received error code is stored in o\_uUnitErrId (unit error
  code).

# Timing chart of I/O signals

#### ■ In normal completion

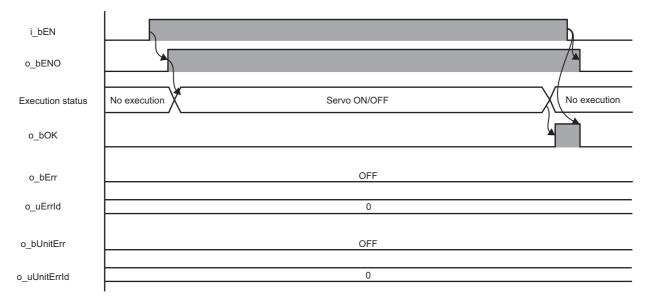

#### **■** In error completion

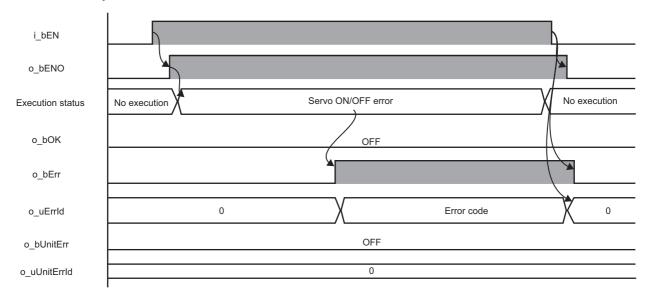

#### Restrictions or precautions

- This FB does not include error recovery processing. Program the error recovery processing separately in accordance with the required system operation.
- This FB cannot be used in an interrupt program.
- Do not use this FB in programs that are executed only once, such as a subroutine program or FOR-NEXT loop, because i\_bEN (execution command) cannot be turned OFF and the normal operation cannot be performed. Always use this FB in programs that can turn OFF i\_bEN (execution command).
- This FB requires the configuration of the ladder for every input label.
- Change the memory/device setting in the CPU parameter so that the capacity required to use this FB is secured. Otherwise, a compiling error may occur in GX Works3.
- This FB uses the CPRTCL instruction. For details, refer to MELSEC iQ-R Programming Manual (Module Dedicated Instructions).
- Specify a value obtained by dividing the start input/output number, which is assigned to a serial communication module, by 16 in i\_uStartIONo (start I/O No.). If the start input/output number is not assigned to the module, the stop error of the CPU (2820H) occurs.
- This FB uses the index register Z9. Do not use the Z9 in an interrupt program.
- Before operating an SMC controller, write the following parameters (module parameters of a serial communication module) to a module by using GX Works3.

| Item                                |              | Setting value                                                       |
|-------------------------------------|--------------|---------------------------------------------------------------------|
| Communication protocol setting      |              | Predefined protocol                                                 |
| Communication s                     | peed setting | Set the value according to the setting of a device to be connected. |
| Transmission                        | Data bit     | 8                                                                   |
| setting                             | Parity bit   | None                                                                |
|                                     | Stop bit     | 1                                                                   |
| Communication control specification |              | Echo back prohibit                                                  |

• Use the protocol send/receive setting of Predefined Protocol Support Tool For Positioning to change a communication timeout or the number of retries. ( Predefined Protocol Support Tool For Positioning Operating Manual)

# **Performance value**

The following table lists the performance values of this FB under the following conditions.

• FB compilation method: Subroutine type

• CPU module: R120CPU

· Serial communication module: RJ71C24-R4

• Controller (manufactured by SMC): LEY16AC-30-R16N

• Electric actuator (manufactured by SMC): LECA6N-LEY16AC-30

| Input label                            | Time required for the    | Maximum scan time | Number of scans required for the processing |
|----------------------------------------|--------------------------|-------------------|---------------------------------------------|
| i_bServo<br>(Servo ON/OFF replacement) | processing <sup>*1</sup> |                   |                                             |
| OFF                                    | 49.000 ms                | 0.469 ms          | 155 scans                                   |
| ON                                     | 48.800 ms                | 0.472 ms          | 155 scans                                   |

<sup>\*1</sup> The time required from start to end of the processing.

## **Error code**

| Error code                     | Description                                                        | Corrective action                                                                                                    |  |
|--------------------------------|--------------------------------------------------------------------|----------------------------------------------------------------------------------------------------|--|
| 100H                           | The value set for the start I/O number is out of the range.        | Set a value within the range from 00H to FEH for the start I/O number and execute the FB again.                                                                                                    |  |
| 101H                           | The value set for the target channel is out of the range.          | Set 1 or 2 for the target channel and execute the FB again.                                                                                                    |  |
| 102H                           | The value set for the target axis is out of the range.             | Set a value within the range from 1 to 32 for the target axis and execute the FB again.                                                                                                    |  |
| 200H                           | An unsupported device is connected.                                | Review and correct the connected device and execute the FB again.                                                                                                    |  |
| 201H                           | The execution command turned OFF during the processing.            | Do not turn OFF i_bEN (execution command) until o_bOK (normal completion), o_bErr (error completion), or o_bUnitErr (unit error completion) is turned ON.  (This error code is output for one scan only.) |  |
| 202H                           | Another FB which may affect the operation of this FB is executing. | Stop the FB and execute this FB again. Target FB: • M+SMCServoControl_R                                                                                                    |  |
| 203H                           | Emergency stop or major failure is occurring.                      | Check the status of a controller in M+SMCMonitoring_R. After checking the status, remove the cause of the error and execute the FB again.                                                                 |  |
| Predefined protocol error code | An error code that occurs during communication.                    | For details, refer to the following:  MELSEC iQ-R Serial Communication Module User's  Manual(Application)                                                                                                 |  |

# **MEMO**

# 3 DETAILS OF THE FB LIBRARY (MELSEC-Q/L SERIES)

# 3.1 Preparation for Using FB Library

This section explains advance preparation required for using MELSEC-Q/L series FB libraries.

# Importing M+CPU-SMCPosiSp\_CPRTCL-ST

M+CPU-SMCPosiSp\_CPRTCL-ST is used internally in each FB of the MELSEC-Q/L series FB library.

M+CPU-SMCPosiSp\_CPRTCL-ST must be imported in a project.

Do not use M+CPU-SMCPosiSp\_CPRTCL-ST in a user-created program as this FB is used only internally in other FBs. For details on M+CPU-SMCPosiSp\_CPRTCL-ST, refer to the following:

Page 103 M+CPU-SMCPosiSp CPRTCL-ST

# Checking the start I/O number

When the start input/output number of a serial communication module is other than 0000H to 00F0H, add the G\_CPRTCL instruction to a program of M+CPU-SMCPosiSp\_CPRTCL-ST.

For details on M+CPU-SMCPosiSp\_CPRTCL-ST, refer to the following:

Page 103 M+CPU-SMCPosiSp CPRTCL-ST

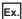

When the start input/output number to which a serial communication module is mounted is 0FE0H

# 3.2 M+CPU-SMCPosiSp\_StartHomePosi-ST

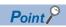

Advanced preparation is required for using this FB. For details, refer to the following:

- Page 57 Importing M+CPU-SMCPosiSp\_CPRTCL-ST
- Page 57 Checking the start I/O number

## **Overview**

Moves a motor to the initial position (return to origin).

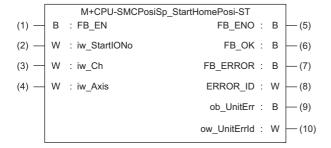

#### Labels

#### Input label

| No. | Label        | Name              | Data type     | Range      | Description                                                                                                    |
|-----|--------------|-------------------|---------------|------------|----------------------------------------------------------------------------------------------------|
| (1) | FB_EN        | Execution command | Bit           | ON, OFF    | ON: The FB is activated. OFF: The FB is not activated.                                                              |
| (2) | iw_StartIONo | Start I/O No.     | Word [signed] | 00H to FEH | Specify the value obtained by dividing the start input/output number of a target serial communication module by 16. |
| (3) | iw_Ch        | Target channel    | Word [signed] | 2          | Specify the channel of a serial communication module.                                                               |
| (4) | iw_Axis      | Target axis       | Word [signed] | 1 to 32    | Specify the controller ID.                                                                                          |

## **Output label**

| No.  | Label        | Name                  | Data type     | Initial value | Description                                                         |
|------|--------------|-----------------------|---------------|---------------|---------------------------------------------------------------------|
| (5)  | FB_ENO       | Execution status      | Bit           | OFF           | ON: The execution command is ON. OFF: The execution command is OFF. |
| (6)  | FB_OK        | Normal completion     | Bit           | OFF           | The ON state indicates that a return to origin is completed.        |
| (7)  | FB_ERROR     | Error completion      | Bit           | OFF           | The ON state indicates that an error has occurred in the FB.        |
| (8)  | ERROR_ID     | Error code            | Word [signed] | 0             | The error code of an error occurred in the FB is stored.            |
| (9)  | ob_UnitErr   | Unit error completion | Bit           | OFF           | The ON state indicates that an error has occurred in the module.    |
| (10) | ow_UnitErrId | Unit error code       | Word [signed] | 0             | The error code of an error occurred in the module is stored.        |

# **FB** details

## Available device

#### ■ Serial communication module

| Target module         | Firmware version                                                  | Engineering tool                  |
|-----------------------|-------------------------------------------------------------------|-----------------------------------|
| QJ71C24N*1            | The first five digits of the serial number are '11062' or higher. | GX Works2 Version 1.570U or later |
| QJ71C24N-R4*1         | The first five digits of the serial number are '11062' or higher. | GX Works2 Version 1.570U or later |
| LJ71C24 <sup>*1</sup> | _                                                                 | GX Works2 Version 1.570U or later |

<sup>\*1</sup> Available only in CH2.

#### **■ CPU module**

- QCPU\*1
- LCPU
- \*1 Universal model QCPUs and process CPUs only

#### **Basic specifications**

| Item                             | Description                                                                                                    |
|----------------------------------|----------------------------------------------------------------------------------------------------|
| Language                         | Structured Text                                                                                                    |
| Number of basic steps            | 2121 steps The number of steps of the FB which is embedded in a program varies depending on the CPU module being used, input/output definitions, and option settings of GX Works2. For the option settings of GX Works2, refer to the GAX Works2 Version 1 Operating Manual (Common).                                                                                                   |
| Number of points of a label used | <ul> <li>Label: 52 points (Word), 24 points (Bit)</li> <li>Latch label: 0 point (Word), 0 point (Bit)</li> <li>The number of points of a label used which is embedded in a program varies depending on the device specified for an argument and option settings of GX Works2. For the option settings of GX Works2, refer to GCW Works2 Version 1 Operating Manual (Common).</li> </ul> |
| Index register                   | Index register: 1 point (Z9)                                                                                                    |
| FB dependence                    | M+CPU-SMCPosiSp_StartHomePosi-ST  M+CPU-SMCPosiSp_CPRTCL-ST                                                                                                    |
| FB compilation method            | Macro type                                                                                                    |
| FB operation                     | Pulse execution (multiple scan execution type)                                                                                                    |

#### **Processing**

- Specify the start I/O number (a value obtained by dividing the start input/output number by 16) and channel of a serial communication module in iw\_StartIONo (start I/O No.) and iw\_Ch (target channel) respectively.
- Specify the axis number (controller ID) of the operation target in iw\_Axis (target axis).
- This FB executes a return to origin via Modbus communication at the rise of FB\_EN (execution command).
   When the return to origin is completed, FB OK (normal completion) is turned ON.
- When a value out of the range is set for the start I/O number, FB\_ERROR (error completion) is turned ON and the processing of the FB is interrupted. In addition, the error code '100H' is stored in ERROR ID (error code).
- When a value out of the range is set for the target channel, FB\_ERROR (error completion) is turned ON and the processing of the FB is interrupted. In addition, the error code '101H' is stored in ERROR ID (error code).
- When a value out of the range is set for the target axis, FB\_ERROR (error completion) is turned ON and the processing of the FB is interrupted. In addition, the error code '102H' is stored in ERROR ID (error code).
- When a value set for the start I/O number is not correctly applied in M+CPU-SMCPosiSp\_CPRTCL-ST, FB\_ERROR (error completion) is turned ON and the processing of the FB is interrupted. In addition, the error code '110H' is stored in ERROR\_ID (error code).
- When the connected device is not the operation target, FB\_ERROR (error completion) is turned ON and the processing of the FB is interrupted. In addition, the error code '200H' is stored in ERROR ID (error code).
- When turning OFF FB\_EN (execution command) before FB\_OK (normal completion), FB\_ERROR (error completion), or ob\_UnitErr (unit error completion) is turned ON, FB\_ERROR (error completion) is turned ON for one scan only and the processing of the FB is interrupted. In addition, the error code '201H' is stored in ERROR\_ID (error code) for one scan.
- When turning ON FB\_EN (execution command) of this FB while executing any of the following FBs, FB\_ERROR (error completion) is turned ON and the processing of this FB is interrupted. In addition, the error code '202H' is stored in ERROR\_ID (error code).

M+CPU-SMCPosiSp\_StartHomePosi-ST

M+CPU-SMCPosiSp\_JogInching-ST

M+CPU-SMCPosiSp\_StartPosi-ST

- When turning ON an alarm signal of a controller, FB\_ERROR (error completion) is turned ON and the processing of the FB is interrupted. In addition, the error code '203H' is stored in ERROR\_ID (error code). Check the status of the controller in M+CPU-SMCPosiSp\_Monitoring-ST.
- When turning ON FB\_EN (execution command) of this FB while a servo of a target controller is OFF, FB\_ERROR (error completion) is turned ON and the processing of the FB is interrupted. In addition, the error code '204H' is stored in ERROR\_ID (error code).
- When an error occurs while sending/receiving a message to/from the predefined protocol, FB\_ERROR (error completion) is turned ON and the processing of the FB is interrupted. In addition, an error code is stored in ERROR\_ID (error code). For details on the error code, refer to QQ Corresponding Serial Communication Module User's Manual (Basic) or QMELSEC-L Serial Communication Module User's Manual (Basic).
- When this FB receives an error code due to an error occurred in a controller, ob\_UnitErr (unit error completion) is turned ON and the processing of the FB is interrupted. In addition, the received error code is stored in ow\_UnitErrId (unit error code).

# Timing chart of I/O signals

#### ■ In normal completion

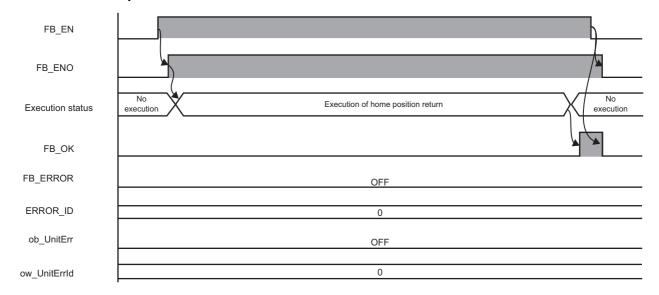

## ■ In error completion

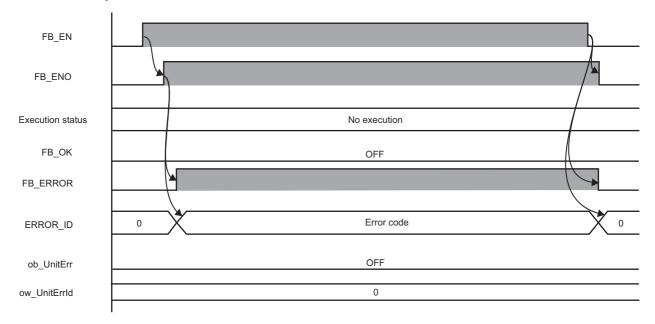

#### Restrictions or precautions

- This FB does not include error recovery processing. Program the error recovery processing separately in accordance with the required system operation.
- This FB cannot be used in an interrupt program.
- Do not use this FB in programs that are executed only once, such as a subroutine program or FOR-NEXT loop, because FB\_EN (execution command) cannot be turned OFF and the normal operation cannot be performed. Always use this FB in programs that can turn OFF FB\_EN (execution command).
- This FB requires the configuration of the ladder for every input label.
- Change the device/label automatic-assign setting so that the capacity required to use this FB is secured. Otherwise, a compiling error may occur in GX Works2.
- After a return to origin is started by using this FB, when turning OFF FB\_EN (execution command) before FB\_OK (normal
  completion), FB\_ERROR (error completion), or ob\_UnitErr (unit error completion) is turned ON, a motor continues to
  operate until a return to origin is completed.
- This FB uses the G\_CPRTCL instruction. For details, refer to MELSEC-Q/L Structured Programming Manual (Special Instructions).
- Specify a value obtained by dividing the start input/output number, which is assigned to a serial communication module, by 16 in iw\_StartIONo (start I/O No.). If the start input/output number is not assigned to the module, a stop error (2110H) occurs in the CPU module.
- This FB uses the index register Z9. Do not use the Z9 in an interrupt program.
- Before operating an SMC controller, write the following intelligent function module data (parameters of a serial communication module) to a module in GX Works2.

| Item                             |                             |                          | Setting value                                                       |
|----------------------------------|-----------------------------|--------------------------|---------------------------------------------------------------------|
| Switch Setting                   | Transmission                | Data bit                 | 8                                                                   |
|                                  | setting                     | Parity bit               | None                                                                |
|                                  |                             | Stop bit                 | 1                                                                   |
|                                  | Communication speed setting |                          | Set the value according to the setting of a device to be connected. |
|                                  | Communication p             | protocol setting         | Predefined protocol                                                 |
| Various Control<br>Specification | Echo back enable            | e/prohibit specification | 1: Prohibited                                                       |

• Use the protocol send/receive setting of Predefined Protocol Support Tool For Positioning (Q/L) to change a communication timeout or the number of retries. ( Predefined Protocol Support Tool For Positioning Operating Manual)

#### Performance value

The following table lists the performance values of this FB under the following conditions.

- · FB compilation method: Macro type
- CPU module: Q04UDVCPU
- · Serial communication module: QJ71C24N
- Controller (manufactured by SMC): LECA6N-LEY16AC-30
- Electric actuator (manufactured by SMC): LEY16AC-30-R16N
- Initial position: Home position (0.00 mm)

| Time required for the processing*1 | Maximum scan time | Number of scans required for the processing |
|------------------------------------|-------------------|---------------------------------------------|
| 576.000 ms                         | 0.705 ms          | 1730 scans                                  |

<sup>\*1</sup> The time required from start to end of the processing.

# **Error code**

| Error code                     | Description                                                            | Corrective action                                                                                                    |
|--------------------------------|------------------------------------------------------------------------|----------------------------------------------------------------------------------------------------|
| 100H                           | The value set for the start I/O number is out of the range.            | Set a value within the range from 00H to FEH for the start I/O number and execute the FB again.                                                                                                    |
| 101H                           | The value set for the target channel is out of the range.              | Set 2 for the target channel and execute the FB again.                                                                                                    |
| 102H                           | The value set for the target axis is out of the range.                 | Set a value within the range from 1 to 32 for the target axis and execute the FB again.                                                                                                    |
| 110H                           | The start I/O number of M+CPU-SMCPosiSp_CPRTCL-ST is out of the range. | Review the setting.                                                                                                    |
| 200H                           | An unsupported device is connected.                                    | Review and correct the connected device and execute the FB again.                                                                                                    |
| 201H                           | The execution command turned OFF during the processing.                | Do not turn OFF FB_EN (execution command) until FB_OK (normal completion), FB_ERROR (error completion), or ob_UnitErr (unit error completion) is turned ON.  (This error code is output for one scan only.)                                                                                                |
| 202H                           | Another FB which may affect the operation of a motor is executing.     | Stop the FB and execute this FB again. Target FB:  • M+CPU-SMCPosiSp_StartHomePosi-ST  • M+CPU-SMCPosiSp_JogInching-ST  • M+CPU-SMCPosiSp_StartPosi-ST  For M+CPU-SMCPosiSp_JogInching-ST, check that ob_ParamOK (parameter setting completion flag) is turned ON and ob_Busy (busy signal) is turned OFF. |
| 203H                           | Emergency stop or major failure is occurring.                          | Check the status of a controller in M+CPU-SMCPosiSp_Monitoring-ST.  After checking the status, remove the cause of the error and execute the FB again.                                                                                                    |
| 204H                           | Movement commands are executed while a servo is OFF.                   | Check the status of a controller in M+CPU-SMCPosiSp_Monitoring-ST. To turn ON a servo, turn it ON with M+CPU-SMCPosiSp_ServoControl-ST.                                                                                                    |
| Predefined protocol error code | An error code that occurs during communication.                        | For details, refer to the following:  CIQ Corresponding Serial Communication Module User's Manual (Basic)  CIMELSEC-L Serial Communication Module User's Manual (Basic)                                                                                                    |

# 3.3 M+CPU-SMCPosiSp\_JogInching-ST

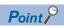

Advanced preparation is required for using this FB. For details, refer to the following:

- Page 57 Importing M+CPU-SMCPosiSp\_CPRTCL-ST
- Page 57 Checking the start I/O number

## **Overview**

Performs JOG or inching operation.

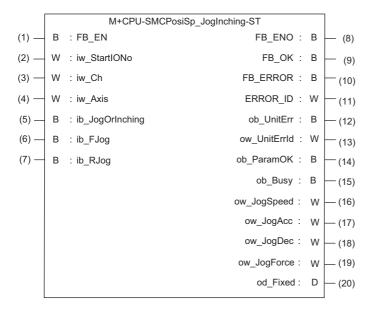

# Labels

| Inpu | Input label     |                         |               |            |                                                                                                    |  |
|------|-----------------|-------------------------|---------------|------------|----------------------------------------------------------------------------------------------------|--|
| No.  | Label           | Name                    | Data type     | Range      | Description                                                                                                    |  |
| (1)  | FB_EN           | Execution command       | Bit           | ON, OFF    | ON: The FB is activated.  OFF: The FB is not activated.                                                             |  |
| (2)  | iw_StartIONo    | Start I/O No.           | Word [signed] | 00H to FEH | Specify the value obtained by dividing the start input/output number of a target serial communication module by 16. |  |
| (3)  | iw_Ch           | Target channel          | Word [signed] | 2          | Specify the channel of a serial communication module.                                                               |  |
| (4)  | iw_Axis         | Target axis             | Word [signed] | 1 to 32    | Specify the controller ID.                                                                                          |  |
| (5)  | ib_JogOrInching | JOG/Inching replacement | Bit           | ON, OFF    | ON: Inching operation OFF: JOG operation                                                                            |  |
| (6)  | ib_FJog         | JOG + command           | Bit           | ON, OFF    | Turn ON this label to perform the forward JOG or inching operation.                                                 |  |
| (7)  | ib_RJog         | JOG - command           | Bit           | ON, OFF    | Turn ON this label to perform the reverse JOG or inching operation.                                                 |  |

# Output label

| No.  | Label        | Name                              | Data type               | Initial value | Description                                                                                                    |
|------|--------------|-----------------------------------|-------------------------|---------------|----------------------------------------------------------------------------------------------------|
| (8)  | FB_ENO       | Execution status                  | Bit                     | OFF           | ON: The execution command is ON. OFF: The execution command is OFF.                                                        |
| (9)  | FB_OK        | Normal completion                 | Bit                     | OFF           | The ON state indicates that the JOG operation is started, and the inching operation is completed normally.                 |
| (10) | FB_ERROR     | Error completion                  | Bit                     | OFF           | The ON state indicates that an error has occurred in the FB.                                                               |
| (11) | ERROR_ID     | Error code                        | Word [signed]           | 0             | The error code of an error occurred in the FB is stored.                                                                   |
| (12) | ob_UnitErr   | Unit error completion             | Bit                     | OFF           | The ON state indicates that an error has occurred in the module.                                                           |
| (13) | ow_UnitErrId | Unit error code                   | Word [signed]           | 0             | The error code of an error occurred in the module is stored.                                                               |
| (14) | ob_ParamOK   | Parameter setting completion flag | Bit                     | OFF           | The ON state indicates that the initial settings until a motor is ready to operate is completed.                           |
| (15) | ob_Busy      | Busy signal                       | Bit                     | OFF           | The ON state indicates that a motor is operating.                                                                          |
| (16) | ow_JogSpeed  | JOG speed                         | Word [signed]           | 0             | The JOG speed is stored.  For the inching operation, the stored speed is ignored. (Unit: mm/s)                             |
| (17) | ow_JogAcc    | JOG ACC                           | Word [signed]           | 0             | Acceleration of the JOG or inching operation is stored.  (Unit: mm/s²)                                                     |
| (18) | ow_JogDec    | JOG DEC                           | Word [signed]           | 0             | Deceleration of the JOG or inching operation is stored.  (Unit: mm/s³)                                                     |
| (19) | ow_JogForce  | JOG Force                         | Word [signed]           | 0             | Force of the JOG or inching operation is stored. (Unit: %)                                                                 |
| (20) | od_Fixed     | Fixed distance                    | Double Word<br>[signed] | 0             | The inching amount of movement is stored. For the JOG operation, the stored movement amount is ignored.  (Unit: 0.01 mm/s) |

# **FB** details

#### Available device

#### ■ Serial communication module

| Target module         | Firmware version                                                  | Engineering tool                  |
|-----------------------|-------------------------------------------------------------------|-----------------------------------|
| QJ71C24N*1            | The first five digits of the serial number are '11062' or higher. | GX Works2 Version 1.570U or later |
| QJ71C24N-R4*1         | The first five digits of the serial number are '11062' or higher. | GX Works2 Version 1.570U or later |
| LJ71C24 <sup>*1</sup> | _                                                                 | GX Works2 Version 1.570U or later |

<sup>\*1</sup> Available only in CH2.

#### **■** CPU module

- QCPU<sup>\*1</sup>
- LCPU
- \*1 Universal model QCPUs and process CPUs only

#### **Basic specifications**

| Item                             | Description                                                                                                    |
|----------------------------------|----------------------------------------------------------------------------------------------------|
| Language                         | Structured Text                                                                                                    |
| Number of basic steps            | 2790 steps  The number of steps of the FB which is embedded in a program varies depending on the CPU module being used, input/output definitions, and option settings of GX Works2. For the option settings of GX Works2, refer to the GX Works2 Version 1 Operating Manual (Common).                                                              |
| Number of points of a label used | Label: 64 points (Word), 30 points (Bit) Latch label: 0 point (Word), 0 point (Bit) The number of points of a label used which is embedded in a program varies depending on the device specified for an argument and option settings of GX Works2. For the option settings of GX Works2, refer to GAGX Works2 Version 1 Operating Manual (Common). |
| Index register                   | Index register: 1 point (Z9)                                                                                                    |
| FB dependence                    | M+CPU-SMCPosiSp_JogInching-ST  M+CPU-SMCPosiSp_CPRTCL-ST                                                                                                    |
| FB compilation method            | Macro type                                                                                                    |
| FB operation                     | Real-time execution                                                                                                    |

#### **Processing**

- Specify the start I/O number (a value obtained by dividing the start input/output number by 16) and channel of a serial communication module in iw StartIONo (start I/O No.) and iw Ch (target channel) respectively.
- Specify the axis number (controller ID) of the operation target in iw\_Axis (target axis).
- Set the following labels to set parameters for the JOG or inching operation.

| Label       | Setting content  |
|-------------|------------------|
| ow_JogSpeed | JOG speed        |
| ow_JogAcc   | JOG acceleration |
| ow_JogDec   | JOG deceleration |
| ow_JogForce | JOG force        |
| od_Fixed    | Fixed distance   |

- This FB reads JOG parameters at the rise of FB\_EN (execution command). When the JOG or inching operation is ready, ob\_ParamOK (parameter setting completion flag) is turned ON.
- The inching operation command is executed until the operation is completed by turning ON ib\_JogOrInching (JOG/Inching replacement) and at the rise of ib\_FJog (JOG + command) or ib\_RJog (JOG command). When the operation is completed, FB\_OK (normal completion) is turned ON.
- The JOG operation command is executed while ib\_JogOrInching (JOG/Inching replacement) is turned OFF and ib\_FJog
   (JOG + command) or ib\_RJog (JOG command) is turned ON. FB\_OK (normal completion) is turned ON at the start of the
   operation. When ib\_FJog (JOG + command) or ib\_RJog (JOG command) is turned OFF, the operation decelerates to stop
   and FB\_OK (normal completion) is turned OFF.
- ob\_Busy (busy signal) is turned ON while a controller is operating (during the inching or JOG operation).
- The operation stops when both ib FJog (JOG + command) and ib RJog (JOG command) are turned ON.
- The operation stops when ib\_JogOrInching (JOG/Inching replacement) is turned ON during the JOG operation.
- When a value out of the range is set for the start I/O number, FB\_ERROR (error completion) is turned ON and the processing of the FB is interrupted. In addition, the error code '100H' is stored in ERROR\_ID (error code).
- When a value out of the range is set for the target channel, FB\_ERROR (error completion) is turned ON and the processing
  of the FB is interrupted. In addition, the error code '101H' is stored in ERROR ID (error code).
- When a value out of the range is set for the target axis, FB\_ERROR (error completion) is turned ON and the processing of the FB is interrupted. In addition, the error code '102H' is stored in ERROR\_ID (error code).
- When a value set for the start I/O number is not correctly applied in M+CPU-SMCPosiSp\_CPRTCL-ST, FB\_ERROR (error completion) is turned ON and the processing of the FB is interrupted. In addition, the error code '110H' is stored in ERROR ID (error code).
- When the connected device is not the operation target, FB\_ERROR (error completion) is turned ON and the processing of the FB is interrupted. In addition, the error code '200H' is stored in ERROR ID (error code).

When turning ON FB\_EN (execution command) of this FB while executing any of the following FBs, FB\_ERROR (error completion) is turned ON and the processing of this FB is interrupted. In addition, the error code '202H' is stored in ERROR ID (error code).

M+CPU-SMCPosiSp StartHomePosi-ST

M+CPU-SMCPosiSp JogInching-ST

M+CPU-SMCPosiSp\_StartPosi-ST

- When turning ON an alarm signal of a controller, FB\_ERROR (error completion) is turned ON and the processing of the FB is interrupted. In addition, the error code '203H' is stored in ERROR\_ID (error code). Check the status of the controller in M+CPU-SMCPosiSp Monitoring-ST.
- When turning ON FB\_EN (execution command) of this FB while a servo of a target controller is OFF, FB\_ERROR (error completion) is turned ON and the processing of the FB is interrupted. In addition, the error code '204H' is stored in ERROR\_ID (error code).
- When an error occurs while sending/receiving a message to/from the predefined protocol, FB\_ERROR (error completion) is turned ON and the processing of the FB is interrupted. In addition, an error code is stored in ERROR\_ID (error code). For details on the error code, refer to QQ Corresponding Serial Communication Module User's Manual (Basic) or QMELSEC-L Serial Communication Module User's Manual (Basic).
- When this FB receives an error code due to an error occurred in a controller, ob\_UnitErr (unit error completion) is turned ON and the processing of the FB is interrupted. In addition, the received error code is stored in ow\_UnitErrId (unit error code).

# Timing chart of I/O signals

#### ■ In normal completion

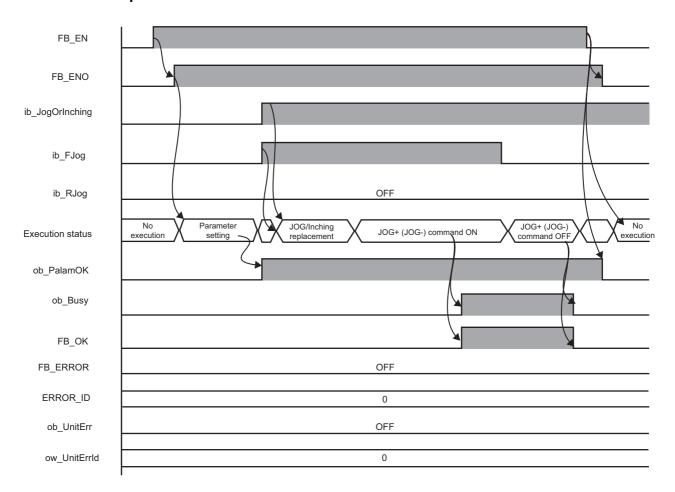

#### ■ In error completion

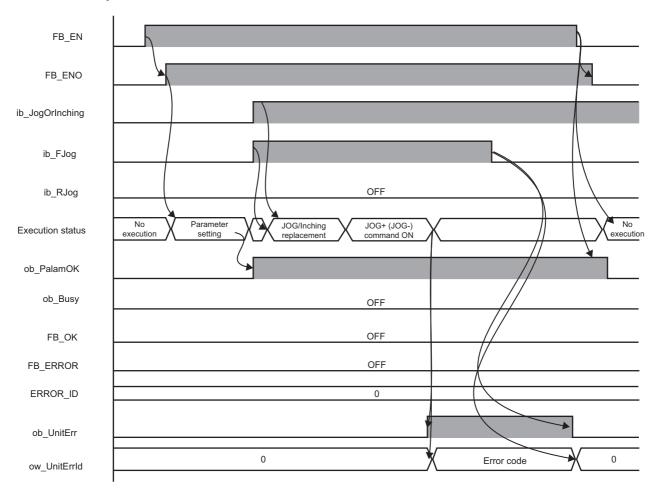

#### Restrictions or precautions

- This FB does not include error recovery processing. Program the error recovery processing separately in accordance with the required system operation.
- This FB cannot be used in an interrupt program.
- Do not use this FB in programs that are executed only once, such as a subroutine program or FOR-NEXT loop, because FB\_EN (execution command) cannot be turned OFF and the normal operation cannot be performed. Always use this FB in programs that can turn OFF FB\_EN (execution command).
- This FB requires the configuration of the ladder for every input label.
- Change the device/label automatic-assign setting so that the capacity required to use this FB is secured. Otherwise, a compiling error may occur in GX Works2.
- · Perform the JOG or inching operation after ob\_ParamOK (parameter setting completion flag) is turned ON.
- When a controller stops at the operation limit value, an error will not occur in this FB.
- When turning ON ib\_FJog (JOG + command) or ib\_RJog (JOG command) before ob\_ParamOK (parameter setting completion flag) is turned ON, JOG + (-) command is ignored. Turn ON the JOG + (-) command again.
- When FB\_EN (execution command) is turned OFF during the JOG operation, FB\_ENO (execution status) is turned OFF
  after the operation stops. To turn ON FB\_EN (execution command) again, check that FB\_ENO (execution status) is turned
  OFF in advance.
- This FB uses the G\_CPRTCL instruction. For details, refer to MELSEC-Q/L Structured Programming Manual (Special Instructions).
- Specify a value obtained by dividing the start input/output number, which is assigned to a serial communication module, by 16 in iw\_StartIONo (start I/O No.). If the start input/output number is not assigned to the module, a stop error (2110H) occurs in the CPU module.
- This FB uses the index register Z9. Do not use the Z9 in an interrupt program.
- Before operating an SMC controller, write the following intelligent function module data (parameters of a serial communication module) to a module in GX Works2.

| Item                             |                                         |            | Setting value                                                       |
|----------------------------------|-----------------------------------------|------------|---------------------------------------------------------------------|
| Switch Setting                   | Transmission setting                    | Data bit   | 8                                                                   |
|                                  |                                         | Parity bit | None                                                                |
|                                  |                                         | Stop bit   | 1                                                                   |
|                                  | Communication speed setting             |            | Set the value according to the setting of a device to be connected. |
|                                  | Communication protocol setting          |            | Predefined protocol                                                 |
| Various Control<br>Specification | Echo back enable/prohibit specification |            | 1: Prohibited                                                       |

• Use the protocol send/receive setting of Predefined Protocol Support Tool For Positioning (Q/L) to change a communication timeout or the number of retries. ( Predefined Protocol Support Tool For Positioning Operating Manual)

## Performance value

The following table lists the performance values of this FB under the following conditions.

• FB compilation method: Macro type

• CPU module: Q04UDVCPU

• Serial communication module: QJ71C24N

• Controller (manufactured by SMC): LECA6N-LEY16AC-30

• Electric actuator (manufactured by SMC): LEY16AC-30-R16N

• JOG speed: 10.00 mm/s

• Inching amount of movement: 0.10 mm

| Measuring range                                                                                                    | Time required for the processing*1 | Maximum scan time | Number of scans required for the processing |
|----------------------------------------------------------------------------------------------------|------------------------------------|-------------------|---------------------------------------------|
| From when FB_EN (execution command) is turned ON to when ob_ParamOK (parameter setting completion flag) is turned ON | 80.100 ms                          | 0.600 ms          | 232 scans                                   |
| From when ib_FJog (JOG + command) or ib_RJog (JOG - command) is turned ON to when JOG operation is started           | 73.300 ms                          | 0.747 ms          | 211 scans                                   |
| From when ib_FJog (JOG + command) or ib_RJog (JOG - command) is turned ON to when inching movement is completed      | 73.000 ms                          | 0.747 ms          | 211 scans                                   |

<sup>\*1</sup> The time required from start to end of the processing.

## **Error code**

| Error code                     | Description                                                            | Corrective action                                                                                                    |
|--------------------------------|------------------------------------------------------------------------|----------------------------------------------------------------------------------------------------|
| 100H                           | The value set for the start I/O number is out of the range.            | Set a value within the range from 00H to FEH for the start I/O number and execute the FB again.                                                                                                    |
| 101H                           | The value set for the target channel is out of the range.              | Set 2 for the target channel and execute the FB again.                                                                                                    |
| 102H                           | The value set for the target axis is out of the range.                 | Set a value within the range from 1 to 32 for the target axis and execute the FB again.                                                                                                    |
| 110H                           | The start I/O number of M+CPU-SMCPosiSp_CPRTCL-ST is out of the range. | Review the setting.                                                                                                    |
| 200H                           | An unsupported device is connected.                                    | Review and correct the connected device and execute the FB again.                                                                                                    |
| 202H                           | Another FB which may affect the operation of a motor is executing.     | Stop the FB and execute this FB again. Target FB:  • M+CPU-SMCPosiSp_StartHomePosi-ST  • M+CPU-SMCPosiSp_JogInching-ST  • M+CPU-SMCPosiSp_StartPosi-ST  For M+CPU-SMCPosiSp_JogInching-ST, check that ob_ParamOK (parameter setting completion flag) is turned ON and ob_Busy (busy signal) is turned OFF.                                                                                                    |
| 203H                           | Emergency stop or major failure is occurring.                          | Check the status of a controller in M+CPU-SMCPosiSp_Monitoring-ST.  After checking the status, remove the cause of the error and execute the FB again.                                                                                                    |
| 204H                           | Movement commands are executed while a servo is OFF.                   | Check the status of a controller in M+CPU-SMCPosiSp_Monitoring-ST.  To turn ON a servo, turn it ON with M+CPU-SMCPosiSp_ServoControl-ST.                                                                                                    |
| Predefined protocol error code | An error code that occurs during communication.                        | For details, refer to the following:  COUNTY CONTROL OF THE PROPERTY OF THE PROPERTY OF THE PR |

# 3.4 M+CPU-SMCPosiSp\_ReadStepData-ST

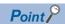

Advanced preparation is required for using this FB. For details, refer to the following:

- Page 57 Importing M+CPU-SMCPosiSp\_CPRTCL-ST
- Page 57 Checking the start I/O number

## **Overview**

Reads the step data of the specified step data number.

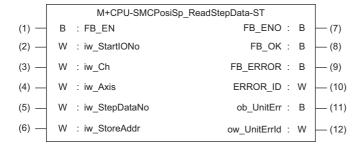

### Labels

## Input label

| No. | Label         | Name                       | Data type     | Range      | Description                                                                                                    |
|-----|---------------|----------------------------|---------------|------------|----------------------------------------------------------------------------------------------------|
| (1) | FB_EN         | Execution command          | Bit           | ON, OFF    | ON: The FB is activated. OFF: The FB is not activated.                                                                                                    |
| (2) | iw_StartIONo  | Start I/O No.              | Word [signed] | 00H to FEH | Specify the value obtained by dividing the start input/output number of a target serial communication module by 16.                                             |
| (3) | iw_Ch         | Target channel             | Word [signed] | 2          | Specify the channel of a serial communication module.                                                                                                    |
| (4) | iw_Axis       | Target axis                | Word [signed] | 1 to 32    | Specify the controller ID.                                                                                                    |
| (5) | iw_StepDataNo | Step data No.              | Word [signed] | 0 to 63    | Specify the step data number of step data from which the setting value is to be read.                                                                           |
| (6) | iw_StoreAddr  | Address to store step data | Word [signed] | 0 to FFFFH | Specify the start number of D device, which stores step data values, in hexadecimal.  For details on the step data, refer to the following:  Page 108 Step data |

## Output label

| No.  | Label        | Name                  | Data type     | Initial value | Description                                                         |
|------|--------------|-----------------------|---------------|---------------|---------------------------------------------------------------------|
| (7)  | FB_ENO       | Execution status      | Bit           | OFF           | ON: The execution command is ON. OFF: The execution command is OFF. |
| (8)  | FB_OK        | Normal completion     | Bit           | OFF           | The ON state indicates that reading step data is completed.         |
| (9)  | FB_ERROR     | Error completion      | Bit           | OFF           | The ON state indicates that an error has occurred in the FB.        |
| (10) | ERROR_ID     | Error code            | Word [signed] | 0             | The error code of an error occurred in the FB is stored.            |
| (11) | ob_UnitErr   | Unit error completion | Bit           | OFF           | The ON state indicates that an error has occurred in the module.    |
| (12) | ow_UnitErrId | Unit error code       | Word [signed] | 0             | The error code of an error occurred in the module is stored.        |

## **FB** details

#### **Available device**

#### ■ Serial communication module

| Target module         | Firmware version                                                  | Engineering tool                  |
|-----------------------|-------------------------------------------------------------------|-----------------------------------|
| QJ71C24N*1            | The first five digits of the serial number are '11062' or higher. | GX Works2 Version 1.570U or later |
| QJ71C24N-R4*1         | The first five digits of the serial number are '11062' or higher. | GX Works2 Version 1.570U or later |
| LJ71C24 <sup>*1</sup> | _                                                                 | GX Works2 Version 1.570U or later |

<sup>\*1</sup> Available only in CH2.

#### **■ CPU module**

- QCPU\*1
- I CPU

## **Basic specifications**

| Item                                                                                                    | Description                                                                                                    |  |  |
|----------------------------------------------------------------------------------------------------|----------------------------------------------------------------------------------------------------|--|--|
| Language                                                                                                    | Structured Text                                                                                                    |  |  |
| Number of basic steps  1579 steps  The number of steps of the FB which is embedded in a program varies depending on the CPU module being used, in definitions, and option settings of GX Works2. For the option settings of GX Works2, refer to the LaGX Works2 Vers Operating Manual (Common). |                                                                                                    |  |  |
| Number of points of a label used                                                                                                    | <ul> <li>Label: 75 points (Word), 18 points (Bit)</li> <li>Latch label: 0 point (Word), 0 point (Bit)</li> <li>The number of points of a label used which is embedded in a program varies depending on the device specified for an argument and option settings of GX Works2. For the option settings of GX Works2, refer to GX Works2 Version 1 Operating Manual (Common).</li> </ul> |  |  |
| Index register                                                                                                    | Index register: 2 points (Z9 and Z8)                                                                                                    |  |  |
| FB dependence                                                                                                    | M+CPU-SMCPosiSp_ReadStepData-ST  M+CPU-SMCPosiSp_CPRTCL-ST                                                                                                    |  |  |
| FB compilation method                                                                                                    | Macro type                                                                                                    |  |  |
| FB operation                                                                                                    | Pulse execution (multiple scan execution type)                                                                                                    |  |  |

<sup>\*1</sup> Universal model QCPUs and process CPUs only

#### **Processing**

- Specify the start I/O number (a value obtained by dividing the start input/output number by 16) and channel of a serial communication module in iw\_StartIONo (start I/O No.) and iw\_Ch (target channel) respectively.
- Specify the axis number (controller ID) of the operation target in iw Axis (target axis).
- Specify the step data number of step data to be read in iw StepDataNo (step data No.).
- · Step data is stored in the device position specified in iw StoreAddr (address to store step data).
- This FB reads step data of the specified step data number via Modbus communication at the rise of FB\_EN (execution command). When reading the step data is completed, FB OK (normal completion) is turned ON.
- When a value out of the range is set for the start I/O number, FB\_ERROR (error completion) is turned ON and the processing of the FB is interrupted. In addition, the error code '100H' is stored in ERROR\_ID (error code).
- When a value out of the range is set for the target channel, FB\_ERROR (error completion) is turned ON and the processing of the FB is interrupted. In addition, the error code '101H' is stored in ERROR ID (error code).
- When a value out of the range is set for the target axis, FB\_ERROR (error completion) is turned ON and the processing of the FB is interrupted. In addition, the error code '102H' is stored in ERROR ID (error code).
- When a value out of the range is set for the step data number, FB\_ERROR (error completion) is turned ON and the processing of the FB is interrupted. In addition, the error code '105H' is stored in ERROR\_ID (error code).
- When a value set for the start I/O number is not correctly applied in M+CPU-SMCPosiSp\_CPRTCL-ST, FB\_ERROR (error completion) is turned ON and the processing of the FB is interrupted. In addition, the error code '110H' is stored in ERROR ID (error code).
- When the connected device is not the operation target, FB\_ERROR (error completion) is turned ON and the processing of the FB is interrupted. In addition, the error code '200H' is stored in ERROR\_ID (error code).
- When turning OFF FB\_EN (execution command) before FB\_OK (normal completion), FB\_ERROR (error completion), or ob\_UnitErr (unit error completion) is turned ON, FB\_ERROR (error completion) is turned ON for one scan only and the processing of the FB is interrupted. In addition, the error code '201H' is stored in ERROR\_ID (error code) for one scan.
- When turning ON FB\_EN (execution command) of this FB while executing the following FB, FB\_ERROR (error completion) is turned ON and the processing of this FB is interrupted. In addition, the error code '202H' is stored in ERROR\_ID (error code).
  - M+CPU-SMCPosiSp ReadStepData-ST
- When an error occurs while sending/receiving a message to/from the predefined protocol, FB\_ERROR (error completion) is turned ON and the processing of the FB is interrupted. In addition, an error code is stored in ERROR\_ID (error code). For details on the error code, refer to QQ Corresponding Serial Communication Module User's Manual (Basic) or QMELSEC-L Serial Communication Module User's Manual (Basic).
- When this FB receives an error code due to an error occurred in a controller, ob\_UnitErr (unit error completion) is turned
  ON and the processing of the FB is interrupted. In addition, the received error code is stored in ow\_UnitErrId (unit error
  code).

## Timing chart of I/O signals

#### ■ In normal completion

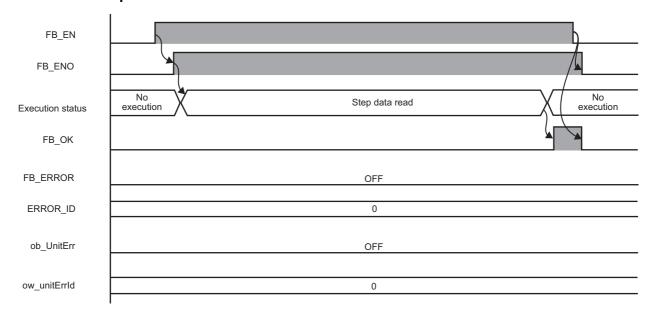

#### ■ In error completion

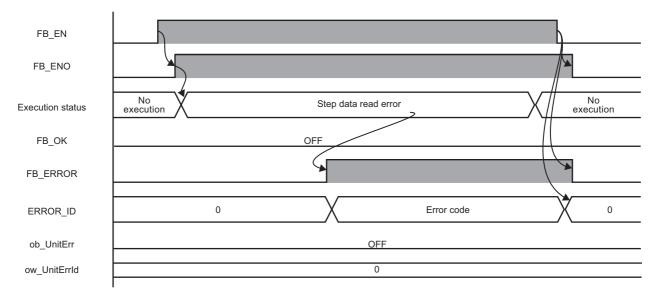

#### Restrictions or precautions

- This FB does not include error recovery processing. Program the error recovery processing separately in accordance with the required system operation.
- This FB cannot be used in an interrupt program.
- Do not use this FB in programs that are executed only once, such as a subroutine program or FOR-NEXT loop, because FB\_EN (execution command) cannot be turned OFF and the normal operation cannot be performed. Always use this FB in programs that can turn OFF FB\_EN (execution command).
- This FB requires the configuration of the ladder for every input label.
- Change the device/label automatic-assign setting so that the capacity required to use this FB is secured. Otherwise, a compiling error may occur in GX Works2.
- This FB uses the G\_CPRTCL instruction. For details, refer to QMELSEC-Q/L Structured Programming Manual (Special Instructions).
- Specify a value obtained by dividing the start input/output number, which is assigned to a serial communication module, by 16 in iw\_StartIONo (start I/O No.). If the start input/output number is not assigned to the module, a stop error (2110H) occurs in the CPU module.
- This FB uses index registers (Z9 and Z8). Do not use the Z9 and Z8 in an interrupt program.
- Before operating an SMC controller, write the following intelligent function module data (parameters of a serial communication module) to a module in GX Works2.

| Item                             |                                         |               | Setting value                                                       |
|----------------------------------|-----------------------------------------|---------------|---------------------------------------------------------------------|
| Switch Setting                   | Transmission                            | Data bit      | 8                                                                   |
|                                  | setting                                 | Parity bit    | None                                                                |
|                                  |                                         | Stop bit      | 1                                                                   |
|                                  | Communication                           | speed setting | Set the value according to the setting of a device to be connected. |
|                                  | Communication protocol setting          |               | Predefined protocol                                                 |
| Various Control<br>Specification | Echo back enable/prohibit specification |               | 1: Prohibited                                                       |

• Use the protocol send/receive setting of Predefined Protocol Support Tool For Positioning (Q/L) to change a communication timeout or the number of retries. ( Predefined Protocol Support Tool For Positioning Operating Manual)

#### Performance value

The following table lists the performance values of this FB under the following conditions.

- · FB compilation method: Macro type
- CPU module: Q04UDVCPU
- Serial communication module: QJ71C24N
- Controller (manufactured by SMC): LECA6N-LEY16AC-30
- Electric actuator (manufactured by SMC): LEY16AC-30-R16N

| Time required for the processing*1 | Maximum scan time | Number of scans required for the processing |
|------------------------------------|-------------------|---------------------------------------------|
| 48.300 ms                          | 0.600 ms          | 145 scans                                   |

<sup>\*1</sup> The time required from start to end of the processing.

# **Error code**

| Error code                           | Description                                                            | Corrective action                                                                                                    |
|--------------------------------------|------------------------------------------------------------------------|----------------------------------------------------------------------------------------------------|
| 100H                                 | The value set for the start I/O number is out of the range.            | Set a value within the range from 00H to FEH for the start I/O number and execute the FB again.                                                                                                    |
| 101H                                 | The value set for the target channel is out of the range.              | Set 2 for the target channel and execute the FB again.                                                                                                    |
| 102H                                 | The value set for the target axis is out of the range.                 | Set a value within the range from 1 to 32 for the target axis and execute the FB again.                                                                                                    |
| 105H                                 | The value set for the step data number is out of the range.            | Set a value within the range from 0 to 63 for the step data number and execute the FB again.                                                                                                    |
| 110H                                 | The start I/O number of M+CPU-SMCPosiSp_CPRTCL-ST is out of the range. | Review the setting.                                                                                                    |
| 200H                                 | An unsupported device is connected.                                    | Review and correct the connected device and execute the FB again.                                                                                                    |
| 201H                                 | The execution command turned OFF during the processing.                | Do not turn OFF FB_EN (execution command) until FB_OK (normal completion), FB_ERROR (error completion), or ob_UnitErr (unit error completion) is turned ON.  (This error code is output for one scan only.) |
| 202H                                 | Another FB which may affect the operation of this FB is executing.     | Stop the FB and execute this FB again. Target FB: • M+CPU-SMCPosiSp_ReadStepData-ST                                                                                                    |
| Predefined<br>protocol error<br>code | An error code that occurs during communication.                        | For details, refer to the following:  Q Corresponding Serial Communication Module User's Manual (Basic)  MELSEC-L Serial Communication Module User's Manual (Basic)                                         |

# 3.5 M+CPU-SMCPosiSp\_Teaching-ST

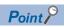

Advanced preparation is required for using this FB. For details, refer to the following:

- Page 57 Importing M+CPU-SMCPosiSp\_CPRTCL-ST
- Page 57 Checking the start I/O number

## **Overview**

Sets the designated position to the step data (target position) of the specified step data number.

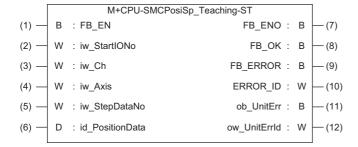

## Labels

| Inpu | input label     |                   |               |                   |                                                                                                    |  |
|------|-----------------|-------------------|---------------|-------------------|----------------------------------------------------------------------------------------------------|--|
| No.  | Label           | Name              | Data type     | Range             | Description                                                                                                    |  |
| (1)  | FB_EN           | Execution command | Bit           | ON, OFF           | ON: The FB is activated. OFF: The FB is not activated.                                                              |  |
| (2)  | iw_StartIONo    | Start I/O No.     | Word [signed] | 00H to FEH        | Specify the value obtained by dividing the start input/output number of a target serial communication module by 16. |  |
| (3)  | iw_Ch           | Target channel    | Word [signed] | 2                 | Specify the channel of a serial communication module.                                                               |  |
| (4)  | iw_Axis         | Target axis       | Word [signed] | 1 to 32           | Specify the controller ID.                                                                                          |  |
| (5)  | iw_StepDataNo   | Step data No.     | Word [signed] | 0 to 63           | Specify the step data number of step data to which the setting value is to be written.                              |  |
| (6)  | id_PositionData | Position data     | Double Word   | -999999 to 999999 | Specify the target position data to be set.                                                                         |  |

[signed]

#### **Output label**

| No.  | Label        | Name                  | Data type     | Initial value | Description                                                         |
|------|--------------|-----------------------|---------------|---------------|---------------------------------------------------------------------|
| (7)  | FB_ENO       | Execution status      | Bit           | OFF           | ON: The execution command is ON. OFF: The execution command is OFF. |
| (8)  | FB_OK        | Normal completion     | Bit           | OFF           | The ON state indicates that the step data setting is completed.     |
| (9)  | FB_ERROR     | Error completion      | Bit           | OFF           | The ON state indicates that an error has occurred in the FB.        |
| (10) | ERROR_ID     | Error code            | Word [signed] | 0             | The error code of an error occurred in the FB is stored.            |
| (11) | ob_UnitErr   | Unit error completion | Bit           | OFF           | The ON state indicates that an error has occurred in the module.    |
| (12) | ow_UnitErrId | Unit error code       | Word [signed] | 0             | The error code of an error occurred in the module is stored.        |

## FB details

## Available device

#### ■ Serial communication module

| Target module         | Firmware version                                                  | Engineering tool                  |  |
|-----------------------|-------------------------------------------------------------------|-----------------------------------|--|
| QJ71C24N*1            | The first five digits of the serial number are '11062' or higher. | GX Works2 Version 1.570U or later |  |
| QJ71C24N-R4*1         | The first five digits of the serial number are '11062' or higher. | GX Works2 Version 1.570U or later |  |
| LJ71C24 <sup>*1</sup> | _                                                                 | GX Works2 Version 1.570U or later |  |

<sup>\*1</sup> Available only in CH2.

#### **■ CPU module**

- QCPU\*1
- LCPU

#### **Basic specifications**

| Item                                                        | Description                                                                                                    |  |  |  |
|-------------------------------------------------------------|----------------------------------------------------------------------------------------------------|--|--|--|
| Language                                                    | Structured Text                                                                                                    |  |  |  |
| Number of basic steps                                       | 1521 steps The number of steps of the FB which is embedded in a program varies depending on the CPU module being used, input/output definitions, and option settings of GX Works2. For the option settings of GX Works2, refer to the GX Works2 Version 1 Operating Manual (Common).  • Label: 63 points (Word), 18 points (Bit) • Latch label: 0 point (Word), 0 point (Bit) The number of points of a label used which is embedded in a program varies depending on the device specified for an argument and option settings of GX Works2. For the option settings of GX Works2, refer to GGX Works2 Version 1 Operating Manual (Common). |  |  |  |
| Number of points of a label used                            |                                                                                                    |  |  |  |
| Index register                                              | Index register: 1 point (Z9)                                                                                                    |  |  |  |
| FB dependence                                               | M+CPU-SMCPosiSp_Teaching-ST  M+CPU-SMCPosiSp_CPRTCL-ST                                                                                                    |  |  |  |
| FB compilation method                                       | Macro type                                                                                                    |  |  |  |
| FB operation Pulse execution (multiple scan execution type) |                                                                                                    |  |  |  |

<sup>\*1</sup> Universal model QCPUs and process CPUs only

#### **Processing**

- Specify the start I/O number (a value obtained by dividing the start input/output number by 16) and channel of a serial communication module in iw\_StartIONo (start I/O No.) and iw\_Ch (target channel) respectively.
- Specify the axis number (controller ID) of the operation target in iw Axis (target axis).
- Specify the step data number of step data to be written in iw StepDataNo (step data No.).
- · Set position information in id PositionData (position data).
- This FB rewrites position data of the specified step data number via Modbus communication at the rise of FB\_EN (execution command). When the data rewriting is completed, FB\_OK (normal completion) is turned ON.
- When a value out of the range is set for the start I/O number, FB\_ERROR (error completion) is turned ON and the processing of the FB is interrupted. In addition, the error code '100H' is stored in ERROR ID (error code).
- When a value out of the range is set for the target channel, FB\_ERROR (error completion) is turned ON and the processing of the FB is interrupted. In addition, the error code '101H' is stored in ERROR ID (error code).
- When a value out of the range is set for the target axis, FB\_ERROR (error completion) is turned ON and the processing of the FB is interrupted. In addition, the error code '102H' is stored in ERROR ID (error code).
- When a value out of the range is set for the step data number, FB\_ERROR (error completion) is turned ON and the processing of the FB is interrupted. In addition, the error code '105H' is stored in ERROR\_ID (error code).
- When a value out of the range is set for the position data, FB\_ERROR (error completion) is turned ON and the processing of the FB is interrupted. In addition, the error code '106H' is stored in ERROR\_ID (error code).
- When a value set for the start I/O number is not correctly applied in M+CPU-SMCPosiSp\_CPRTCL-ST, FB\_ERROR (error completion) is turned ON and the processing of the FB is interrupted. In addition, the error code '110H' is stored in ERROR ID (error code).
- When the connected device is not the operation target, FB\_ERROR (error completion) is turned ON and the processing of the FB is interrupted. In addition, the error code '200H' is stored in ERROR\_ID (error code).
- When turning OFF FB\_EN (execution command) before FB\_OK (normal completion), FB\_ERROR (error completion), or ob\_UnitErr (unit error completion) is turned ON, FB\_ERROR (error completion) is turned ON for one scan only and the processing of the FB is interrupted. In addition, the error code '201H' is stored in ERROR\_ID (error code) for one scan.
- When turning ON FB\_EN (execution command) of this FB while executing the following FB, FB\_ERROR (error completion) is turned ON and the processing of this FB is interrupted. In addition, the error code '202H' is stored in ERROR\_ID (error code).
  - M+CPU-SMCPosiSp\_Teaching-ST
- When an error occurs while sending/receiving a message to/from the predefined protocol, FB\_ERROR (error completion) is turned ON and the processing of the FB is interrupted. In addition, an error code is stored in ERROR\_ID (error code). For details on the error code, refer to QQ Corresponding Serial Communication Module User's Manual (Basic) or QMELSEC-L Serial Communication Module User's Manual (Basic).
- When this FB receives an error code due to an error occurred in a controller, ob\_UnitErr (unit error completion) is turned
  ON and the processing of the FB is interrupted. In addition, the received error code is stored in ow\_UnitErrId (unit error
  code).

## Timing chart of I/O signals

#### ■ In normal completion

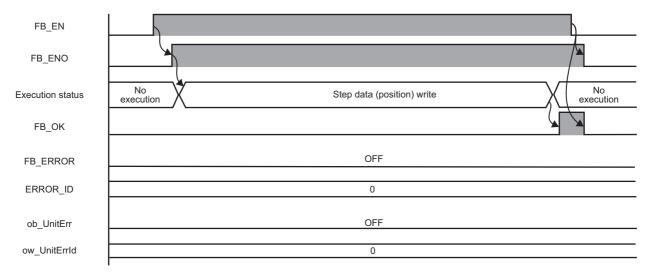

#### ■ In error completion

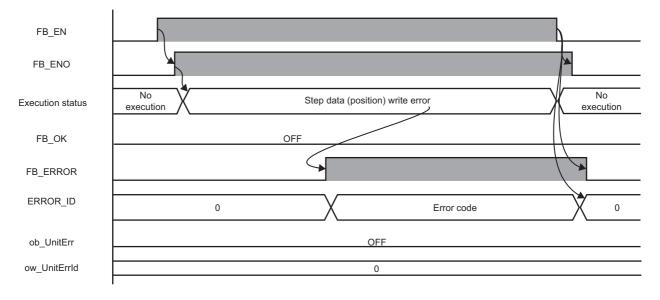

#### Restrictions or precautions

- This FB does not include error recovery processing. Program the error recovery processing separately in accordance with the required system operation.
- This FB cannot be used in an interrupt program.
- Do not use this FB in programs that are executed only once, such as a subroutine program or FOR-NEXT loop, because FB\_EN (execution command) cannot be turned OFF and the normal operation cannot be performed. Always use this FB in programs that can turn OFF FB\_EN (execution command).
- This FB requires the configuration of the ladder for every input label.
- Change the device/label automatic-assign setting so that the capacity required to use this FB is secured. Otherwise, a compiling error may occur in GX Works2.
- This FB uses the G\_CPRTCL instruction. For details, refer to QMELSEC-Q/L Structured Programming Manual (Special Instructions).
- Specify a value obtained by dividing the start input/output number, which is assigned to a serial communication module, by 16 in iw\_StartIONo (start I/O No.). If the start input/output number is not assigned to the module, a stop error (2110H) occurs in the CPU module.
- This FB uses the index register Z9. Do not use the Z9 in an interrupt program.
- Before operating an SMC controller, write the following intelligent function module data (parameters of a serial communication module) to a module in GX Works2.

| Item                                                    |                                |                          | Setting value                                                       |  |
|---------------------------------------------------------|--------------------------------|--------------------------|---------------------------------------------------------------------|--|
| Switch Setting                                          | Transmission                   | Data bit                 | 8                                                                   |  |
|                                                         | setting                        | Parity bit               | None                                                                |  |
|                                                         |                                | Stop bit                 | 1                                                                   |  |
|                                                         | Communication                  | speed setting            | Set the value according to the setting of a device to be connected. |  |
|                                                         | Communication protocol setting |                          | Predefined protocol                                                 |  |
| Various Control Echo back enable/prohibit specification |                                | e/prohibit specification | 1: Prohibited                                                       |  |

• Use the protocol send/receive setting of Predefined Protocol Support Tool For Positioning (Q/L) to change a communication timeout or the number of retries. ( Predefined Protocol Support Tool For Positioning Operating Manual)

#### Performance value

The following table lists the performance values of this FB under the following conditions.

- · FB compilation method: Macro type
- CPU module: Q04UDVCPU
- Serial communication module: QJ71C24N
- Controller (manufactured by SMC): LECA6N-LEY16AC-30
- Electric actuator (manufactured by SMC): LEY16AC-30-R16N

|        | required for the<br>essing <sup>*1</sup> | Maximum scan time | Number of scans required for the processing |
|--------|------------------------------------------|-------------------|---------------------------------------------|
| 42.900 | ) ms                                     | 0.600 ms          | 125 scans                                   |

<sup>\*1</sup> The time required from start to end of the processing.

# **Error code**

| Error code                                                         | Description                                                            | Corrective action                                                                                                    |  |
|--------------------------------------------------------------------|------------------------------------------------------------------------|----------------------------------------------------------------------------------------------------|--|
| 100H                                                               | The value set for the start I/O number is out of the range.            | Set a value within the range from 00H to FEH for the start I/O number and execute the FB again.                                                                                                    |  |
| 101H                                                               | The value set for the target channel is out of the range.              | Set 2 for the target channel and execute the FB again.                                                                                                    |  |
| 102H                                                               | The value set for the target axis is out of the range.                 | Set a value within the range from 1 to 32 for the target axis and execute the FB again.                                                                                                    |  |
| 105H                                                               | The value set for the step data number is out of the range.            | Set a value within the range from 0 to 63 for the step data number and execute the FB again.                                                                                                    |  |
| 106H                                                               | The value set for the position data is out of the range.               | Set a value within the range from -999999 to 999999 for the position data and execute the FB again.                                                                                                    |  |
| 110H                                                               | The start I/O number of M+CPU-SMCPosiSp_CPRTCL-ST is out of the range. | Review the setting.                                                                                                    |  |
| 200H                                                               | An unsupported device is connected.                                    | Review and correct the connected device and execute the FB again.                                                                                                    |  |
| 201H The execution command turned OFF during the processing.       |                                                                        | Do not turn OFF FB_EN (execution command) until FB_OK (normal completion), FB_ERROR (error completion), or ob_UnitErr (unit error completion) is turned ON.  (This error code is output for one scan only.) |  |
| Another FB which may affect the operation of this FB is executing. |                                                                        | Stop the FB and execute this FB again. Target FB: • M+CPU-SMCPosiSp_Teaching-ST                                                                                                    |  |
| Predefined<br>protocol error<br>code                               | An error code that occurs during communication.                        | For details, refer to the following:  Q Corresponding Serial Communication Module User's Manual (Basic)  MELSEC-L Serial Communication Module User's Manual (Basic)                                         |  |

# 3.6 M+CPU-SMCPosiSp\_StartPosi-ST

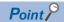

Advanced preparation is required for using this FB. For details, refer to the following:

- Page 57 Importing M+CPU-SMCPosiSp\_CPRTCL-ST
- Page 57 Checking the start I/O number

## **Overview**

Starts positioning operation based on the step data of the specified step data number.

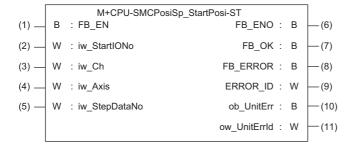

#### Labels

### Input label

| No. | Label         | Name          | Data type                                             | Range                                                  | Description                                                                                                    |
|-----|---------------|---------------|-------------------------------------------------------|--------------------------------------------------------|----------------------------------------------------------------------------------------------------|
| (1) | FB_EN         |               |                                                       | ON: The FB is activated. OFF: The FB is not activated. |                                                                                                    |
| (2) | iw_StartIONo  | Start I/O No. | Word [signed]                                         | 00H to FEH                                             | Specify the value obtained by dividing the start input/output number of a target serial communication module by 16. |
| (3) |               |               | Specify the channel of a serial communication module. |                                                        |                                                                                                    |
| (4) | iw_Axis       | Target axis   | Word [signed]                                         | 1 to 32                                                | Specify the controller ID.                                                                                          |
| (5) | iw_StepDataNo | Step data No. | Word [signed]                                         | 0 to 63                                                | Specify the step data number of step data whose positioning operation is to be executed.                            |

## **Output label**

| No.  | Label        | Name                  | Data type     | Initial value | Description                                                         |  |
|------|--------------|-----------------------|---------------|---------------|---------------------------------------------------------------------|--|
| (6)  | FB_ENO       | Execution status      | Bit           | OFF           | ON: The execution command is ON. OFF: The execution command is OFF. |  |
| (7)  | FB_OK        | Normal completion     | Bit           | OFF           | The ON state indicates that positioning operatio is completed.      |  |
| (8)  | FB_ERROR     | Error completion      | Bit           | OFF           | The ON state indicates that an error has occurre in the FB.         |  |
| (9)  | ERROR_ID     | Error code            | Word [signed] | 0             | The error code of an error occurred in the FB is stored.            |  |
| (10) | ob_UnitErr   | Unit error completion | Bit           | OFF           | The ON state indicates that an error has occurred in the module.    |  |
| (11) | ow_UnitErrId | Unit error code       | Word [signed] | 0             | The error code of an error occurred in the module is stored.        |  |

## FB details

## Available device

#### ■ Serial communication module

| Target module Firmware version                                               |                                                                   | Engineering tool                  |
|------------------------------------------------------------------------------|-------------------------------------------------------------------|-----------------------------------|
| QJ71C24N*1 The first five digits of the serial number are '11062' or higher. |                                                                   | GX Works2 Version 1.570U or later |
| QJ71C24N-R4*1                                                                | The first five digits of the serial number are '11062' or higher. | GX Works2 Version 1.570U or later |
| LJ71C24 <sup>*1</sup>                                                        | _                                                                 | GX Works2 Version 1.570U or later |

<sup>\*1</sup> Available only in CH2.

#### **■ CPU module**

- QCPU\*1
- LCPU
- \*1 Universal model QCPUs and process CPUs only

#### **Basic specifications**

| Item                                                        | Description                                                                                                    |  |  |  |
|-------------------------------------------------------------|----------------------------------------------------------------------------------------------------|--|--|--|
| Language                                                    | Structured Text                                                                                                    |  |  |  |
| Number of basic steps                                       | 2321 steps The number of steps of the FB which is embedded in a program varies depending on the CPU module being used, input/output definitions, and option settings of GX Works2. For the option settings of GX Works2, refer to the GX Works2 Version 1 Operating Manual (Common).  • Label: 55 points (Word), 24 points (Bit) • Latch label: 0 point (Word), 0 point (Bit) The number of points of a label used which is embedded in a program varies depending on the device specified for an argument and option settings of GX Works2. For the option settings of GX Works2, refer to GGX Works2 Version 1 Operating Manual (Common). |  |  |  |
| Number of points of a label used                            |                                                                                                    |  |  |  |
| Index register                                              | Index register: 1 point (Z9)                                                                                                    |  |  |  |
| FB dependence                                               | M+CPU-SMCPosiSp_StartPosi-ST  M+CPU-SMCPosiSp_CPRTCL-ST                                                                                                    |  |  |  |
| FB compilation method                                       | Macro type                                                                                                    |  |  |  |
| FB operation Pulse execution (multiple scan execution type) |                                                                                                    |  |  |  |

#### **Processing**

- Specify the start I/O number (a value obtained by dividing the start input/output number by 16) and channel of a serial communication module in iw\_StartIONo (start I/O No.) and iw\_Ch (target channel) respectively.
- Specify the axis number (controller ID) of the operation target in iw\_Axis (target axis).
- Set the step data number to be executed in iw\_StepDataNo (step data No.).
- This FB starts positioning operation of the specified step data number via Modbus communication at the rise of FB\_EN (execution command).
  - When the positioning operation is completed, FB OK (normal completion) is turned ON.
- When a value out of the range is set for the start I/O number, FB\_ERROR (error completion) is turned ON and the processing of the FB is interrupted. In addition, the error code '100H' is stored in ERROR ID (error code).
- When a value out of the range is set for the target channel, FB\_ERROR (error completion) is turned ON and the processing of the FB is interrupted. In addition, the error code '101H' is stored in ERROR ID (error code).
- When a value out of the range is set for the target axis, FB\_ERROR (error completion) is turned ON and the processing of the FB is interrupted. In addition, the error code '102H' is stored in ERROR ID (error code).
- When a value out of the range is set for the step data number, FB\_ERROR (error completion) is turned ON and the processing of the FB is interrupted. In addition, the error code '105H' is stored in ERROR\_ID (error code).
- When a value set for the start I/O number is not correctly applied in M+CPU-SMCPosiSp\_CPRTCL-ST, FB\_ERROR (error completion) is turned ON and the processing of the FB is interrupted. In addition, the error code '110H' is stored in ERROR ID (error code).
- When the connected device is not the operation target, FB\_ERROR (error completion) is turned ON and the processing of the FB is interrupted. In addition, the error code '200H' is stored in ERROR ID (error code).
- When turning OFF FB\_EN (execution command) before FB\_OK (normal completion), FB\_ERROR (error completion), or ob\_UnitErr (unit error completion) is turned ON, FB\_ERROR (error completion) is turned ON for one scan only and the processing of the FB is interrupted. In addition, the error code '201H' is stored in ERROR ID (error code) for one scan.
- When turning ON FB\_EN (execution command) of this FB while executing any of the following FBs, FB\_ERROR (error completion) is turned ON and the processing of this FB is interrupted. In addition, the error code '202H' is stored in ERROR ID (error code).

M+CPU-SMCPosiSp StartHomePosi-ST

M+CPU-SMCPosiSp\_JogInching-ST

M+CPU-SMCPosiSp\_StartPosi-ST

- When turning ON an alarm signal of a controller, FB\_ERROR (error completion) is turned ON and the processing of the FB is interrupted. In addition, the error code '203H' is stored in ERROR\_ID (error code). Check the status of the controller in M+CPU-SMCPosiSp\_Monitoring-ST.
- When turning ON FB\_EN (execution command) of this FB while a servo of a target controller is OFF, FB\_ERROR (error completion) is turned ON and the processing of the FB is interrupted. In addition, the error code '204H' is stored in ERROR\_ID (error code).
- When an error occurs while sending/receiving a message to/from the predefined protocol, FB\_ERROR (error completion) is turned ON and the processing of the FB is interrupted. In addition, an error code is stored in ERROR\_ID (error code). For details on the error code, refer to QQ Corresponding Serial Communication Module User's Manual (Basic) or QMELSEC-L Serial Communication Module User's Manual (Basic).
- When this FB receives an error code due to an error occurred in a controller, ob\_UnitErr (unit error completion) is turned ON and the processing of the FB is interrupted. In addition, the received error code is stored in ow\_UnitErrId (unit error code).

## Timing chart of I/O signals

#### ■ In normal completion

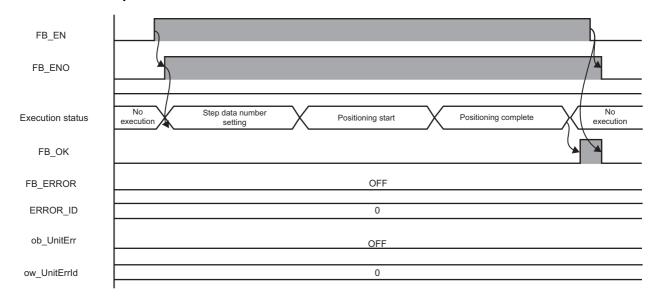

#### **■** In error completion

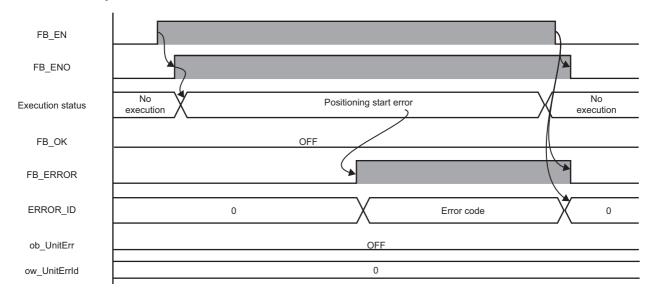

#### Restrictions or precautions

- This FB does not include error recovery processing. Program the error recovery processing separately in accordance with the required system operation.
- This FB cannot be used in an interrupt program.
- Do not use this FB in programs that are executed only once, such as a subroutine program or FOR-NEXT loop, because FB\_EN (execution command) cannot be turned OFF and the normal operation cannot be performed. Always use this FB in programs that can turn OFF FB\_EN (execution command).
- This FB requires the configuration of the ladder for every input label.
- Change the device/label automatic-assign setting so that the capacity required to use this FB is secured. Otherwise, a compiling error may occur in GX Works2.
- After positioning operation is started by using this FB, when turning OFF FB\_EN (execution command) before FB\_OK
  (normal completion), FB\_ERROR (error completion), or ob\_UnitErr (unit error completion) is turned ON, a motor continues
  to operate until a home position return is completed.
- This FB uses the G\_CPRTCL instruction. For details, refer to DMELSEC-Q/L Structured Programming Manual (Special Instructions).
- Specify a value obtained by dividing the start input/output number, which is assigned to a serial communication module, by 16 in iw\_StartIONo (start I/O No.). If the start input/output number is not assigned to the module, a stop error (2110H) occurs in the CPU module.
- This FB uses the index register Z9. Do not use the Z9 in an interrupt program.
- Before operating an SMC controller, write the following intelligent function module data (parameters of a serial communication module) to a module in GX Works2.

| Item                                                    |                      |                          | Setting value                                                       |  |
|---------------------------------------------------------|----------------------|--------------------------|---------------------------------------------------------------------|--|
| Switch Setting                                          | Transmission setting | Data bit                 | 8                                                                   |  |
|                                                         |                      | Parity bit               | None                                                                |  |
|                                                         |                      | Stop bit                 | 1                                                                   |  |
|                                                         | Communication s      | speed setting            | Set the value according to the setting of a device to be connected. |  |
|                                                         | Communication p      | protocol setting         | Predefined protocol                                                 |  |
| Various Control Echo back enable/prohibit specification |                      | e/prohibit specification | 1: Prohibited                                                       |  |

• Use the protocol send/receive setting of Predefined Protocol Support Tool For Positioning (Q/L) to change a communication timeout or the number of retries. ( Predefined Protocol Support Tool For Positioning Operating Manual)

## Performance value

The following table lists the performance values of this FB under the following conditions.

• FB compilation method: Macro type

• CPU module: Q04UDVCPU

• Serial communication module: QJ71C24N

• Controller (manufactured by SMC): LECA6N-LEY16AC-30

• Electric actuator (manufactured by SMC): LEY16AC-30-R16N

• Initial position: Home position (0.00 mm)

 Step data execution setting: Target position: 10.00 mm Positioning width: 0.1 mm

Speed: 10.00 mm/s Acceleration: 0.1 G Deceleration: 0.1 G Other setting value: 0

| Timing for turning execution command ON | Time required for the processing*1 | Maximum scan time | Number of scans required for the processing |
|-----------------------------------------|------------------------------------|-------------------|---------------------------------------------|
| After executing a return to origin      | 133.000 ms                         | 0.600 ms          | 381 scans                                   |

<sup>\*1</sup> The time required from start to end of the processing.

# **Error code**

| Error code                                                                      | Description                                                            | Corrective action                                                                                                    |  |
|---------------------------------------------------------------------------------|------------------------------------------------------------------------|----------------------------------------------------------------------------------------------------|--|
| 100H                                                                            | The value set for the start I/O number is out of the range.            | Set a value within the range from 00H to FEH for the start I/O number and execute the FB again.                                                                                                    |  |
| 101H                                                                            | The value set for the target channel is out of the range.              | Set 2 for the target channel and execute the FB again.                                                                                                    |  |
| 102H                                                                            | The value set for the target axis is out of the range.                 | Set a value within the range from 1 to 32 for the target axis and execute the FB again.                                                                                                    |  |
| 105H                                                                            | The value set for the step data number is out of the range.            | Set a value within the range from 0 to 63 for the step data number and execute the FB again.                                                                                                    |  |
| 110H                                                                            | The start I/O number of M+CPU-SMCPosiSp_CPRTCL-ST is out of the range. | Review the setting.                                                                                                    |  |
| 200H                                                                            | An unsupported device is connected.                                    | Review and correct the connected device and execute the FB again.                                                                                                    |  |
| 201H                                                                            | The execution command turned OFF during the processing.                | Do not turn OFF FB_EN (execution command) until FB_OK (normal completion), FB_ERROR (error completion), or ob_UnitErr (unit error completion) is turned ON.  (This error code is output for one scan only.)                                                                                                 |  |
| 202Н                                                                            | Another FB which may affect the operation of a motor is executing.     | Stop the FB and execute this FB again.  Target FB:  • M+CPU-SMCPosiSp_StartHomePosi-ST  • M+CPU-SMCPosiSp_JogInching-ST  • M+CPU-SMCPosiSp_StartPosi-ST  For M+CPU-SMCPosiSp_JogInching-ST, check that ob_ParamOK (parameter setting completion flag) is turned ON and ob_Busy (busy signal) is turned OFF. |  |
| Emergency stop or major failure is occurring.                                   |                                                                        | Check the status of a controller in M+CPU-SMCPosiSp_Monitoring-ST.  After checking the status, remove the cause of the error and execute the FB again.                                                                                                    |  |
| 204H Movement commands are executed while a servo is OFF.                       |                                                                        | Check the status of a controller in M+CPU-SMCPosiSp_Monitoring-ST.  To turn ON a servo, turn it ON with M+CPU-SMCPosiSp_ServoControl-ST.                                                                                                    |  |
| Predefined protocol error code  An error code that occurs during communication. |                                                                        | For details, refer to the following:  CDQ Corresponding Serial Communication Module User's Manual (Basic)  CDMELSEC-L Serial Communication Module User's Manual (Basic)                                                                                                    |  |

# 3.7 M+CPU-SMCPosiSp\_Monitoring-ST

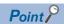

Advanced preparation is required for using this FB. For details, refer to the following:

Page 57 Importing M+CPU-SMCPosiSp\_CPRTCL-ST

Page 57 Checking the start I/O number

## **Overview**

Monitors a current position and alarms, and resets the alarms.

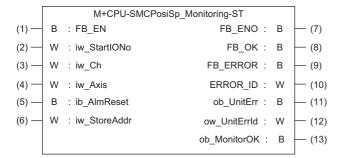

## Labels

| Inpu | nput label   |                               |               |            |                                                                                                    |  |
|------|--------------|-------------------------------|---------------|------------|----------------------------------------------------------------------------------------------------|--|
| No.  | Label        | Name                          | Data type     | Range      | Description                                                                                                    |  |
| (1)  | FB_EN        | Execution command             | Bit           | ON, OFF    | ON: The FB is activated.  OFF: The FB is not activated.                                                                                                    |  |
| (2)  | iw_StartIONo | Start I/O No.                 | Word [signed] | 00H to FEH | Specify the value obtained by dividing the start input/output number of a target serial communication module by 16.                                                          |  |
| (3)  | iw_Ch        | Target channel                | Word [signed] | 2          | Specify the channel of a serial communication module.                                                                                                    |  |
| (4)  | iw_Axis      | Target axis                   | Word [signed] | 1 to 32    | Specify the controller ID.                                                                                                    |  |
| (5)  | ib_AlmReset  | Reset alarm                   | Bit           | ON, OFF    | ON: An alarm is reset. OFF: An alarm does not operate.                                                                                                    |  |
| (6)  | iw_StoreAddr | Address to store monitor data | Word [signed] | 0 to FFFFH | Specify the start number of D device, which stores monitor data values, in hexadecimal.  For details on the monitor data, refer to the following:  Fage 108 Monitoring table |  |

## Output label

| No.  | Label        | Name                  | Data type     | Initial value | Description                                                                       |
|------|--------------|-----------------------|---------------|---------------|-----------------------------------------------------------------------------------|
| (7)  | FB_ENO       | Execution status      | Bit           | OFF           | ON: The execution command is ON. OFF: The execution command is OFF.               |
| (8)  | FB_OK        | Normal completion     | Bit           | OFF           | The ON state indicates that an alarm is cleared normally.                         |
| (9)  | FB_ERROR     | Error completion      | Bit           | OFF           | The ON state indicates that an error has occurred in the FB.                      |
| (10) | ERROR_ID     | Error code            | Word [signed] | 0             | The error code of an error occurred in the FB is stored.                          |
| (11) | ob_UnitErr   | Unit error completion | Bit           | OFF           | The ON state indicates that an error has occurred in the module.                  |
| (12) | ow_UnitErrId | Unit error code       | Word [signed] | 0             | The error code of an error occurred in the module is stored.                      |
| (13) | ob_MonitorOK | Monitoring status     | Bit           | OFF           | The ON state indicates that a current position and alarms are monitored normally. |

## **FB** details

#### Available device

#### ■ Serial communication module

| Target module Firmware version                                                  |   | Engineering tool                  |  |
|---------------------------------------------------------------------------------|---|-----------------------------------|--|
| QJ71C24N*1 The first five digits of the serial number are '11062' or higher.    |   | GX Works2 Version 1.570U or later |  |
| QJ71C24N-R4*1 The first five digits of the serial number are '11062' or higher. |   | GX Works2 Version 1.570U or later |  |
| LJ71C24 <sup>*1</sup>                                                           | _ | GX Works2 Version 1.570U or later |  |

<sup>\*1</sup> Available only in CH2.

#### **■** CPU module

- QCPU<sup>\*1</sup>
- LCPU

## **Basic specifications**

| Item                             | Description                                                                                                    |
|----------------------------------|----------------------------------------------------------------------------------------------------|
| Language                         | Structured Text                                                                                                    |
| Number of basic steps            | 2968 steps The number of steps of the FB which is embedded in a program varies depending on the CPU module being used, input/output definitions, and option settings of GX Works2. For the option settings of GX Works2, refer to the GAX Works2 Version 1 Operating Manual (Common).                                                                              |
| Number of points of a label used | <ul> <li>Label: 66 points (Word), 23 points (Bit)</li> <li>Latch label: 0 point (Word), 0 point (Bit)</li> <li>The number of points of a label used which is embedded in a program varies depending on the device specified for an argument and option settings of GX Works2. For the option settings of GX Works2 Version 1 Operating Manual (Common).</li> </ul> |
| Index register                   | Index register: 2 points (Z9 and Z8)                                                                                                    |
| FB dependence                    | M+CPU-SMCPosiSp_Monitoring-ST  M+CPU-SMCPosiSp_CPRTCL-ST                                                                                                    |
| FB compilation method            | Macro type                                                                                                    |
| FB operation                     | Real-time execution                                                                                                    |

<sup>\*1</sup> Universal model QCPUs and process CPUs only

#### **Processing**

- Specify the start I/O number (a value obtained by dividing the start input/output number by 16) and channel of a serial communication module in iw\_StartIONo (start I/O No.) and iw\_Ch (target channel) respectively.
- Specify the axis number (controller ID) of the operation target in iw\_Axis (target axis).
- The monitoring data (such as a current position and alarm codes) is stored in the device position specified in iw\_StoreAddr (address to store monitor data).
- This FB starts monitoring the status of a target axis via Modbus communication at the rise of FB\_EN (execution command). The monitoring data (such as a current position and alarm codes) is stored in a monitoring table ( Page 108 Monitoring table).
- ob\_MonitorOK (monitoring status) is turned ON while monitoring the target axis.
- The alarm is reset by turning ON FB\_EN (execution command), and then turning ON ib\_AlmReset (reset alarm) while the alarm is occurring. (Request signals of the JOG + and JOG commands are also turned OFF when the alarm is reset.)
- FB\_OK (normal completion) is turned ON when the alarm reset is completed.
- When a value out of the range is set for the start I/O number, FB\_ERROR (error completion) is turned ON and the processing of the FB is interrupted. In addition, the error code '100H' is stored in ERROR ID (error code).
- When a value out of the range is set for the target channel, FB\_ERROR (error completion) is turned ON and the processing of the FB is interrupted. In addition, the error code '101H' is stored in ERROR ID (error code).
- When a value out of the range is set for the target axis, FB\_ERROR (error completion) is turned ON and the processing of the FB is interrupted. In addition, the error code '102H' is stored in ERROR ID (error code).
- When a value set for the start I/O number is not correctly applied in M+CPU-SMCPosiSp\_CPRTCL-ST, FB\_ERROR (error completion) is turned ON and the processing of the FB is interrupted. In addition, the error code '110H' is stored in ERROR ID (error code).
- When the connected device is not the operation target, FB\_ERROR (error completion) is turned ON and the processing of the FB is interrupted. In addition, the error code '200H' is stored in ERROR\_ID (error code).
- When turning ON FB\_EN (execution command) of this FB while executing the following FB, FB\_ERROR (error completion) is turned ON and the processing of this FB is interrupted. In addition, the error code '202H' is stored in ERROR\_ID (error code).
  - M+CPU-SMCPosiSp Monitoring-ST
- When an error occurs while sending/receiving a message to/from the predefined protocol, FB\_ERROR (error completion) is turned ON and the processing of the FB is interrupted. In addition, an error code is stored in ERROR\_ID (error code). For details on the error code, refer to Q Corresponding Serial Communication Module User's Manual (Basic) or QMELSEC-L Serial Communication Module User's Manual (Basic).
- When this FB receives an error code due to an error occurred in a controller, ob\_UnitErr (unit error completion) is turned
  ON and the processing of the FB is interrupted. In addition, the received error code is stored in ow\_UnitErrId (unit error
  code).

## Timing chart of I/O signals

#### ■ In normal completion

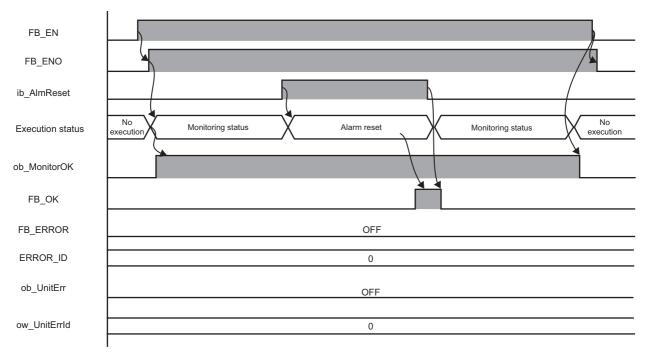

#### ■ In error completion

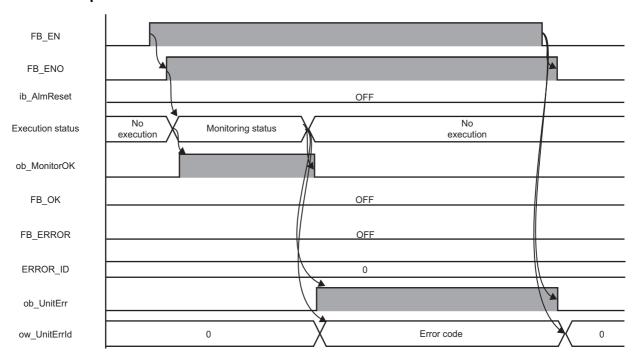

#### Restrictions or precautions

- This FB does not include error recovery processing. Program the error recovery processing separately in accordance with the required system operation.
- This FB cannot be used in an interrupt program.
- Do not use this FB in programs that are executed only once, such as a subroutine program or FOR-NEXT loop, because FB\_EN (execution command) cannot be turned OFF and the normal operation cannot be performed. Always use this FB in programs that can turn OFF FB\_EN (execution command).
- This FB requires the configuration of the ladder for every input label.
- Change the device/label automatic-assign setting so that the capacity required to use this FB is secured. Otherwise, a compiling error may occur in GX Works2.
- If FB\_EN (execution command) is turned OFF during monitoring, FB\_ENO (execution status) is turned OFF after monitoring stops. To turn ON FB\_EN (execution command) again, check that FB\_ENO (execution status) is turned OFF, then execute the FB.
- This FB uses the G\_CPRTCL instruction. For details, refer to MELSEC-Q/L Structured Programming Manual (Special Instructions).
- Specify a value obtained by dividing the start input/output number, which is assigned to a serial communication module, by 16 in iw\_StartIONo (start I/O No.). If the start input/output number is not assigned to the module, a stop error (2110H) occurs in the CPU module.
- This FB uses index registers (Z9 and Z8). Do not use the Z9 and Z8 in an interrupt program.
- Before operating an SMC controller, write the following intelligent function module data (parameters of a serial communication module) to a module in GX Works2.

| Item                                                                  |                                                             |                          | Setting value                                                       |
|-----------------------------------------------------------------------|-------------------------------------------------------------|--------------------------|---------------------------------------------------------------------|
| Switch Setting                                                        | Transmission                                                | Data bit                 | 8                                                                   |
|                                                                       | setting                                                     | Parity bit               | None                                                                |
|                                                                       |                                                             | Stop bit                 | 1                                                                   |
|                                                                       | Communication speed setting  Communication protocol setting |                          | Set the value according to the setting of a device to be connected. |
|                                                                       |                                                             |                          | Predefined protocol                                                 |
| Various Control Echo back enable/prohibit specification Specification |                                                             | e/prohibit specification | 1: Prohibited                                                       |

• Use the protocol send/receive setting of Predefined Protocol Support Tool For Positioning (Q/L) to change a communication timeout or the number of retries. ( Predefined Protocol Support Tool For Positioning Operating Manual)

#### Performance value

The following table lists the performance values of this FB under the following conditions.

- · FB compilation method: Macro type
- CPU module: Q04UDVCPU
- · Serial communication module: QJ71C24N
- Controller (manufactured by SMC): LECA6N-LEY16AC-30
- Electric actuator (manufactured by SMC): LEY16AC-30-R16N

| Measuring range                                                                                        | Time required for the processing*1 | Maximum scan time | Number of scans required for the processing |
|----------------------------------------------------------------------------------------------------|------------------------------------|-------------------|---------------------------------------------|
| From when FB_EN (execution command) is turned ON to when ob_MonitorOK (monitoring status) is turned ON | 101.000 ms                         | 0.815 ms          | 281 scans                                   |
| From when ib_AlmReset (reset alarm) is turned ON to when an alarm reset is completed                   | 140.000 ms                         | 0.815 ms          | 205 scans                                   |

<sup>\*1</sup> The time required from start to end of the processing.

## **Error code**

| Error code                                                             | Description                                                        | Corrective action                                                                                                    |  |
|------------------------------------------------------------------------|--------------------------------------------------------------------|----------------------------------------------------------------------------------------------------|--|
| _                                                                      |                                                                    | Set a value within the range from 00H to FEH for the start I/O number and execute the FB again.                                                                         |  |
| 101H                                                                   | The value set for the target channel is out of the range.          | Set 2 for the target channel and execute the FB again.                                                                                                    |  |
| 102H                                                                   | The value set for the target axis is out of the range.             | Set a value within the range from 1 to 32 for the target axis and execute the FB again.                                                                                 |  |
| The start I/O number of M+CPU-SMCPosiSp_CPRTCL-ST is out of the range. |                                                                    | Review the setting.                                                                                                    |  |
| 200H                                                                   | An unsupported device is connected.                                | Review and correct the connected device and execute the FB again.                                                                                                    |  |
| 202H                                                                   | Another FB which may affect the operation of this FB is executing. | Stop the FB and execute this FB again. Target FB: • M+CPU-SMCPosiSp_Monitoring-ST                                                                                       |  |
| Predefined<br>protocol error<br>code                                   | An error code that occurs during communication.                    | For details, refer to the following:  CDQ Corresponding Serial Communication Module User's Manual (Basic)  CDMELSEC-L Serial Communication Module User's Manual (Basic) |  |

# 3.8 M+CPU-SMCPosiSp\_ServoControl-ST

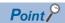

Advanced preparation is required for using this FB. For details, refer to the following:

Page 57 Importing M+CPU-SMCPosiSp\_CPRTCL-ST

Page 57 Checking the start I/O number

## **Overview**

Requests a servo to turn ON or OFF.

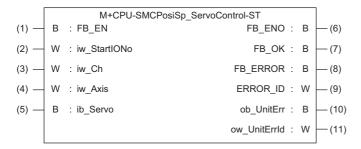

## Labels

| Input label |       |      |           |       |       |  |
|-------------|-------|------|-----------|-------|-------|--|
| No.         | Label | Name | Data type | Range | Descr |  |

| NO. | Labei        | Name                     | рата туре     | Range      | Description                                                                                                    |
|-----|--------------|--------------------------|---------------|------------|----------------------------------------------------------------------------------------------------|
| (1) | FB_EN        | Execution command        | Bit           | ON, OFF    | ON: The FB is activated. OFF: The FB is not activated.                                                              |
| (2) | iw_StartIONo | Start I/O No.            | Word [signed] | 00H to FEH | Specify the value obtained by dividing the start input/output number of a target serial communication module by 16. |
| (3) | iw_Ch        | Target channel           | Word [signed] | 2          | Specify the channel of a serial communication module.                                                               |
| (4) | iw_Axis      | Target axis              | Word [signed] | 1 to 32    | Specify the controller ID.                                                                                          |
| (5) | ib_Servo     | Servo ON/OFF replacement | Bit           | ON, OFF    | ON: Servo ON<br>OFF: Servo OFF                                                                                      |

## **Output label**

| No.  | Label        | Name                  | Data type     | Initial value | Description                                                         |
|------|--------------|-----------------------|---------------|---------------|---------------------------------------------------------------------|
| (6)  | FB_ENO       | Execution status      | Bit           | OFF           | ON: The execution command is ON. OFF: The execution command is OFF. |
| (7)  | FB_OK        | Normal completion     | Bit           | OFF           | The ON state indicates that turning a servo ON or OFF is completed. |
| (8)  | FB_ERROR     | Error completion      | Bit           | OFF           | The ON state indicates that an error has occurred in the FB.        |
| (9)  | ERROR_ID     | Error code            | Word [signed] | 0             | The error code of an error occurred in the FB is stored.            |
| (10  | ob_UnitErr   | Unit error completion | Bit           | OFF           | The ON state indicates that an error has occurred in the module.    |
| (11) | ow_UnitErrId | Unit error code       | Word [signed] | 0             | The error code of an error occurred in the module is stored.        |

## **FB** details

## Available device

#### ■ Serial communication module

| Target module Firmware version |                                                                   | Engineering tool                  |  |
|--------------------------------|-------------------------------------------------------------------|-----------------------------------|--|
| QJ71C24N*1                     | The first five digits of the serial number are '11062' or higher. | GX Works2 Version 1.570U or later |  |
| QJ71C24N-R4*1                  | The first five digits of the serial number are '11062' or higher. | GX Works2 Version 1.570U or later |  |
| LJ71C24*1                      | _                                                                 | GX Works2 Version 1.570U or later |  |

<sup>\*1</sup> Available only in CH2.

#### **■ CPU module**

- QCPU\*1
- LCPU

## **Basic specifications**

| Item                             | Description                                                                                                    |
|----------------------------------|----------------------------------------------------------------------------------------------------|
| Language                         | Structured Text                                                                                                    |
| Number of basic steps            | 1591 steps The number of steps of the FB which is embedded in a program varies depending on the CPU module being used, input/output definitions, and option settings of GX Works2. For the option settings of GX Works2, refer to the GX Works2 Version 1 Operating Manual (Common).                                             |
| Number of points of a label used | Label: 51 points (Word), 19 points (Bit)     Latch label: 0 point (Word), 0 point (Bit) The number of points of a label used which is embedded in a program varies depending on the device specified for an argument and option settings of GX Works2. For the option settings of GX Works2 Version 1 Operating Manual (Common). |
| Index register                   | Index register: 1 point (Z9)                                                                                                    |
| FB dependence                    | M+CPU-SMCPosiSp_ServoControl-ST  M+CPU-SMCPosiSp_CPRTCL-ST                                                                                                    |
| FB compilation method            | Macro type                                                                                                    |
| FB operation                     | Pulse execution (multiple scan execution type)                                                                                                    |

<sup>\*1</sup> Universal model QCPUs and process CPUs only

#### **Processing**

- Specify the start I/O number (a value obtained by dividing the start input/output number by 16) and channel of a serial communication module in iw\_StartIONo (start I/O No.) and iw\_Ch (target channel) respectively.
- Specify the axis number (controller ID) of the operation target in iw Axis (target axis).
- Set either to turn a servo ON or OFF in ib\_Servo (servo ON/OFF replacement).
- This FB turns ON or OFF a servo via Modbus communication at the rise of FB\_EN (execution command). When the servo ON/OFF replacement is completed, FB\_OK (normal completion) is turned ON.
- When a value out of the range is set for the start I/O number, FB\_ERROR (error completion) is turned ON and the processing of the FB is interrupted. In addition, the error code '100H' is stored in ERROR ID (error code).
- When a value out of the range is set for the target channel, FB\_ERROR (error completion) is turned ON and the processing of the FB is interrupted. In addition, the error code '101H' is stored in ERROR ID (error code).
- When a value out of the range is set for the target axis, FB\_ERROR (error completion) is turned ON and the processing of the FB is interrupted. In addition, the error code '102H' is stored in ERROR ID (error code).
- When a value set for the start I/O number is not correctly applied in M+CPU-SMCPosiSp\_CPRTCL-ST, FB\_ERROR (error completion) is turned ON and the processing of the FB is interrupted. In addition, the error code '110H' is stored in ERROR ID (error code).
- When the connected device is not the operation target, FB\_ERROR (error completion) is turned ON and the processing of the FB is interrupted. In addition, the error code '200H' is stored in ERROR\_ID (error code).
- When turning OFF FB\_EN (execution command) before FB\_OK (normal completion), FB\_ERROR (error completion), or ob\_UnitErr (unit error completion) is turned ON, FB\_ERROR (error completion) is turned ON for one scan only and the processing of the FB is interrupted. In addition, the error code '201H' is stored in ERROR ID (error code) for one scan.
- When turning ON FB\_EN (execution command) of this FB while executing the following FB, FB\_ERROR (error completion) is turned ON and the processing of this FB is interrupted. In addition, the error code '202H' is stored in ERROR\_ID (error code).
  - M+CPU-SMCPosiSp\_ServoControl-ST
- When turning ON an alarm signal of a controller, FB\_ERROR (error completion) is turned ON and the processing of the FB is interrupted. In addition, the error code '203H' is stored in ERROR\_ID (error code). Check the status of the controller in M+CPU-SMCPosiSp\_Monitoring-ST.
- When an error occurs while sending/receiving a message to/from the predefined protocol, FB\_ERROR (error completion) is turned ON and the processing of the FB is interrupted. In addition, an error code is stored in ERROR\_ID (error code). For details on the error code, refer to QQ Corresponding Serial Communication Module User's Manual (Basic) or QMELSEC-L Serial Communication Module User's Manual (Basic).
- When this FB receives an error code due to an error occurred in a controller, ob\_UnitErr (unit error completion) is turned ON and the processing of the FB is interrupted. In addition, the received error code is stored in ow\_UnitErrId (unit error code).

## Timing chart of I/O signals

#### ■ In normal completion

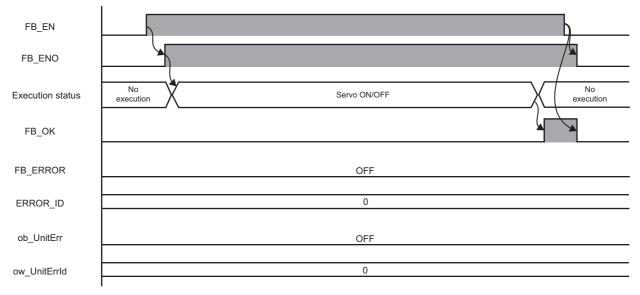

#### ■ In error completion

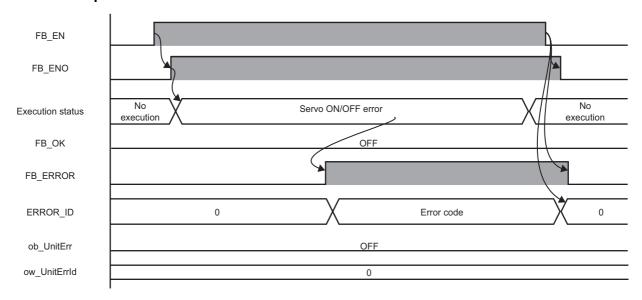

#### Restrictions or precautions

- This FB does not include error recovery processing. Program the error recovery processing separately in accordance with the required system operation.
- This FB cannot be used in an interrupt program.
- Do not use this FB in programs that are executed only once, such as a subroutine program or FOR-NEXT loop, because FB\_EN (execution command) cannot be turned OFF and the normal operation cannot be performed. Always use this FB in programs that can turn OFF FB\_EN (execution command).
- · This FB requires the configuration of the ladder for every input label.
- Change the device/label automatic-assign setting so that the capacity required to use this FB is secured. Otherwise, a compiling error may occur in GX Works2.
- This FB uses the G\_CPRTCL instruction. For details, refer to DMELSEC-Q/L Structured Programming Manual (Special Instructions).
- Specify a value obtained by dividing the start input/output number, which is assigned to a serial communication module, by 16 in iw\_StartIONo (start I/O No.). If the start input/output number is not assigned to the module, a stop error (2110H) occurs in the CPU module.
- This FB uses the index register Z9. Do not use the Z9 in an interrupt program.
- Before operating an SMC controller, write the following intelligent function module data (parameters of a serial communication module) to a module in GX Works2.

| Item                                                                  |                                |                          | Setting value                                                       |
|-----------------------------------------------------------------------|--------------------------------|--------------------------|---------------------------------------------------------------------|
| Switch Setting                                                        | Transmission Data bit          |                          | 8                                                                   |
|                                                                       | setting                        | Parity bit               | None                                                                |
|                                                                       |                                | Stop bit                 | 1                                                                   |
|                                                                       | Communication speed setting    |                          | Set the value according to the setting of a device to be connected. |
|                                                                       | Communication protocol setting |                          | Predefined protocol                                                 |
| Various Control Echo back enable/prohibit specification Specification |                                | e/prohibit specification | 1: Prohibited                                                       |

• Use the protocol send/receive setting of Predefined Protocol Support Tool For Positioning (Q/L) to change a communication timeout or the number of retries. ( Predefined Protocol Support Tool For Positioning Operating Manual)

#### Performance value

The following table lists the performance values of this FB under the following conditions.

- · FB compilation method: Macro type
- CPU module: Q04UDVCPU
- Serial communication module: QJ71C24N
- Controller (manufactured by SMC): LECA6N-LEY16AC-30
- Electric actuator (manufactured by SMC): LEY16AC-30-R16N

| Input label                            | Time required for the    | Maximum scan time | Number of scans required for |
|----------------------------------------|--------------------------|-------------------|------------------------------|
| ib_Servo<br>(Servo ON/OFF replacement) | processing <sup>*1</sup> |                   | the processing               |
| OFF                                    | 58.500 ms                | 0.600 ms          | 172 scans                    |
| ON                                     | 57.700 ms                | 0.600 ms          | 171 scans                    |

<sup>\*1</sup> The time required from start to end of the processing.

# **Error code**

| Error code                           | Description                                                            | Corrective action                                                                                                    |
|--------------------------------------|------------------------------------------------------------------------|----------------------------------------------------------------------------------------------------|
| 100H                                 | The value set for the start I/O number is out of the range.            | Set a value within the range from 00H to FEH for the start I/O number and execute the FB again.                                                                                                    |
| 101H                                 | The value set for the target channel is out of the range.              | Set 2 for the target channel and execute the FB again.                                                                                                    |
| 102H                                 | The value set for the target axis is out of the range.                 | Set a value within the range from 1 to 32 for the target axis and execute the FB again.                                                                                                    |
| 110H                                 | The start I/O number of M+CPU-SMCPosiSp_CPRTCL-ST is out of the range. | Review the setting.                                                                                                    |
| 200H                                 | An unsupported device is connected.                                    | Review and correct the connected device and execute the FB again.                                                                                                    |
| 201H                                 | The execution command turned OFF during the processing.                | Do not turn OFF FB_EN (execution command) until FB_OK (normal completion), FB_ERROR (error completion), or ob_UnitErr (unit error completion) is turned ON.  (This error code is output for one scan only.) |
| 202H                                 | Another FB which may affect the operation of this FB is executing.     | Stop the FB and execute this FB again.  Target FB:  • M+CPU-SMCPosiSp_ServoControl-ST                                                                                                    |
| 203H                                 | Emergency stop or major failure is occurring.                          | Check the status of a controller in M+CPU-SMCPosiSp_Monitoring-ST.  After checking the status, remove the cause of the error and execute the FB again.                                                      |
| Predefined<br>protocol error<br>code | An error code that occurs during communication.                        | For details, refer to the following:  CDQ Corresponding Serial Communication Module User's Manual (Basic)  CDMELSEC-L Serial Communication Module User's Manual (Basic)                                     |

# 3.9 M+CPU-SMCPosiSp\_CPRTCL-ST

#### Overview

Executes an instruction for predefined protocol communication (G\_CPRTCL) by using this FB in other MELSEC-Q/L series FBs

#### FB details

#### **Basic specifications**

| Item                  | Description                                    |
|-----------------------|------------------------------------------------|
| FB compilation method | Macro type                                     |
| FB operation          | Pulse execution (multiple scan execution type) |

#### **Processing**

This FB is called from the following FBs and executes an instruction for predefined protocol communication (G\_CPRTCL).

- M+CPU-SMCPosiSp\_StartHomePosi-ST
- M+CPU-SMCPosiSp\_JogInching-ST
- M+CPU-SMCPosiSp\_ReadStepData-ST
- M+CPU-SMCPosiSp\_Teaching-ST
- M+CPU-SMCPosiSp StartPosi-ST
- M+CPU-SMCPosiSp\_Monitoring-ST
- M+CPU-SMCPosiSp\_ServoControl-ST

#### Restrictions or precautions

- Do not use this FB in a user-created program as this is used only internally in other FBs.
- This FB uses the G\_CPRTCL instruction. For details, refer to DMELSEC-Q/L Structured Programming Manual (Special Instructions).
- When the start input/output number of a serial communication module which executes the G\_CPRTCL instruction is other than 00H to F0H, the start input/output number needs to be set after adding the G\_CPRTCL instruction to a program. For details, refer to the following:

Page 57 Checking the start I/O number

# **APPENDIX**

# **Appendix 1** Table Information (MELSEC iQ-R Series)

# Step data structure (stSMCStepData)

The following shows the list of step data structure (stSMCStepData).

| Label         | Name            | Data type              | Range                        | Description                                                                                                    |
|---------------|-----------------|------------------------|------------------------------|----------------------------------------------------------------------------------------------------|
| uMoveMethod   | Movement<br>MOD | Word [unsigned]        | 1, 2                         | The movement method is stored.  1: With the absolute coordinates (ABS)  2: With the relative coordinates (INC)                                                                                       |
| uSpeed        | Speed           | Word [unsigned]        | 1 to 65535                   | The speed to move to the target position is stored. (Unit: mm/s)                                                                                                    |
| dPosition     | Position        | Double Word [signed]   | -2147483647 to<br>2147483647 | The target position is stored.<br>(Unit: 0.01 mm)                                                                                                    |
| uAcceleration | Acceleration    | Word [unsigned]        | 1 to 65535                   | The acceleration to reach to 'Speed' is stored. (Unit: mm/s³)                                                                                                    |
| uDeceleration | Deceleration    | Word [unsigned]        | 1 to 65535                   | The deceleration to reach to 'Speed' is stored. (Unit: mm/s³)                                                                                                    |
| uPushingForce | Pushing force   | Word [unsigned]        | 0 to 100                     | The value to define the positioning operation or pushing operation is stored.  0: Positioning operation 1 to 100: Pushing operation torque setting (Unit: %)                                         |
| uTriggerLV    | Trigger LV      | Word [unsigned]        | 0 to 100                     | When a motor generates a force over this value during the pushing operation, INP will be turned ON.  A value equal to or less than the pushing force is stored in this parameter.  (Unit: %)         |
| uPushingSpeed | Pushing speed   | Word [unsigned]        | 1 to 65535                   | The movement speed during the pushing operation is stored. (Unit: mm/s)                                                                                                    |
| uMovingForce  | Moving force    | Word [unsigned]        | 0 to 300                     | The maximum force during the positioning operation is stored. (Unit: %)                                                                                                    |
| dArea1        | Area1           | Double Word [signed]   | -2147483647 to<br>2147483647 | Conditions where the AREA output will be turned ON is stored.                                                                                                    |
| dArea2        | Area2           | Double Word [signed]   | -2147483647 to 2147483647    | (Unit: 0.01 mm)  If the position is within the range between the Area1 and Area2, the AREA output will be turned ON.                                                                                 |
| udInPosition  | In position     | Double Word [unsigned] | 1 to 2147483647              | The following range/distance is stored according to the operation, either positioning or pushing. (Unit: 0.01 mm)  • Positioning operation: Positioning range  • Pushing operation: Pushing distance |

# Monitoring table structure (stSMCMonitoringTable)

The following shows the list of monitoring table structure (stSMCMonitoringTable).

| Label            | Name                 | Data type                                       | Range                            | Description                                                                     |
|------------------|----------------------|-------------------------------------------------|----------------------------------|---------------------------------------------------------------------------------|
| dCurrentPosition | Current position     | Double Word<br>[signed]                         | -2147483648 to<br>2147483647     | The current position is stored.<br>(Unit: 0.01 mm)                              |
| uCurrentSpeed    | Current speed        | Word [unsigned]                                 | 0 to 65535                       | The current speed is stored. (Unit: mm/s)                                       |
| uCurrentForce    | Current force        | Word [unsigned]                                 | 0 to 300                         | The current force is stored. (Unit: %)                                          |
| dTTargetPosition | Target position      | Double Word<br>[signed]                         | -2147483648 to<br>2147483647     | The target position is stored. (Unit: 0.01 mm)                                  |
| uStepDataNo      | Step data No.        | Word [unsigned]                                 | 0 to 63                          | The step data number where the operation is in progress or completed is stored. |
| uz8AlarmCode     | Alarm code           | Word [unsigned]/Bit string [16-bit] $(07)^{*1}$ | 0 to 255                         | The current alarm number is stored.*2                                           |
| uStatusFlg       | Status flags         | Word [unsigned]                                 | Page 106 Details of status flags | Status flags are stored.                                                        |
| uChangeFlg1      | Status change flag 1 | Word [unsigned]                                 | Page 107 Status change flag      | The status change flag 1 is stored.                                             |
| uChangeFlg2      | Status change flag 2 | Word [unsigned]                                 | Page 107 Status change flag 2    | The status change flag 2 is stored.                                             |

<sup>\*1</sup> Array

#### **Details of status flags**

| Flag name |     | Description                                                                                                    |
|-----------|-----|----------------------------------------------------------------------------------------------------|
| Name      | Bit |                                                                                                    |
| OUT0      | 0   | When an operation is started, the bit corresponding to the number of active step data will be turned ON. These                                                                                                    |
| OUT1      | 1   | signals will be updated when DRIVE is turned ON.                                                                                                    |
| OUT2      | 2   | When RESET is turned ON, these signals are turned OFF.  During the alarm, these signals output the alarm group.                                                                                                    |
| OUT3      | 3   | During the pushing operation, if a motor runs over the defined pushing distance, these signal will be turned OFF.                                                                                                    |
| OUT4      | 4   |                                                                                                    |
| OUT5      | 5   |                                                                                                    |
| _         | 6   | Not available                                                                                                    |
| _         | 7   |                                                                                                    |
| BUSY      | 8   | This signal is ON while a motor is operating during the positioning operation.*1                                                                                                    |
| SVRE      | 9   | When a servo is OFF, this signal is OFF. When the servo is ON, this signal is ON.                                                                                                    |
| SETON     | 10  | When a motor is in the SETON status (the position information is established), this signal is turned ON. When the position status is not established, this terminal is OFF.                                                                                                    |
| INP       | 11  | The condition when INP is ON depends on the motor operation.  Return to origin: After stopping the motor operation (turning OFF BUSY), this signal turns ON when the motor is within the range defined in the home position±"Default positioning range" in the basic parameter.  During positioning operation: This signal turns ON when the current position is within the step data "Position"±"In position."  During pushing operation: This signal turns ON when the pushing force exceeds the value set in the step data "Trigger LV." <sup>2</sup> |
| AREA      | 12  | When a motor is within the range between "Area1" and "Area2" in the step data, this signal will be turned ON.  The range changes depending on the active step data.                                                                                                    |
| WAREA     | 13  | When the motor is within the output range between "W-AREA1" and "W-AREA2" of basic parameter, this signal will be turned ON.                                                                                                    |
| ESTOP     | 14  | During activation of Teaching box stop switch, this signal is OFF. During the normal operation, this is ON. This is synchronized to the EMG terminal.                                                                                                    |
| ALARM     | 15  | When there are no alarms, this signal is ON. When there are alarms, this is OFF.                                                                                                    |

<sup>\*2</sup> Up to eight alarm numbers are stored if multiple alarms occur at the same time.

- \*1 During the pushing operation without movement (no movement but the motor generating the pushing force), BUSY is OFF. BUSY stays ON for 50 ms or longer after the operation starts even if the positioning operation is completed within 50 ms.
- \*2 If the stop is input from the EMG or RESET terminal or the stop-switch on the Teaching Box during pushing operation, the motor stops (BUSY (X48) turns OFF). And if the motor stops within the range of "Position" ±"In position" defined in step data, output signal "INP" turns ON.

## Status change flag 1

| Flag name |     | Description                                                                                                    |
|-----------|-----|----------------------------------------------------------------------------------------------------|
| Name      | Bit |                                                                                                    |
| IN0       | 0   | Signals to specify the step data number of step data.                                                                                                    |
| IN1       | 1   |                                                                                                    |
| IN2       | 2   |                                                                                                    |
| IN3       | 3   |                                                                                                    |
| IN4       | 4   |                                                                                                    |
| IN5       | 5   |                                                                                                    |
| _         | 6   | Not available                                                                                                    |
| _         | 7   |                                                                                                    |
| HOLD      | 8   | If this signal is ON during operation, the speed decreases ay maximum deceleration speed of the basic parameter until the electric actuator stops. The remaining stroke will be on hold as long as this signal is ON and when this signal is turned OFF, the motor restarts to travel the remaining stroke. |
| SVON      | 9   | This signal turns a servo ON. When this signal is ON, the servo will be turned ON. When this is OFF, the servo will be turned OFF.                                                                                                    |
| DRIVE     | 10  | When DRIVE is turned ON, the system scans IN0 to IN5 and starts the operation. Then, when this signal is turned OFF, the number of the active step data will be output via OUT0 to OUT5.                                                                                                    |
| RESET     | 11  | A signal to reset the alarm and the operation.  After RESET, the speed decreases at maximum deceleration speed of the basic parameter until the motor stops.  INP and OUT0 to OUT5 will be turned OFF (however, if the motor stopped within the in-position range, the INP will be turned ON).              |
| SETUP     | 12  | When SVRE is ON, the SETUP operation (return to origin operation) will be performed. During the SETUP operation, BUSY will be turned ON and after completion of the SETUP operation, SETON and INP will be turned ON.                                                                                       |
| JOG(-)    | 13  | A signal to jog in the negative direction.                                                                                                    |
| JOG(+)    | 14  | A signal to jog in the positive direction.                                                                                                    |
| FLGTH     | 15  | A signal to switch the JOG and inching operations. (ON for the inching operation)                                                                                                    |

## Status change flag 2

| Flag name          |         | Description                                                                                                    |
|--------------------|---------|----------------------------------------------------------------------------------------------------|
| Name               | Bit     |                                                                                                    |
| Input invalid flag | 0       | 0: Parallel input operation mode (The parallel output terminals operate normally.) 1: Serial input operation mode (The parallel output terminals are not allowed to output.) |
| _                  | 1 to 15 | Not available                                                                                                    |

# **Appendix 2** Table Information (MELSEC-Q/L Series)

## Step data

The following table shows the list of step data when the start number of D device specified for iw\_StoreAddr (address to store step data) is D0.

Add the value of the start number of D device, which is specified for step data starting position, to the following device numbers.

| Device | Item          | Data type              | Range                     | Description                                                                                                    |
|--------|---------------|------------------------|---------------------------|----------------------------------------------------------------------------------------------------|
| D0     | Movement MOD  | Word [unsigned]        | 1, 2                      | The movement method is stored.  1: With the absolute coordinates (ABS)  2: With the relative coordinates (INC)                                                                                       |
| D1     | Speed         | Word [unsigned]        | 1 to 65535                | The speed to move to the target position is stored. (Unit: mm/s)                                                                                                    |
| D2     | Position      | Double Word [signed]   | -2147483647 to 2147483647 | The target position is stored. (Unit: 0.01 mm)                                                                                                    |
| D4     | Acceleration  | Word [unsigned]        | 1 to 65535                | The acceleration to reach to 'Speed' is stored. (Unit: mm/ s')                                                                                                    |
| D5     | Deceleration  | Word [unsigned]        | 1 to 65535                | The deceleration to reach to 'Speed' is stored. (Unit: mm/ s')                                                                                                    |
| D6     | Pushing force | Word [unsigned]        | 0 to 100                  | The value to define the positioning operation or pushing operation is stored.  0: Positioning operation  1 to 100: Pushing operation torque setting (Unit: %)                                        |
| D7     | Trigger LV    | Word [unsigned]        | 0 to 100                  | When a motor generates a force over this value during the pushing operation, INP will be turned ON.  A value equal to or less than the pushing force is stored in this parameter.  (Unit: %)         |
| D8     | Pushing speed | Word [unsigned]        | 1 to 65535                | The movement speed during the pushing operation is stored. (Unit: mm/s)                                                                                                    |
| D9     | Moving force  | Word [unsigned]        | 0 to 300                  | The maximum force during the positioning operation is stored. (Unit: %)                                                                                                    |
| D10    | Area1         | Double Word [signed]   | -2147483647 to 2147483647 | Conditions where the AREA output will be turned ON is                                                                                                    |
| D12    | Area2         | Double Word [signed]   | -2147483647 to 2147483647 | stored. (Unit: 0.01 mm) If the position is within the range between the Area1 and Area2, the AREA output will be turned ON.                                                                          |
| D14    | In position   | Double Word [unsigned] | 1 to 2147483647           | The following range/distance is stored according to the operation, either positioning or pushing. (Unit: 0.01 mm)  • Positioning operation: Positioning range  • Pushing operation: Pushing distance |

## **Monitoring table**

The following table shows the list of monitor data when the start number of D device specified for iw\_StoreAddr (address to store monitor data) is D0.

Add the value of the start number of D device, which is specified for monitor data starting position, to the following device numbers.

| Device | Item             | Data type                   | Range                            | Description                                                                     |
|--------|------------------|-----------------------------|----------------------------------|---------------------------------------------------------------------------------|
| D0     | Current position | Double Word [signed]        | -2147483648 to 2147483647        | The current position is stored. (Unit: 0.01 mm)                                 |
| D2     | Current speed    | Word [unsigned]             | 0 to 65535                       | The current speed is stored. (Unit: mm/s)                                       |
| D3     | Current force    | Word [unsigned]             | 0 to 300                         | The current force is stored. (Unit: %)                                          |
| D4     | Target position  | Double Word [signed]        | -2147483648 to 2147483647        | The target position is stored. (Unit: 0.01mm)                                   |
| D6     | Step data No.    | Word [unsigned]             | 0 to 63                          | The step data number where the operation is in progress or completed is stored. |
| D8     | Alarm            | Word [unsigned] $(07)^{*1}$ | 0 to 255                         | The current alarm number is stored.*2                                           |
| D15    | Status flags     | Word [unsigned]             | Page 106 Details of status flags | Status flags are stored.                                                        |

| Device | Item                 | Data type       | Range                                | Description                         |
|--------|----------------------|-----------------|--------------------------------------|-------------------------------------|
| D16    | Status change flag 1 | Word [unsigned] | ্ৰে Page 107 Status change flag<br>1 | The status change flag 1 is stored. |
| D17    | Status change flag 2 | Word [unsigned] | Page 107 Status change flag          | The status change flag 2 is stored. |

<sup>\*1</sup> Array

<sup>\*2</sup> Up to eight alarm numbers are stored if multiple alarms occur at the same time.

# **MEMO**

#### ī

# **INSTRUCTION INDEX**

# M

| M+CPU-SMCPosiSp_CPRTCL-ST 1      | 03 |
|----------------------------------|----|
| M+CPU-SMCPosiSp_JogInching-ST    | 64 |
| M+CPU-SMCPosiSp_Monitoring-ST    | 91 |
| M+CPU-SMCPosiSp ReadStepData-ST  | 72 |
| M+CPU-SMCPosiSp ServoControl-ST  | 97 |
| M+CPU-SMCPosiSp_StartHomePosi-ST | 58 |
| M+CPU-SMCPosiSp_StartPosi-ST     | 84 |
| M+CPU-SMCPosiSp_Teaching-ST      | 78 |
| M+SMCJogInching_R                | 17 |
| M+SMCMonitoring_R                | 44 |
| M+SMCReadStepData_R              | 25 |
| M+SMCServoControl_R              | 50 |
| M+SMCStartHomePositioning_R      | 11 |
| M+SMCStartPositioning_R          | 37 |
| M+SMCTeachingPosition_R          |    |
|                                  |    |

# **MEMO**

# **REVISIONS**

\*The manual number is given on the bottom left of the back cover.

| Revision date | *Manual number   | Description   |
|---------------|------------------|---------------|
| October 2020  | BCN-P5999-1373-A | First edition |

Japanese manual number: BCN-P5999-1372-A

This manual confers no industrial property rights or any rights of any other kind, nor does it confer any patent licenses. Mitsubishi Electric Corporation cannot be held responsible for any problems involving industrial property rights which may occur as a result of using the contents noted in this manual.

© 2020 MITSUBISHI ELECTRIC CORPORATION

# **TRADEMARKS**

The company names, system names and product names mentioned in this manual are either registered trademarks or trademarks of their respective companies.

In some cases, trademark symbols such as " $^{\text{\tiny{IM}}}$ " or " $^{\text{\tiny{IS}}}$ " are not specified in this manual.

114 BCN-P5999-1373-A

BCN-P5999-1373-A(2010)

## MITSUBISHI ELECTRIC CORPORATION

HEAD OFFICE : TOKYO BUILDING, 2-7-3 MARUNOUCHI, CHIYODA-KU, TOKYO 100-8310, JAPAN NAGOYA WORKS : 1-14 , YADA-MINAMI 5-CHOME , HIGASHI-KU, NAGOYA , JAPAN

When exported from Japan, this manual does not require application to the Ministry of Economy, Trade and Industry for service transaction permission.

Specifications subject to change without notice.